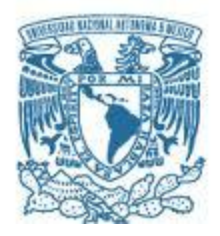

# **UNIVERSIDAD NACIONAL AUTÓNOMA DE MÉXICO**

PROGRAMA DE MAESTRÍA Y DOCTORADO EN INGENIERÍA QUÍMICA – METALÚRGICA

## MODELO MATEMÁTICO DE UN SISTEMA DE CALENTAMIENTO DE PARTÍCULAS USANDO QUEMADORES DE ALTA VELOCIDAD

## **TESIS** QUE PARA OPTAR POR EL GRADO DE: MAESTRO EN INGENIERÍA

## PRESENTA: I. Q. M. LUIS ENRIQUE JARDÓN PÉREZ

TUTOR PRINCIPAL DR. MARCO AURELIO RAMÍREZ ARGÁEZ, FACULTAD DE QUÍMICA, UNAM

MÉXICO, CIUDAD DE MÉXICO, OCTUBRE 2016

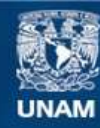

Universidad Nacional Autónoma de México

**UNAM – Dirección General de Bibliotecas Tesis Digitales Restricciones de uso**

### **DERECHOS RESERVADOS © PROHIBIDA SU REPRODUCCIÓN TOTAL O PARCIAL**

Todo el material contenido en esta tesis esta protegido por la Ley Federal del Derecho de Autor (LFDA) de los Estados Unidos Mexicanos (México).

**Biblioteca Central** 

Dirección General de Bibliotecas de la UNAM

El uso de imágenes, fragmentos de videos, y demás material que sea objeto de protección de los derechos de autor, será exclusivamente para fines educativos e informativos y deberá citar la fuente donde la obtuvo mencionando el autor o autores. Cualquier uso distinto como el lucro, reproducción, edición o modificación, será perseguido y sancionado por el respectivo titular de los Derechos de Autor.

## **JURADO ASIGNADO:**

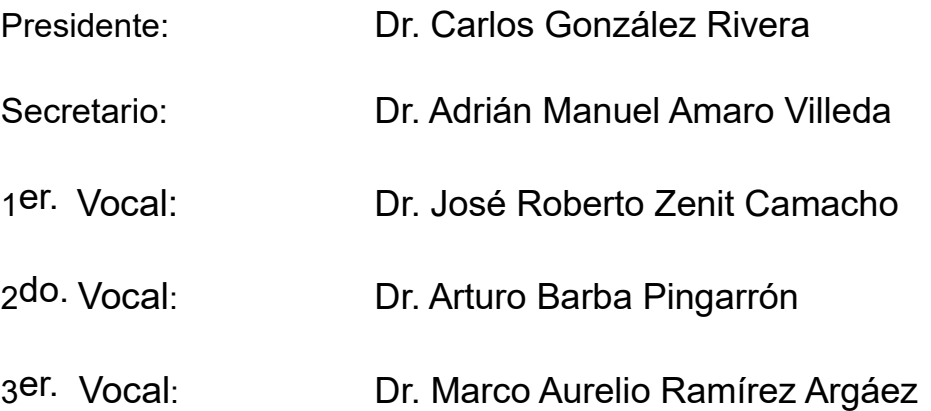

Lugar o lugares donde se realizó la tesis: Laboratorio 203, Edificio D, Facultad de Química, UNAM

## **TUTOR DE TESIS:**

Dr. Marco Aurelio Ramírez Argáez

\_\_\_\_\_\_\_\_\_\_\_\_\_\_\_\_\_\_\_\_\_\_\_\_\_\_\_\_\_\_\_\_\_\_\_\_ **FIRMA**

Para mis padres y hermanos, los profesores que me han formado, los amigos que me han acompañado, y para Ari.

# <span id="page-4-0"></span>**Agradecimientos**

Al proyecto Conacyt-Innovatec clave 213199, titulado "Desarrollo de un dispositivo de aleación rápida para hierros grises partiendo de un metal base" y a Rassini Frenos S.A. de C.V. por el apoyo brindado.

A Conacyt por el apoyo económico brindado durante mis estudios de maestría.

# <span id="page-5-0"></span>**Resumen**

En el presente trabajo se desarrolló un modelo matemático para un sistema de calentamiento de partículas utilizando quemadores de alta velocidad, con el fin de evaluar la capacidad del mismo para incrementar la temperatura de las partículas adicionadas desde temperatura ambiente hasta temperaturas de interés a nivel industrial, por ejemplo en el ajuste de composición química de metal fundido, tratamientos de metal líquido o la adición de refuerzos en la fabricación de compositos.

El modelo desarrollado fue validado con datos experimentales obtenidos del proyecto Conacyt-Innovatec clave 213199, titulado "Desarrollo de un dispositivo de aleación rápida para hierros grises partiendo de un metal base", que involucro un trabajo conjunto entre la UNAM y la empresa Rassini Frenos S.A. de C.V.

Tras dicha validación se evaluó la capacidad del dispositivo para el calentamiento de partículas mediante el uso del modelo DPM utilizando un diseño factorial 2<sup>2</sup> evaluando como variables bajo estudio el ángulo de los quemadores (α) y el material de las adiciones (tipo de partícula), y obteniéndose como variables respuesta la temperatura final de las adiciones y el tiempo de residencia de las mismas.

Finalmente se realizó un análisis de proceso del sistema de calentamiento de partículas utilizando quemadores de alta velocidad para entender su funcionamiento y establecer puntos de mejora en el mismo.

# **Contenido**

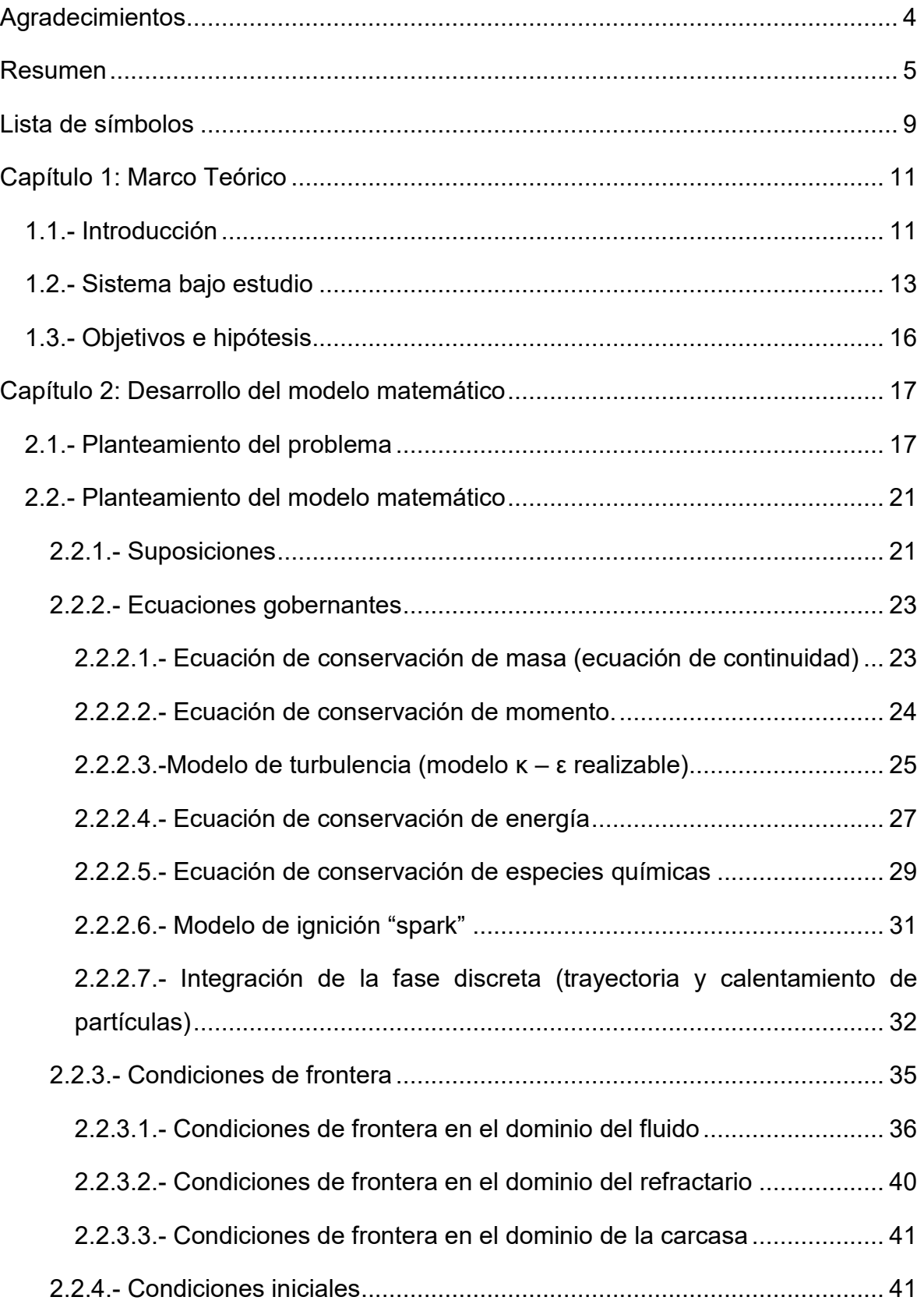

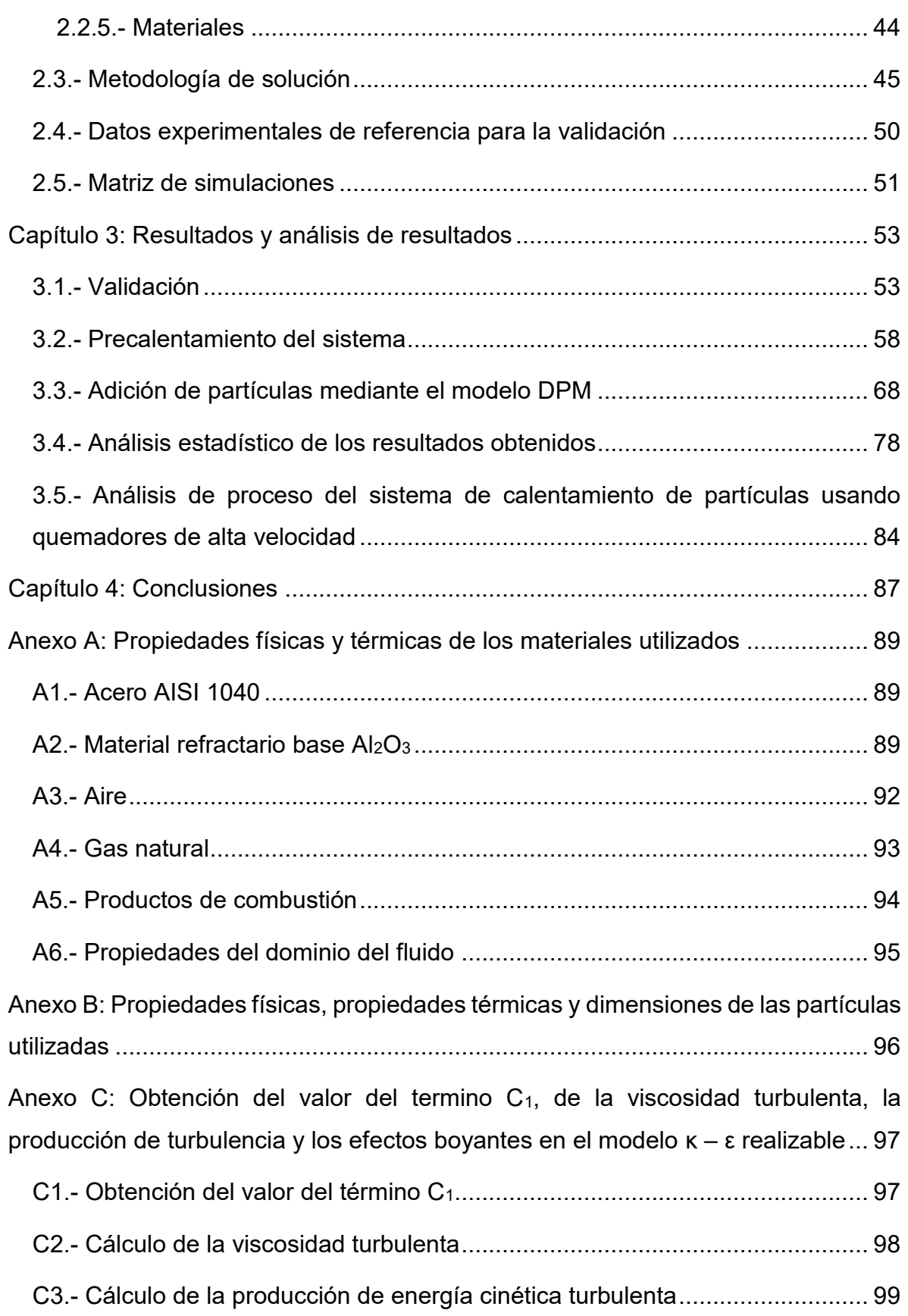

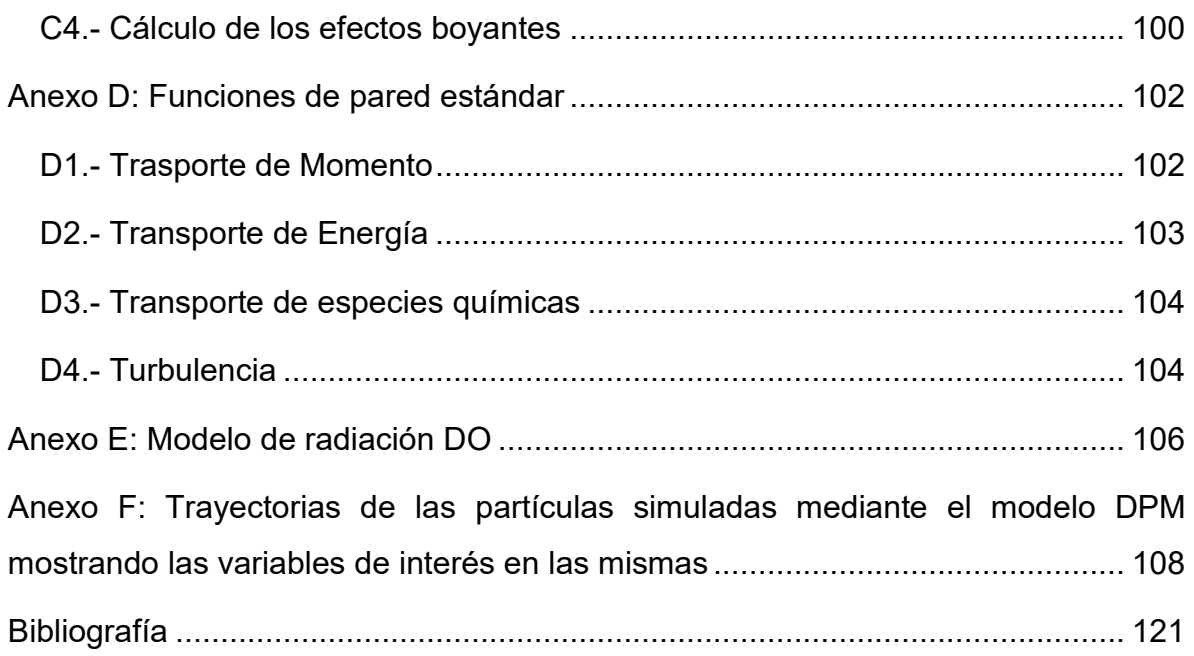

# <span id="page-9-0"></span>**Lista de símbolos**

En la presente lista se muestran los símbolos más frecuentemente encontrados en el texto, no se muestran en su totalidad los símbolos empleados, pero en el caso de presentarse algún símbolo ajeno a la lista se definirá directamente en el texto.

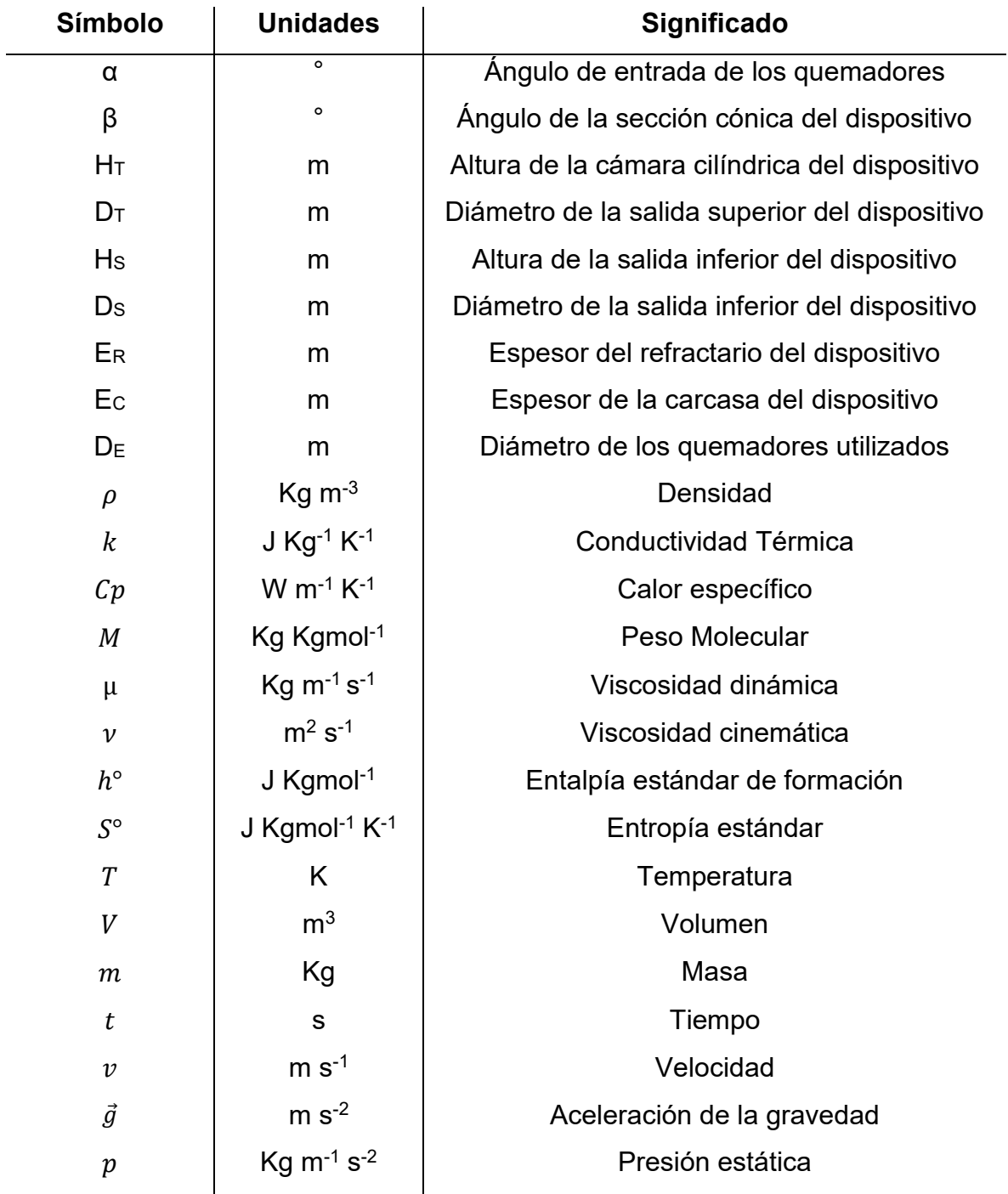

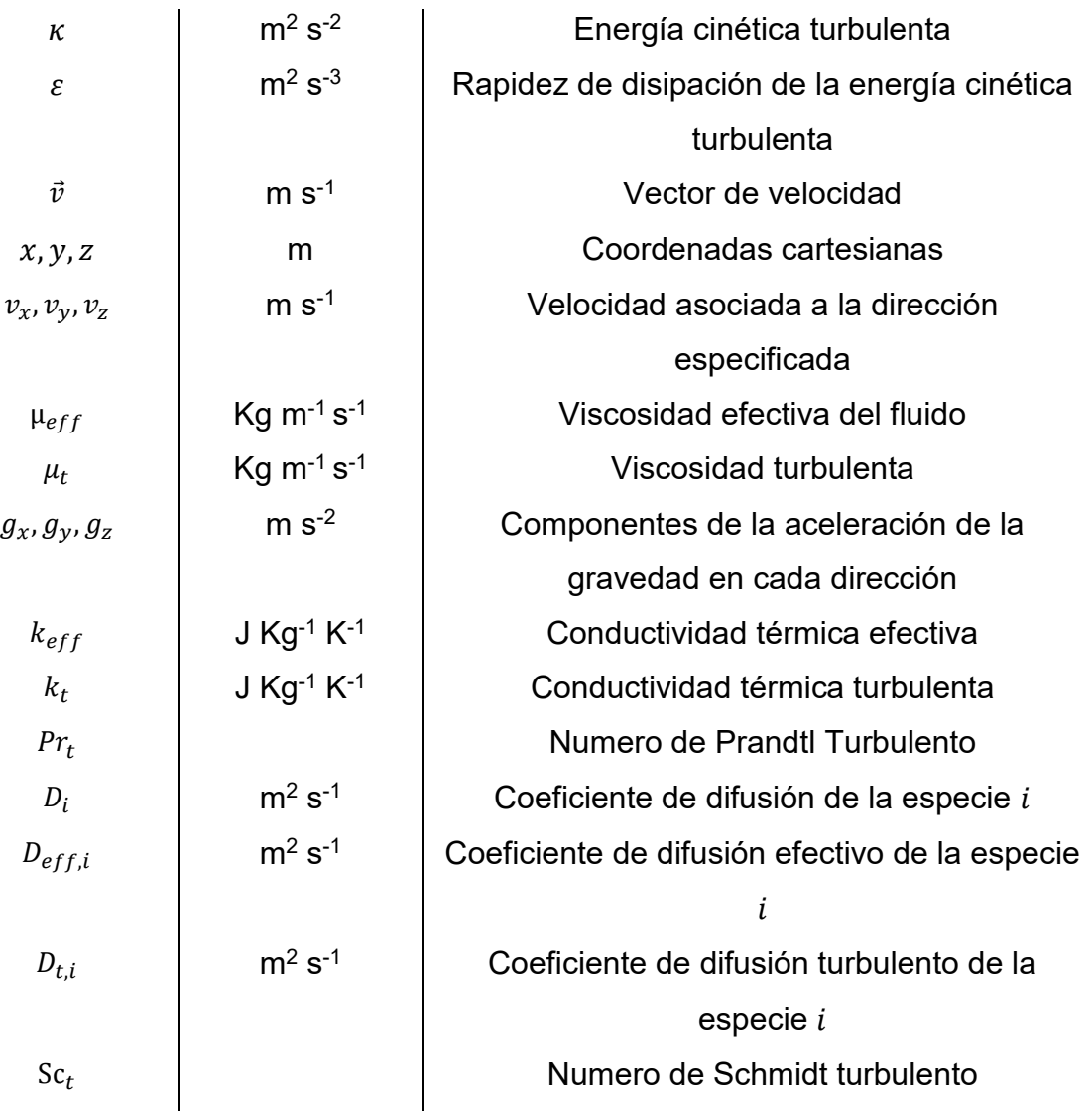

# <span id="page-11-0"></span>**Capítulo 1: Marco Teórico**

## <span id="page-11-1"></span>**1.1.- Introducción**

Existen numerosos procesos industriales en los que se requiere la adición de sólidos en líquidos, buscando la incorporación de los primeros en los segundos, ya sea para que sean disueltos en la fase líquida o para formar una mezcla heterogénea de ambas fases que presente una distribución regular del sólido dentro del líquido. En el caso específico de la metalurgia uno de los procesos de manufactura en el que se requiere con mayor frecuencia de la adición de un sólido en un líquido es la fundición, ya sea para conseguir una composición química adecuada dentro del metal líquido, para realizar algún tratamiento de metal líquido que cambie la estructura final del material sólido obtenido e inclusive en algunos métodos de fabricación de materiales compuestos se requiere la adición del refuerzo en estado sólido dentro de la matriz que se encuentra en estado líquido para su posterior solidificación.

El proceso de fundición requiere de temperaturas muy elevadas (en comparación con otros procesos industriales), principalmente porque la temperatura de fusión de los metales es elevada, además de que se requiere que esta sea suficiente para que el proceso se lleve a cabo de manera adecuada, por lo cual la temperatura de trabajo que se usa en el metal líquido es más elevada que la temperatura de fusión del material trabajado. Agregar un sólido a este baño metálico entraña muchos problemas, por ejemplo; si este sólido se agrega a temperatura ambiente, habrá una transferencia de calor del baño al material sólido así que el baño sufrirá una reducción de su temperatura y dependiendo de la cantidad de sólido agregado esta reducción podría ser relativamente grande y afectaría el proceso; otro aspecto a considerar es que si se busca la incorporación del sólido al baño (fusión/disolución), la diferencia de temperaturas entre el sólido y el líquido provoca un desbalance entre el calor transportado por conducción (sólido) y por convección (líquido) que se ve reflejado en la formación de una coraza sólida alrededor de la adición, que entre otras cosas aumenta su tiempo de incorporación lo que afecta el tiempo de proceso;

otro ejemplo a considerar es el de la adición de refuerzos en la fabricación de compuestos, ya que una gran diferencia de temperatura podría provocar la fractura del refuerzo debido al choque térmico. La manera de evitar estos problemas es en la mayoría de los casos es precalentar los sólidos que se agregan al baño de metal líquido, que también ayuda a eliminar otra clase de problemas, por ejemplo; elimina la humedad de los sólidos que es perjudicial en algunos procesos de fundición sobre todo en el caso de aleaciones coladas base aluminio, en las cuales la presencia de humedad no controlada genera sopladuras en la pieza final (si no se realiza el tratamiento de metal líquido de desgasificación).

 En general las partículas se adicionan a temperatura ambiente y es muy raro que se precalienten, salvo en el caso de eliminación de humedad con precalentamientos del orden de 100°C en las partículas, precalentamiento de partículas superiores a esta temperatura no son tan comunes (casi no hay patentes al respecto), y en caso de darse el precalentamiento de las adiciones sólidas se realiza en forma de lotes, requiriendo el uso de una mufla (u otro medio de calentamiento), en la cual se colocan las adiciones un tiempo determinado para alcanzar la temperatura deseada, siendo transportadas después hacia el metal líquido para ser adicionadas. Este proceso tiene inconvenientes grandes; primeramente las partículas deben calentarse por sobre la temperatura deseada debido a que deben ser transportadas hacia la ubicación del baño líquido; otro problema es que en el caso de que se requiera la adición de aleantes para alcanzar una composición química en particular, se deben dejar estos el suficiente tiempo de residencia en el líquido para que se fundan/disuelvan y sea homogénea la composición dentro de todo el baño; en el caso de la fabricación de compuestos, la adición de refuerzos de esta manera dentro del líquido requiere que se agite el baño con el fin de evitar lo más posible la estratificación del refuerzo dentro del mismo.

Se observa entonces que a pesar de que es deseable el precalentamiento de adiciones sólidas a un baño líquido con temperaturas altas para facilitar su incorporación (ya sea fusión o disolución), el hacerlo mediante procesamiento por lotes provoca una serie de inconvenientes, por lo que se sería deseable que esto se haga de manera continua, ahorrando tiempo de proceso y eliminando muchos de los problemas que se presentan en los procesos actuales.

### <span id="page-13-0"></span>**1.2.- Sistema bajo estudio**

El sistema de calentamiento de partículas que se estudia en este trabajo de tesis de Maestría, fue desarrollado como parte del proyecto Conacyt-Innovatec clave 213199, titulado "Desarrollo de un dispositivo de aleación rápida para hierros grises partiendo de un metal base", que involucro un trabajo conjunto entre la UNAM y la empresa Rassini Frenos S.A. de C.V. El proyecto estuvo enfocado entre otros aspectos, en diseñar y construir un sistema para calentar una corriente de polvos aleantes de diversas granulometrías y composiciones químicas.

El objetivo de este sistema es eliminar el problema que supone calentar un flujo de partículas sólidas aleantes (con un gasto volumétrico o másico previamente controlado por un dosificador y un tamaño de partículas preestablecido) con el propósito generar una corriente controlada de partículas aleantes a temperaturas mayores a los 400 °C, en una atmósfera reductora, para facilitar su incorporación a corrientes de metal liquido con fines de ajustar su composición química, aumentar la eficiencia de incorporación o de realizar algún tratamiento del metal líquido.

El sistema bajo estudio consiste en un dispositivo que permite calentar una corriente de partículas aleantes solidas (controlada en cuanto a su gasto volumétrico o másico y sus tamaño de partículas) que cae por gravedad en la región adyacente a la pared de una cámara construida de material refractario calentada con quemadores de gas de alta velocidad, de tal manera que el calentamiento de las partículas se realiza mediante la transferencia de calor por radiación de las paredes de la cámara y de la flama hacia las partículas durante su tiempo de residencia en la cámara, en una atmósfera reductora, lo cual constituye el principio fundamental del proceso.

El dispositivo propuesto para el sistema previamente mencionado consta de una cámara cilíndrica con fondo tronco cónico (**[Figura](#page-14-0) 1**), fabricada en material refractario y en donde existen uno o más quemadores de gas de alta velocidad dirigiendo sus flamas tangencialmente a la pared de la cámara refractaria (**[Figura](#page-14-0) 1 (b)**) y con ángulo (α) predeterminado con respecto a la horizontal (**[Figura](#page-14-0) 1 (a)**), de tal manera que, dependiendo del ángulo, el gasto volumétrico y naturaleza de los gases de combustión que ingresan por los quemadores, se establece la temperatura que alcanzan las partículas a la salida del dispositivo. La mayor parte de los gases de combustión suben por la región central de la cámara hacia la zona superior de la misma de donde son evacuados hacia el exterior.

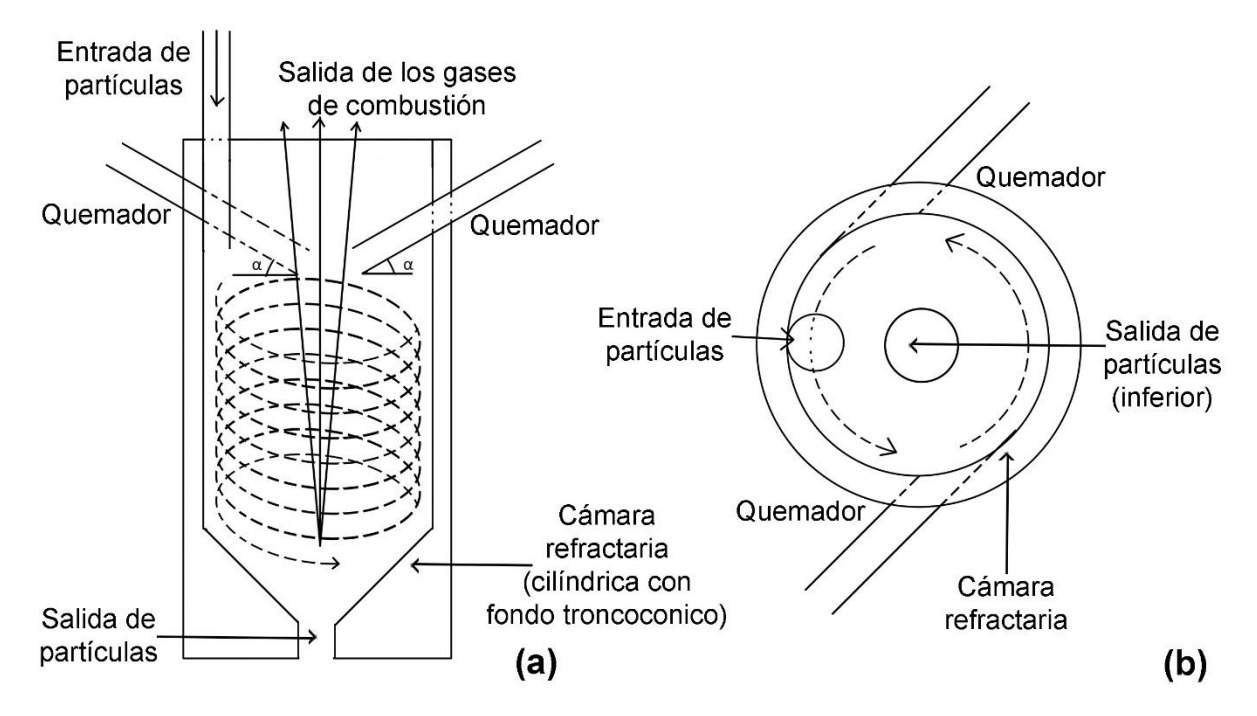

<span id="page-14-0"></span>*Figura 1.- (a) Vista lateral y (b) vista superior del dispositivo propuesto para el sistema de calentamiento de partículas.* 

El funcionamiento general del dispositivo presentado en la **[Figura](#page-14-0) 1** es, encender los quemadores de alta velocidad para precalentar la cámara cerámica, una vez que la superficie interna de la cámara ha alcanzado una temperatura adecuada (que puede ser medida mediante sensores térmicos), a la cual la superficie interna emite una cantidad de radiación suficiente para calentar las partículas a la temperatura deseada, se ingresa dentro de la cámara (en una región adyacente a las paredes verticales de la misma), un gasto másico o volumétrico controlado de partículas aleantes (con un tamaño de partículas preestablecido), proveniente de un dosificador gravimétrico o volumétrico, de tal manera que, durante su permanencia dentro de la cámara, estas partículas son calentadas por la radiación proveniente de las paredes de la cámara y de la convección por los gases de combustión calientes. Las partículas seguirán una trayectoria tangencial a las paredes del dispositivo que les conferirá un cierto tiempo de residencia del mismo de tal manera que a la salida del mismo, obtendrán la temperatura deseada para ser incorporadas de manera continua a un baño de metal líquido.

Es pertinente mencionar que en trabajos anteriores de este grupo se han investigado dispositivos similares con otros propósitos durante la fabricación de hierros colados, el funcionamiento es similar al presentado en este trabajo, aunque los detalles del funcionamiento varían ligeramente entre uno y otro, del mismo modo que el objetivo de cada trabajo. Los trabajos previamente mencionados comprenden "Optimización de un dispositivo de aleación rápida a través de modelado matemático" [1], "Modelado matemático de un dispositivo mezclador de aleaciones" [2], "Modelado matemático del flujo de fluidos y transferencia de calor en un dispositivo tipo vórtice" [3] y "Modelado matemático de un sistema de calentamiento de partículas usando quemadores de gas de alta velocidad" [4]. En estos trabajos se realizaron estudios similares al aquí presentado, pero los fines de cada uno de ellos difieren en gran medida y son complementarios a este.

# <span id="page-16-0"></span>**1.3.- Objetivos e hipótesis**

### Objetivo general:

Realizar un análisis del proceso de calentamiento de partículas para determinar el efecto de las principales variables de operación sobre la habilidad del dispositivo para calentar partículas a través de experimentación en planta y de simulaciones numéricas.

Objetivos particulares:

- Analizar el efecto del ángulo de los quemadores por debajo de la horizontal (α) en la habilidad del dispositivo para calentar partículas.
- Analizar el comportamiento de partículas de distintos materiales dentro del dispositivo de calentamiento, haciendo observaciones sobre las diferencias entre los materiales (propiedades físicas y térmicas) y sus implicaciones en el calentamiento de las mismas.
- Realizar un modelo matemático que prediga de manera satisfactoria la física del sistema de partículas, para lo cual se debe validar experimentalmente, y cuyo fin sea el realizar un análisis de proceso sobre el mismo.

### Hipótesis:

La habilidad del dispositivo para calentar partículas depende de la fluidinámica y los fenómenos de transferencia de calor presentes en el sistema, siendo la interacción de estos parámetros con las partículas lo que permite que estas últimas alcancen temperaturas elevadas a la salida del dispositivo.

# <span id="page-17-0"></span>**Capítulo 2: Desarrollo del modelo matemático**

## <span id="page-17-1"></span>**2.1.- Planteamiento del problema**

El sistema bajo estudio previamente descrito en la **Sección [1.2.- Sistema bajo](#page-13-0)  [estudio](#page-13-0)** se compone de refractario base Al<sub>2</sub>O<sub>3</sub> con cantidades significativas de SiO<sub>2</sub> y Cr2O3, el refractario se encuentra cubierto de una carcasa metálica hecha de acero AISI 1040 y está sostenido por una estructura hecha del mismo material. Se colocaron dos quemadores en la parte superior del dispositivo, ubicados en extremos opuestos del mismo, de tal manera que la flama apuntará con un ángulo por debajo de la horizontal y de manera tangencial a la pared refractaria del mismo. Los quemadores se alimentaron con una mezcla de gas natural y aire. La **[Figura](#page-17-2) 2** presenta un esquema general del dispositivo bajo estudio. Las propiedades físicas y térmicas del refractario, el acero y los gases empleados se encuentran en el **[Anexo A: Propiedades físicas y térmicas de los materiales utilizados](#page-89-0)**.

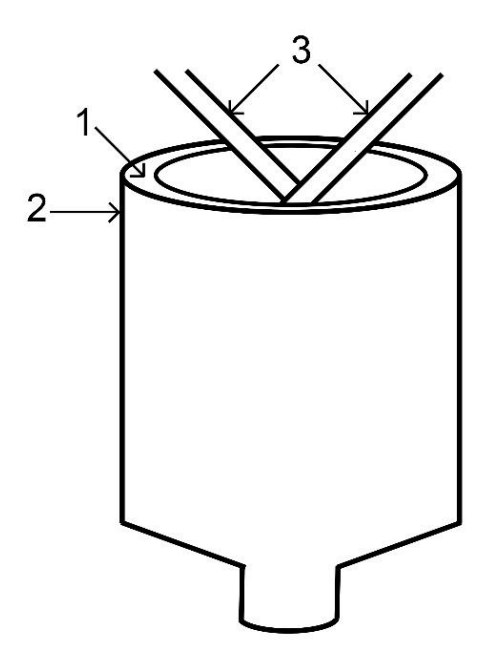

<span id="page-17-2"></span>*Figura 2.- Esquema general de los componentes del dispositivo (1) cámara de material refractario, (2) carcasa exterior metálica y (3) quemadores de gas.* 

Con el fin de realizar el modelo matemático se debe limitar el estudio del sistema a una región partícular, en este caso lo más importante es estudiar el desempeño del dispositivo para el calentamiento de las partículas, por lo cual el modelo matemático se limitará a esta zona del sistema.

La **[Figura 3](#page-19-0)** muestra el esquema general del dispositivo que sera simulado matemáticamente, el disositivo esta dividido basicamente en tres dominios; el dominio del fluido (aire, combustible y productos de combustión), el refractario que compone al dispositivo y la carcasa de acero que rodea al mismo (ver **[Figura 3](#page-19-0) (a)** y **(c)**). El sistema presenta dos salidas, una en la parte superior y otra en la parte inferior, por la parte superior se insertan dos quemadores que se posiciónan tangencialmente a la pared refractaria del dispositivo y que tienen un ángulo determinado con respecto a la horizontal.

Las dimensiones generales del dispositivo se presentan en la **[Figura 3](#page-19-0) (b)** y **(d)**, se observa que la parte cilindrica del dispositivo tiene una altura H $_T$  y un diámetro D $_T$ , este ultimo es igual en toda la sección por lo cual la sálida superior tendrá la misma dimensión, la salida inferior es un cilindo de dimensiones  $H<sub>S</sub>$  de altura y D<sub>S</sub> de diametro inferior, la salida inferior y el cuerpo cilindrico estan conectados por una sección cónica truncada que tiene un ángulo β, el espesor del refractario es constante a lo largo de todo el dispositivo (ER) al igual que el espesor de la carcasa que lo rodea (EC). Como ya se mencionó en este caso en partícular se tienen dos quemadores en la parte superior, colocados a 180° uno del otro con respecto al diametro de la sección cilindrica, ambos quemadores tiene un diametro de entrada constante (D<sub>E</sub>) y estan posicionados con un ángulo α con respecto a la horizontal. Las dimensiones especificas del sistema no se muestran debido a restricciones de secrecia.

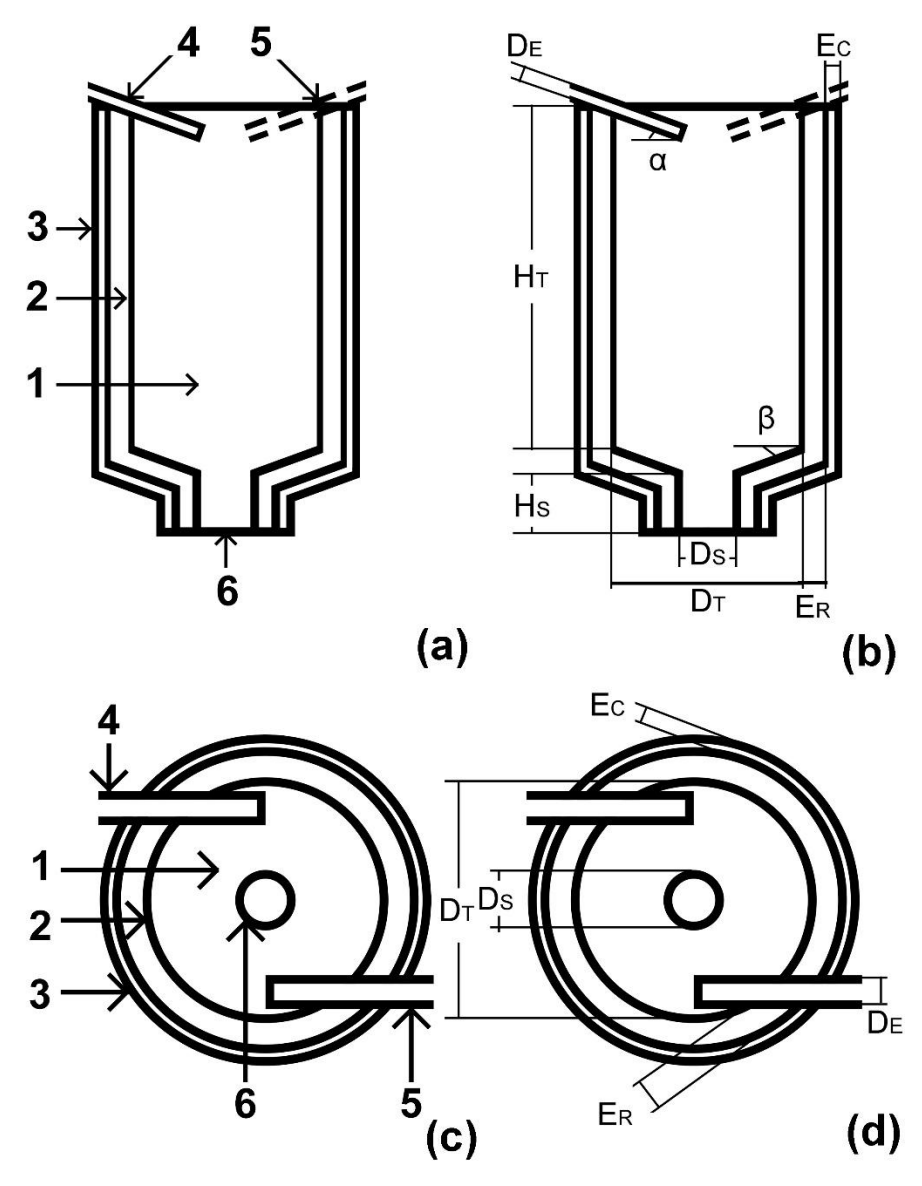

<span id="page-19-0"></span>*Figura 3.- (a) y (b) corte transversal del dispositivo de calentamiento de partículas, (c) y (d) vista superior del mismo; en (a) y (c) se muestran los componentes del sistema: 1 – interior del dispositivo (dominio del fluido), 2 – cuerpo refractario, 3 – carcasa metálica, 4, 5 – quemadores ubicados en la salida superior del dispositivo y 6 salida inferior del dispositivo; en (b) y (d) se muestran las dimensiones principales del mismo: HT – altura del cuerpo cilíndrico, Hs – altura de la salida, DT – diámetro del cuerpo cilíndrico, Ds – diámetro de la salida inferior, β – ángulo de la sección troncocónica, ER – espesor del refractario, EC – espesor de la carcasa de acero, DE – diámetro de entrada (diámetro de los quemadores) y α – ángulo de los quemadores.* 

Las simulaciones (al igual que la experimentación), se pueden dividir en dos partes, la primera correspondiente al calentamiento del dispositivo previo a la adición de partículas, mientras que la segunda parte correspondiente a la adición de las mismas. En ambos casos se considera que el dispositivo es el mismo, salvo que en el segundo caso es necesario añadir una entrada adicional para las partículas, lo cual se muestra en el esquema presentado en la **[Figura 4](#page-20-0)**. Se observa que para el modelo se usará una entrada cuadrada (ver **[Figura 4](#page-20-0) (b)**), esto es únicamente por facilidad para la implementación de la misma.

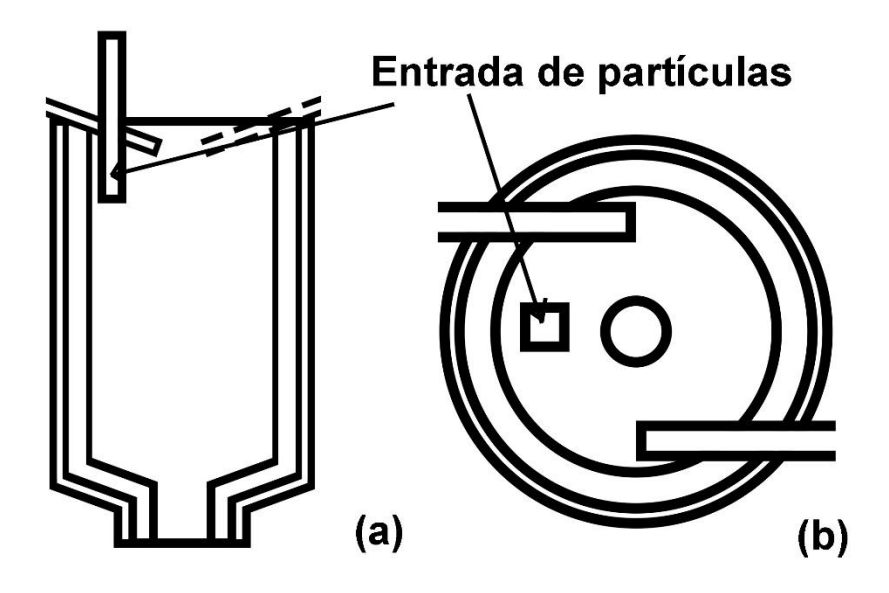

<span id="page-20-0"></span>*Figura 4.- Posición de la entrada de las partículas en el dispositivo, (a) corte transversal y (b) vista superior.* 

Ahora bien el objetivo del cálculo en nuestro sistema es el precalentamiento de partículas para lo cual los quemadores simularon la inyección de una mezcla de gas natural y aire, que es utilizada frecuentemente en los quemadores industriales, con lo que se simuló la combustión, obteniéndose de esta manera información del precalentamiento del dispositivo y posteriormente de la habilidad del dispositivo para el calentamiento de partículas.

# <span id="page-21-0"></span>**2.2.- Planteamiento del modelo matemático**

### <span id="page-21-1"></span>**2.2.1.- Suposiciones**

Para este sistema en particular, las suposiciones pueden dividirse dependiendo del dominio en que se trate el sistema, ya sea el fluido (aire, combustible y productos de combustión), el refractario o la carcasa de acero.

Para el caso del fluido:

- $\triangleright$  Estado transitorio.
- Flujo tridimensional en coordenadas cartesianas.
- $\triangleright$  Se considera el efecto de la fuerza de gravedad.
- El movimiento del fluido es completamente turbulento, siendo esta turbulencia isotrópica.
- $\triangleright$  Se consideran las fuerzas boyantes.
- $\triangleright$  Propiedades térmicas constantes (conductividad térmica y calor específico) pero dependientes de la fracción molar de la mezcla.
- $\triangleright$  El fluido es newtoniano (µ constante) e incompresible, aunque la densidad se considera función de la temperatura (considerando la ley del gas ideal).
- $\triangleright$  Dentro del sistema se consideró la reacción química de combustión así como el transporte de especies químicas, este último por mecanismos de difusión y convección.
- El aire es una mezcla de nitrógeno, oxígeno y argón, el combustible utilizado es gas natural que se considera una mezcla de metano, etano y propano, los únicos productos de combustión considerados son vapor de agua y dióxido de carbono (ver **[Anexo A: Propiedades físicas y térmicas de los](#page-89-0)  [materiales utilizados](#page-89-0)**).
- El transporte de energía se da por conducción, convección y radiación, considerándose el término fuente debido a la reacción de combustión.
- Se considera la interacción térmica del fluido con el entorno y con el refractario (único sólido con el que entra en contacto).

En el dominio del refractario:

- $\triangleright$  Estado transitorio.
- El sólido es incompresible (ρ constante).
- El cuerpo sólido se encuentra estático.
- El transporte de calor es por conducción.
- $\triangleright$  No hay reacción química con otras fases (es inerte).
- Las propiedades térmicas (conductividad térmica y calor específico) son función de la temperatura (ver **[Anexo A: Propiedades físicas y térmicas](#page-89-0)  [de los materiales utilizados](#page-89-0)**).
- Se consideró en las fronteras la interacción térmica (depende de cada frontera la manera en la que interacciona).

En la carcasa de acero las suposiciones son prácticamente iguales a las que se presentan en el dominio del refractario (ambos se consideran dominios sólidos), pero en el caso de la carcasa de acero es necesario hacer notar que las propiedades térmicas se consideraron constantes, por lo cual se tiene la siguiente suposición:

 Las propiedades térmicas (conductividad térmica y calor específico) son constantes (ver **[Anexo A: Propiedades físicas y térmicas de los](#page-89-0)  [materiales utilizados](#page-89-0)**).

Cuando se agregan partículas (fase discreta), el modelo utilizado previamente no cambia salvo por la adición de algunos términos asociados a la fase discreta, por lo cual es necesario hacer suposiciones para estas últimas las cuales son:

- La adición de partículas es en estado transitorio.
- Se ingresa un flujo másico de partículas conocido que cae por gravedad al dispositivo.
- $\triangleright$  La trayectoria de las partículas se calcula de manera individual.
- $\triangleright$  No se consideran colisiones entre las partículas, pero si entre las partículas y las paredes del dispositivo.
- Las partículas tienen una distribución de tamaños Rosin Rammler [5].
- $\triangleright$  Hay interacción entre las partículas y el fluido, tanto mecánicamente como térmicamente.
- $\triangleright$  Las partículas tienen densidad constante y son inertes, por lo que sus dimensiones no cambian con el tiempo.
- Las propiedades térmicas de las partículas son constantes (ver **[Anexo B:](#page-96-0)  [Propiedades físicas, propiedades térmicas y dimensiones de las](#page-96-0)  [partículas utilizadas](#page-96-0)**).

#### <span id="page-23-0"></span>**2.2.2.- Ecuaciones gobernantes**

Debido a la complejidad del modelo se utilizó un software CFD para la solución del mismo, en este caso se optó por ANSYS Fluent 14.5® (el empleo de este se discutirá más adelante), por lo cual para referencias de las ecuaciones gobernantes se utilizará principalmente el documento "ANSYS FLUENT Theory Guide" para la versión 14.0 [6], en dicho documento se detallan las ecuaciones gobernantes incluidas en el software antes mencionado, de manera que es una referencia fiel de las mismas. La mayoría de las ecuaciones presentadas en esta sección son para el dominio del fluido, en los sólidos únicamente se resolverá la transferencia de calor, lo cual se mencionará más adelante.

#### <span id="page-23-1"></span>*2.2.2.1.- Ecuación de conservación de masa (ecuación de continuidad)*

La ecuación de conservación de masa, en su forma más general se puede escribir como:

$$
\frac{\partial \rho}{\partial t} + \nabla \cdot (\rho \vec{v}) = S_m \tag{1}
$$

Donde,  $\rho$  es la densidad del fluido, t es el tiempo,  $\vec{v}$  es el vector de velocidad y  $S_m$ es un término fuente asociado a reacciones con fases discretas presentes en el dominio. En nuestro caso al tener partículas inertes, que el fluido es incompresible, la densidad es constante con el tiempo y considerando que las coordenadas utilizadas son rectangulares, la **Ecuación 1** puede escribirse como:

$$
\frac{\partial v_x}{\partial x} + \frac{\partial v_y}{\partial y} + \frac{\partial v_z}{\partial z} = 0
$$
 (2)

Donde, las letras y subíndices  $x$ ,  $y$  o  $z$  indican las coordenadas cartesianas correspondientes al movimiento del fluido.

#### <span id="page-24-0"></span>*2.2.2.2.- Ecuación de conservación de momento.*

La ecuación de conservación de momento para un caso no inercial es:

$$
\frac{\partial}{\partial t}(\rho \vec{v}) + \nabla \cdot (\rho \vec{v} \vec{v}) = -\nabla p + \nabla \cdot (\bar{\bar{\tau}}) + \rho \vec{g} + \vec{F}
$$
(3)

Donde;  $p$  corresponde a la presión estática dentro del fluido,  $\vec{g}$  es la aceleración de la gravedad dentro del sistema,  $\vec{F}$  corresponde a un término fuente debido a fuerzas externas adicionales y  $\bar{\bar{\tau}}$  es el tensor de esfuerzos que se escribe como:

$$
\bar{\bar{\tau}} = \mu_{eff} \left[ (\nabla \vec{v} + \nabla \vec{v}^T) - \frac{2}{3} \nabla \cdot \vec{v} \right]
$$
 (4)

Donde;  $\mu_{eff}$  es la viscosidad efectiva del fluido, definida como la suma de la viscosidad dinámica ( $\mu$ ) y la viscosidad turbulenta ( $\mu_t$ ), esta última se añade por el carácter turbulento (ver **[Anexo C: Obtención del valor del termino C1, de la](#page-97-0)  [viscosidad turbulenta, la producción de turbulencia y los efectos boyantes en](#page-97-0)  [el modelo κ – ε realizable](#page-97-0)**), *l* es la matriz identidad (tensor unitario) y la notación  $\nabla \vec{v}^T$  corresponde a la traspuesta de  $\nabla \vec{v}$ .

Considerando que el fluido es incompresible y newtoniano, además de que se considera el flujo en tres direcciones sobre coordenadas rectangulares, y que no hay fuerzas externas asociadas al sistema, la ecuación de conservación de momento se puede reescribir como el siguiente sistema de ecuaciones:

$$
\rho \left( \frac{\partial v_x}{\partial t} + v_x \frac{\partial v_x}{\partial x} + v_y \frac{\partial v_x}{\partial y} + v_z \frac{\partial v_x}{\partial z} \right) = \mu_{eff} \left( \frac{\partial^2 v_x}{\partial x^2} + \frac{\partial^2 v_x}{\partial y^2} + \frac{\partial^2 v_x}{\partial z^2} \right) - \frac{\partial p}{\partial x} + \rho g_x \tag{5}
$$

$$
\rho \left( \frac{\partial v_y}{\partial t} + v_x \frac{\partial v_y}{\partial x} + v_y \frac{\partial v_y}{\partial y} + v_z \frac{\partial v_y}{\partial z} \right) = \mu_{eff} \left( \frac{\partial^2 v_y}{\partial x^2} + \frac{\partial^2 v_y}{\partial y^2} + \frac{\partial^2 v_y}{\partial z^2} \right) - \frac{\partial p}{\partial y} + \rho g_y \tag{6}
$$

$$
\rho \left( \frac{\partial v_z}{\partial t} + v_x \frac{\partial v_z}{\partial x} + v_y \frac{\partial v_z}{\partial y} + v_z \frac{\partial v_z}{\partial z} \right) = \mu_{eff} \left( \frac{\partial^2 v_z}{\partial x^2} + \frac{\partial^2 v_z}{\partial y^2} + \frac{\partial^2 v_z}{\partial z^2} \right) - \frac{\partial p}{\partial z} + \rho g_z \tag{7}
$$

#### <span id="page-25-0"></span>*2.2.2.3.-Modelo de turbulencia (modelo κ – ε realizable)*

Debido a que el flujo es turbulento, es necesario utilizar un modelo de turbulencia para simular correctamente el movimiento del fluido dentro del sistema, a pesar de que el modelo más extensamente utilizado es el modelo  $\kappa - \varepsilon$  estándar, se optó por utilizar el modelo  $\kappa - \varepsilon$  realizable [7], principalmente porque es mejor al predecir sistemas con grandes curvaturas en el movimiento del fluido (vórtices o movimientos rotacionales) [6], que es el caso del sistema que se está modelando.

Este modelo considera el cálculo de la energía cinética turbulenta  $(\kappa)$  y de la disipación de la energía cinética turbulenta ( $\varepsilon$ ), para lo que se utilizan las dos siguientes expresiones:

$$
\frac{\partial}{\partial t}(\rho \kappa) + \frac{\partial}{\partial x}(\rho \kappa v_x) + \frac{\partial}{\partial y}(\rho \kappa v_y) + \frac{\partial}{\partial z}(\rho \kappa v_z) = \frac{\partial}{\partial x} \left[ \left( \mu + \frac{\mu_t}{\sigma_\kappa} \right) \frac{\partial \kappa}{\partial x} \right] + \frac{\partial}{\partial y} \left[ \left( \mu + \frac{\mu_t}{\sigma_\kappa} \right) \frac{\partial \kappa}{\partial y} \right] + \frac{\partial}{\partial z} \left[ \left( \mu + \frac{\mu_t}{\sigma_\kappa} \right) \frac{\partial \kappa}{\partial z} \right] + G_\kappa + G_b - \rho \varepsilon - Y_M + F_K
$$
(8)

$$
\frac{\partial}{\partial t}(\rho \varepsilon) + \frac{\partial}{\partial x}(\rho \varepsilon v_x) + \frac{\partial}{\partial y}(\rho \varepsilon v_y) + \frac{\partial}{\partial z}(\rho \varepsilon v_z) = \frac{\partial}{\partial x} \left[ \left( \mu + \frac{\mu_t}{\sigma_{\varepsilon}} \right) \frac{\partial \varepsilon}{\partial x} \right]
$$

$$
+ \frac{\partial}{\partial y} \left[ \left( \mu + \frac{\mu_t}{\sigma_{\varepsilon}} \right) \frac{\partial \varepsilon}{\partial y} \right] + \frac{\partial}{\partial z} \left[ \left( \mu + \frac{\mu_t}{\sigma_{\varepsilon}} \right) \frac{\partial \varepsilon}{\partial z} \right] + \rho C_1 S_{\varepsilon} - \rho C_2 \frac{\varepsilon^2}{\kappa + \sqrt{\nu \varepsilon}} + C_{1\varepsilon} \frac{\varepsilon}{\kappa} C_{3\varepsilon} G_b + F_{\varepsilon} \quad (9)
$$

Donde: μ<sub>t</sub> es la viscosidad turbulenta (cuyo cálculo se presenta en el **Anexo C: [Obtención del valor del termino C1, de la viscosidad turbulenta, la producción](#page-97-0)  [de turbulencia y los efectos boyantes en el modelo κ – ε realizable](#page-97-0)**), ν es la viscosidad cinemática,  $G_{\kappa}$  representa la generación de energía cinética turbulenta debido a los gradientes de velocidad media,  $G_b$  es la generación de energía cinética turbulenta debido a los efectos boyantes,  $Y_M$  representa la contribución de la dilatación en el caso de fluidos compresibles,  $F_K$  y  $F_{\varepsilon}$  son términos fuente para  $\kappa$  y  $\varepsilon$ respectivamente,  $\mathcal{C}_2$  y  $\mathcal{C}_{1\varepsilon}$  son constantes,  $\sigma_{\kappa}$  y  $\sigma_{\varepsilon}$  son los números de Prandtl turbulentos para  $\kappa$  y  $\varepsilon$  respectivamente, el valor de  $C_{3\varepsilon}$  depende de los efectos boyantes, y finalmente  $C_1$  es un valor que depende de las fluctuaciones de velocidad. El valor de las contantes en el modelo se presenta en la **[Tabla 1](#page-26-0)**.

<span id="page-26-0"></span>

| Constante                    | Valor |
|------------------------------|-------|
| C <sub>2</sub>               | 1.9   |
| $\mathcal{C}_{1\varepsilon}$ | 1.44  |
| $\sigma_{\kappa}$            | 1.0   |
| $\sigma_{\varepsilon}$       | 1.2   |

*Tabla 1.- Constantes del modelo κ-ε realizable.* 

Se puede observar que bajo las suposiciones del modelo desarrollado es posible reescribir las **Ecuaciones 8** y **9** como:

$$
\rho \left[ \frac{\partial}{\partial t} (\kappa) + \frac{\partial}{\partial x} (\kappa v_x) + \frac{\partial}{\partial y} (\kappa v_y) + \frac{\partial}{\partial z} (\kappa v_z) \right] = \frac{\partial}{\partial x} \left[ \left( \mu + \frac{\mu_t}{\sigma_\kappa} \right) \frac{\partial \kappa}{\partial x} \right]
$$

$$
+ \frac{\partial}{\partial y} \left[ \left( \mu + \frac{\mu_t}{\sigma_\kappa} \right) \frac{\partial \kappa}{\partial y} \right] + \frac{\partial}{\partial z} \left[ \left( \mu + \frac{\mu_t}{\sigma_\kappa} \right) \frac{\partial \kappa}{\partial z} \right] + G_\kappa + G_b - \rho \varepsilon \qquad (10)
$$

$$
\rho \left[ \frac{\partial}{\partial t} (\varepsilon) + \frac{\partial}{\partial x} (\varepsilon v_x) + \frac{\partial}{\partial y} (\varepsilon v_y) + \frac{\partial}{\partial z} (\varepsilon v_z) \right] = \frac{\partial}{\partial x} \left[ \left( \mu + \frac{\mu_t}{\sigma_\varepsilon} \right) \frac{\partial \varepsilon}{\partial x} \right]
$$

$$
+\frac{\partial}{\partial y}\Big[\Big(\mu+\frac{\mu_t}{\sigma_{\varepsilon}}\Big)\frac{\partial \varepsilon}{\partial y}\Big]+\frac{\partial}{\partial z}\Big[\Big(\mu+\frac{\mu_t}{\sigma_{\varepsilon}}\Big)\frac{\partial \varepsilon}{\partial z}\Big]-\rho C_2\frac{\varepsilon^2}{\kappa+\sqrt{\nu\varepsilon}}+C_{1\varepsilon}\frac{\varepsilon}{\kappa}C_{3\varepsilon}G_b\qquad(11)
$$

Debe hacerse notar que la simulación de flujos turbulentos es afectada significativamente por la presencia de paredes en contacto con el fluido, debido sobre todo a la condición de no deslizamiento de las paredes, por lo cual se debe hacer un tratamiento especial para las zonas cercanas a las mismas. En el presente trabajo se utilizaron funciones de pared estándar, las cuales se basan en el trabajo de Launder y Spalding [8], el tratamiento de las mismas se detalla a profundidad en el **[Anexo D: Funciones de pared estándar](#page-102-0)**.

#### <span id="page-27-0"></span>*2.2.2.4.- Ecuación de conservación de energía*

El transporte de energía en un fluido incompresible, omitiendo el calentamiento viscoso, está dado por la siguiente expresión:

$$
\rho \left[ \frac{\partial}{\partial t} (E) + \frac{\partial}{\partial x} v_x \left( E + \frac{p_x}{\rho} \right) + \frac{\partial}{\partial y} v_y \left( E + \frac{p_y}{\rho} \right) + \frac{\partial}{\partial z} v_z \left( E + \frac{p_z}{\rho} \right) \right]
$$
  

$$
= \frac{\partial}{\partial x} \left( k_{eff} \left( \frac{\partial T}{\partial x} \right) \right) + \frac{\partial}{\partial y} \left( k_{eff} \left( \frac{\partial T}{\partial y} \right) \right) + \frac{\partial}{\partial z} \left( k_{eff} \left( \frac{\partial T}{\partial z} \right) \right)
$$
  

$$
+ \frac{\partial}{\partial x} \left( - \sum_j h_j J_{x,j} \right) + \frac{\partial}{\partial y} \left( - \sum_j h_j J_{y,j} \right) + \frac{\partial}{\partial z} \left( - \sum_j h_j J_{z,j} \right) + F_h \qquad (12)
$$

Donde; E es la energía total (**Ecuación 13**),  $k_{eff}$  es la conductividad térmica efectiva (**Ecuación 15**),  $T$  es la temperatura,  $J_{i,j}$  es el flujo difusivo de la especie  $j$  en la dirección  $i$ ,  $h_j$ es la entalpia sensible de la especie  $j$  (**Ecuación 14**) y  $F_h$  es un término fuente que se discutirá más adelante.

Para el cálculo de la energía total se emplea la siguiente expresión, que es válida para gases ideales incompresibles:

$$
E = \sum_{j} Y_j h_j + \frac{\vec{v}^2}{2} \tag{13}
$$

Donde  $Y_j$  es la fracción másica de la especie  $j$  y el cálculo de  $h_j$  viene dado por:

$$
h_j = \int_{T_{ref}}^{T} C p_j dT \qquad (14)
$$

En la **Ecuación 14**, se observa que el cálculo de la entalpia sensible de la especie j se hace a partir de  $T_{ref}$  que en este caso es igual a 298.15K y considera el calor especifico de la especie  $j$  ( $\mathcal C p_j).$ 

Por otra parte el cálculo de la conductividad térmica efectiva ( $k_{eff}$ ) depende del modelo de turbulencia empleado, considerando el aporte de la conductividad térmica ( $k$ ) y de la conductividad térmica turbulenta ( $k_t$ ), en el caso del modelo  $\kappa$  –  $\,\varepsilon$ realizable está dado por:

$$
k_{eff} = k + k_t = k + \frac{Cp\mu_t}{Pr_t}
$$
 (15)

Donde;  $\mu_t$  es la viscosidad turbulenta y  $Pr_t$  es el valor del número de Prandtl turbulento (por defecto es 0.85).

El término fuente  $F_h$  para nuestro caso en particular considerara dos aportes, el aporte debido a la combustión ( $F_{h,rxn}$ ) y el aporte debido a la radiación ( $F_{h,rad}$ ):

$$
F_h = F_{h,rxn} + F_{h,rad} \tag{16}
$$

El término asociado a la radiación  $(F_{h,rad})$  se discute en el **Anexo E: Modelo de** [radiación DO](#page-106-0), mientras que el término asociado a la reacción química  $(F_{h,rxn})$  se cuantifica de la siguiente manera:

$$
F_{h,rxn} = -\sum_{j} \frac{h_j^0}{M_j} R_j \tag{17}
$$

Donde;  $h_j^0$  es la entalpia de formación de la especie  $j,\,M_j$  es el peso molecular de la especie  $j$  y  $R_j$  es la rapidez volumétrica de generación de la especie  $j$  (para ver las reacciones asociadas consultar el **[Anexo A: Propiedades físicas y térmicas de](#page-89-0)  [los materiales utilizados](#page-89-0)**).

Para el caso de los dominios sólidos la expresión para el cálculo de la transferencia de calor se presenta en la **Ecuación 18**:

$$
\rho \frac{\partial h}{\partial t} = \frac{\partial}{\partial x} \left( k \left( \frac{\partial T}{\partial x} \right) \right) + \frac{\partial}{\partial y} \left( k \left( \frac{\partial T}{\partial y} \right) \right) + \frac{\partial}{\partial z} \left( k \left( \frac{\partial T}{\partial z} \right) \right) \tag{18}
$$

Nótese que esta expresión está considerando que las propiedades no son constantes con respecto a la temperatura, que es la suposición empleada en el dominio del refractario, para el caso del acero la ecuación se puede simplificar un poco más, pero esta es igualmente válida.

#### <span id="page-29-0"></span>*2.2.2.5.- Ecuación de conservación de especies químicas*

La ecuación que nos describe el transporte de la especie  $i$  en el fluido es:

$$
\rho \left[ \frac{\partial Y_i}{\partial t} + \frac{\partial}{\partial x} v_x Y_i + \frac{\partial}{\partial y} v_y Y_i + \frac{\partial}{\partial z} v_z Y_i \right] = \frac{\partial}{\partial x} \left( D_{eff,i} \left( \frac{\partial Y_i}{\partial x} \right) \right)
$$

$$
+ \frac{\partial}{\partial y} \left( D_{eff,i} \left( \frac{\partial Y_i}{\partial y} \right) \right) + \frac{\partial}{\partial z} \left( D_{eff,i} \left( \frac{\partial Y_i}{\partial z} \right) \right) + R_i \tag{19}
$$

Donde;  $Y_i$  es la fracción masa de la especie  $i,\,R_i$  es la rapidez de generación de la especie  $i$  debido a la reacción química y  $D_{eff,i}$  es el coeficiente de difusión efectivo

de la especie  $i$  en la mezcla de componentes del fluido, este último se calcula de la siguiente manera:

$$
D_{eff,i} = D_i + D_{t,i} \tag{20}
$$

Donde;  $D_i$  es el coeficiente de difusión de la especie  $i$  en la mezcla de componentes del fluido y  $D_{t,i}$  es el coeficiente de difusión turbulenta de la especie  $i$  en la mezcla, este último se calcula por medio del número de Schmidt turbulento (S $\mathrm{c}_t$ ):

$$
Sc_t = \frac{\mu_t}{\rho D_t} \tag{21}
$$

El valor de  $sc_t$  se considera generalmente como 0.7 y el cálculo de la viscosidad turbulenta ( ) se trata a profundidad en el **[Anexo C: Obtención del valor del](#page-97-0)  [termino C1, de la viscosidad turbulenta, la producción de turbulencia y los](#page-97-0)  [efectos boyantes en el modelo κ – ε realizable](#page-97-0)**.

En la **Ecuación 19** se considera un término asociado a la generación de la especie  $i$  debido a la reacción química  $\left(R_{i}\right)$ , en nuestro caso la reacción se trata de una combustión, estas reacciones la mayoría de las veces se controlan mediante el mezclado de los reactivos, ya que la reacción una vez iniciada es prácticamente automática. Un modelo de reacción que aproxima correctamente esto es el modelo de reacción ED (eddy – dissipation).

El modelo ED fue desarrollado por Magnussen y Hjertager [9], en este la producción de la especie  $i$  debido a la reacción  $r\ (R_{i,j})$  está dado por el valor mínimo de las siguientes dos expresiones (**Ecuaciones 22** y **23**):

$$
R_{i,j} = n_{i,r}^{rea} M_i A \rho \frac{\varepsilon}{\kappa} \min_R \left( \frac{Y_R}{n_{R,r}^{rea} M_R} \right) \tag{22}
$$

$$
R_{i,j} = n_{i,r}^{rea} M_i A B \rho \frac{\varepsilon}{\kappa} \frac{\sum Y_P}{\sum n_{P,r}^{pro} M_P}
$$
(23)

Donde;  $n_{i,r}$  es el coeficiente estequiométrico del reactivo i en la reacción  $r$ (denotando el superíndice "rea" que se trata de un reactivo y "pro" que se trata de un producto),  $M$  es la masa molar de la especie señalada por el subíndice ( $i$  para la especie  $i$ ,  $R$  para un reactivo en particular y  $P$  que se trata de un producto),  $A$  es una constante empírica cuyo valor es 4.0 y  $B$  es otra constante empírica con un valor de 0.5.

#### <span id="page-31-0"></span>*2.2.2.6.- Modelo de ignición "spark"*

Debido a que dentro de las suposiciones del modelo se considera que el cálculo se realiza en estado transitorio, por lo que se requiere de una fuente de energía para iniciar la reacción de combustión, el modelo de ignición "spark" [6] permite la introducción de una cantidad de energía suficiente para iniciar la reacción antes mencionada. La expresión que se utiliza es la siguiente:

$$
\rho \left[ \frac{\partial c}{\partial t} + \frac{\partial}{\partial x} v_x c + \frac{\partial}{\partial y} v_y c + \frac{\partial}{\partial z} v_z c \right] = \frac{\partial}{\partial x} \left( D_t \left( \frac{\partial c}{\partial x} \right) \right)
$$

$$
+ \frac{\partial}{\partial y} \left( D_t \left( \frac{\partial c}{\partial y} \right) \right) + \frac{\partial}{\partial z} \left( D_t \left( \frac{\partial c}{\partial z} \right) \right) + \rho_u v_{t,f} \left[ \frac{\partial c}{\partial x} + \frac{\partial c}{\partial y} + \frac{\partial c}{\partial z} \right] \tag{24}
$$

Donde;  $D_t$  es la difusividad turbulenta,  $\rho_u$  es la densidad de la mezcla antes de la combustión,  $v_{t,f}$  es la velocidad turbulenta de la flama y  $c$  es una variable que mide la progresión de la reacción, calculada como:

$$
c = \frac{\sum Y_i}{\sum Y_{i,eq}}\tag{25}
$$

El subíndice "eq" presente en el cálculo de  $c$  denota que se trata de la fracción másica en el equilibrio, de tal manera que  $c = 0$  cuando la mezcla no ha sido combustionada y toma el valor de  $c = 1$  cuando la mezcla está completamente quemada.

# <span id="page-32-0"></span>*2.2.2.7.- Integración de la fase discreta (trayectoria y calentamiento de partículas)*

Durante el cálculo es necesario introducir un flujo másico de partículas con el fin de evaluar el desempeño del dispositivo para incrementar la temperatura de las mismas. El software ANSYS Fluent 14.5® permite la adición de una fase discreta (partículas sólidas en nuestro caso) y modelar su interacción con la fase continua (la mezcla de gas natural, aire y productos de combustión). La inclusión de esta fase discreta agrega una serie de ecuaciones gobernantes al modelo previamente establecido, las cuales se presentarán a continuación.

 Primeramente se debe calcular el movimiento de las partículas dentro del sistema, para lo cual se realiza un balance de fuerzas:

$$
\frac{d\overrightarrow{v_p}}{dt} = F_D(\overrightarrow{v} - \overrightarrow{v_p}) + \frac{\overrightarrow{g}(\rho_P - \rho)}{\rho_P} + F_W
$$
\n(26)

Donde:

$$
F_D = \frac{18\mu}{\rho_P D_P^2} \frac{C_D Re_P}{24} \tag{27}
$$

$$
Re_p = \frac{\rho D_p |\overrightarrow{v_p} - \vec{v}|}{\mu} \tag{28}
$$

Donde;  $\vec{v}_p$  es el vector velocidad de la partícula,  $\vec{v}$  es la velocidad del fluido, el término  $F_D$  es la fuerza de arrastre,  $\vec{g}$  es la aceleración de la gravedad,  $\rho_P$  es la

densidad de la partícula,  $\rho$  es la densidad del fluido,  $\mu$  es la viscosidad dinámica del fluido,  $D_p$  es el diámetro de partícula,  $C_p$  es el coeficiente de arrastre,  $Re_p$  es el número de Reynolds relativo y  $F_W$  es el termino fuente debido a la interacción con las paredes del dispositivo. El coeficiente de arrastre se calcula para partículas esféricas mediante la expresión:

$$
C_D = a_1 + \frac{a_2}{Re} + \frac{a_3}{Re^2}
$$
 (29)

Se observa que el coeficiente de arrastre se presenta como una serie potencial del número de Reynolds, en el que las constantes  $a_i$  se determinan mediante curvas empíricas [10].

Para el cálculo de la temperatura de las partículas se realiza un balance de energía que incluye la transferencia de calor por convección y por radiación:

$$
m_P C p_P \frac{dT_P}{dt} = h A_p (T_\infty - T_P) + \varepsilon_P A_P \sigma (\theta_R^4 - T_P^4)
$$
(30)

Donde;  $m_P$  es la masa de la partícula,  $Cp_P$  es la capacidad calorífica de la partícula,  $T_P$  es la temperatura de la partícula,  $h$  es el coeficiente de transferencia de calor por convección,  $A_p$  es el área superficial de la partícula,  $T_\infty$  es la temperatura local de la fase continua,  $\varepsilon_p$  es la emisividad de la partícula,  $\sigma$  es la constante de Stefan -Boltzmann y  $\theta_R$  es la temperatura de radiación, esta última se calcula como:

$$
\theta_R = \left(\frac{\int_0^{4\pi} I d\Omega}{4\pi}\right)^{1/4} \tag{31}
$$

Donde;  $I$  es la intensidad de la radiación y  $\Omega$  es el ángulo sólido.

Para el cálculo del coeficiente de transferencia de calor por convección (h) se utiliza la correlación de Ranz y Marshall [11]:

$$
Nu = \frac{hD_p}{k} = 2.0 + 0.6Re_p^{1/2}Pr^{1/3}
$$
 (32)

Siendo k la conductividad térmica de la fase continúa,  $Pr$  el número de Prandtl de la fase continúa (que se calcula como  $Pr = (Cp\mu)/k$ ) y  $Nu$  es el número de Nusselt. La Ecuación 32 es válida para límites muy amplios de números de Reynolds y Prandtl debido principalmente a que cuando  $Re_p \rightarrow 0$  el número de Nusselt alcanza el valor teórico de 2.0 y se ha corroborado que es una aproximación aceptable para una gran variedad de aplicaciones [12].

Al ingresar la fase discreta se añade un nuevo término fuente a la transferencia de momento para la fase continúa (ver Ecuación 3), quedando como:

$$
\vec{F} = \sum \left( \frac{18\mu}{\rho_P D_P^2} \frac{C_D Re_P}{24} \left( \vec{v} - \overrightarrow{v_p} \right) \right) m_P \Delta t \tag{33}
$$

Donde;  $\dot{m}_P$  es el flujo másico de las partículas y  $\Delta t$  es el paso de tiempo utilizado en los cálculos.

De la misma manera se agrega un nuevo término a la transferencia de calor (ver Ecuación 12), por lo que la Ecuación 16 pasa a ser:

$$
F_h = F_{h,rxn} + F_{h,rad} + F_{h,P} \tag{34}
$$

Siendo  $F_{h,P}$  el término fuente asociado a la transferencia de calor entre la fase discreta y la fase continúa, este calor se cuantifica en cada elemento de control:

$$
F_{h,P} = m_P C p_P [T_{P,in} - T_{P,out}] \tag{35}
$$

34

Donde;  $m_p$  es el flujo másico de las partículas,  $Cp_p$  es el calor especifico de las partículas,  $T_{P,in}$  es la temperatura de las partículas al entrar al elemento de control y  $T_{P,out}$  es la temperatura de las partículas al abandonar dicho elemento. Nótese que esta expresión es para el caso de que las partículas son inertes, tienen masa constante y su calor específico no cambia con la temperatura.

#### <span id="page-35-0"></span>**2.2.3.- Condiciones de frontera**

Con el fin de encontrar soluciones adecuadas a los modelos matemáticos es necesario definir las condiciones de frontera adecuadas, para ello hay que recordar que básicamente se consideran tres dominios en el sistema (ver **[Figura 3](#page-19-0)**), las cuales son: el fluido (gas combustible, aire y productos de combustión), el refractario (cámara de calentamiento) y la carcasa (recubrimiento y sostén de la cámara refractaria), cada uno de los cuales presenta diferentes condiciones de frontera. Las fronteras definidas para el modelo matemático efectuado se esquematizan en la **[Figura 5](#page-36-1)**. Se debe señalar que en el caso de las paredes de los quemadores y los quemadores mismos (entradas), las condiciones de frontera son iguales para ambos quemadores, es decir, ambos quemadores son equivalentes en su comportamiento para fines del modelo matemático.

Se presentaran las condiciones de frontera separadas por los diferentes dominios que componen el sistema, principalmente por que en los diferentes dominios se resuelven distintas ecuaciones gobernantes, por lo que es más adecuado presentarlas por separado.

Para el caso de la fase discreta (partículas), no es necesario definir condiciones de frontera, debido a que los balances de momento y transferencia de calor se hacen sobre la partícula y resultan en ecuaciones diferenciales ordinarias que solo son función del tiempo, por lo que no se necesitan aplicar condiciones a las fronteras en las mismas, los flujos másicos utilizados para las simulaciones realizadas se
presentan en la **Sección [2.5.- Matriz de simulaciones](#page-51-0)**. Lo único que es pertinente mencionar es que en el caso de colisiones entre las partículas y las paredes del dispositivo se considera un choque parcialmente elástico.

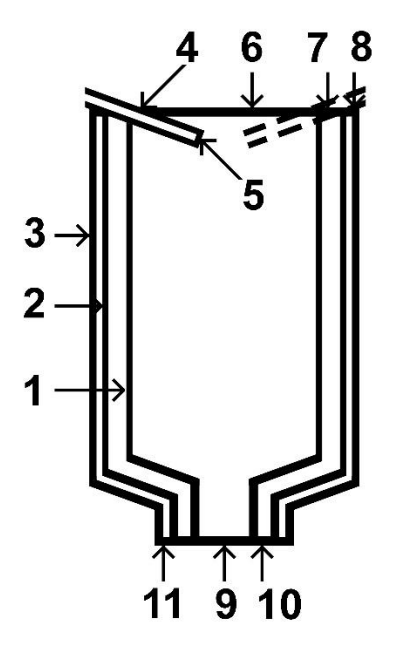

*Figura 5.- Fronteras del modelo matemático: (1) interfase fluido – refractario, (2) interfase refractario – carcasa, (3) pared lateral exterior de la carcasa, (4) pared del quemador, (5) quemador (entrada), (6) salida superior del dispositivo, (7) pared exterior superior del refractario, (8) pared superior externa de la carcasa, (9) salida inferior del dispositivo, (10) pared inferior externa del refractario y (11) pared inferior externa de la carcasa.* 

#### *2.2.3.1.- Condiciones de frontera en el dominio del fluido*

En el dominio del fluido se resuelven la ecuación de conservación de masa, las ecuaciones de transferencia de momento, las ecuaciones del modelo de turbulencia κ – ε realizable, la ecuación de transferencia de calor y la ecuación del transporte de especies químicas, por lo tanto se presentarán condiciones de frontera para momento, transferencia de calor y transporte de especies químicas.

La **[Tabla 2](#page-37-0)** muestra las condiciones de frontera para el transporte de momento, en el caso de las paredes sólidas se observa que se colocó una condición de no deslizamiento y que el flujo no pase a través de las paredes, es decir, tanto la velocidad normal ( $v_{normal}$ ) como tangencial ( $v_{tangencial}$ ) a la superficie es cero. Para el caso de los quemadores (entradas) se utilizó como condición de frontera de velocidad contante de 150 m s<sup>-1</sup> (a la que corresponde un numero de Match de 0.2060) la cual es normal a la superficie de entrada, también se calculó una intensidad turbulenta  $(I_{entrada})$  [5] con el fin de predecir pequeñas fluctuaciones en la velocidad media de la entrada. Finalmente para las salidas se utilizó una condición de frontera de salida de presión, en la cual se definió una presión manométrica ( $p_{manométrica}$ ) de cero y se calculó una intensidad turbulenta de reflujo  $(I_{reflujo})$ , debido a que es posible que haya un reflujo en las salidas del dispositivo.

| Frontera                       | Condición de frontera (Transporte de momento) |  |  |
|--------------------------------|-----------------------------------------------|--|--|
| Interfase fluido – refractario | $v_{normal} = 0 \ m \ s^{-1}$                 |  |  |
|                                | $v_{tangencial} = 0$ m s <sup>-1</sup>        |  |  |
| Pared del quemador             | $v_{normal} = 0 \ m \ s^{-1}$                 |  |  |
|                                | $v_{tangencial} = 0$ m s <sup>-1</sup>        |  |  |
| Quemador (entrada)             | $v_{normal} = v_{entrada} = 150 \ m \ s^{-1}$ |  |  |
|                                | $v_{tangencial} = 0$ m s <sup>-1</sup>        |  |  |
|                                | $I_{entrada} = 3.37\%$                        |  |  |
| Salida superior del sistema    | $p_{manométrica} = 0 Pa$                      |  |  |
|                                | $I_{reflujo} = 6.17\%$                        |  |  |
| Salida inferior del sistema    | $p_{manométrica} = 0 Pa$                      |  |  |
|                                | $I_{reflujo} = 8.22\%$                        |  |  |

<span id="page-37-0"></span>*Tabla 2.- Condiciones de frontera en el dominio del fluido para el transporte de momento.* 

Las condiciones de frontera para el transporte de energía se presentan en **[Tabla 3](#page-38-0)**, primeramente se observa que en el caso de la interfase fluido – refractario se colocó una condición de acoplamiento, con lo cual el calor que sale del fluido  $(q_{fluido})$  es igual al calor que entra en el refractario ( $q_{refractario}$ ), solo que con dirección opuesta, en las entradas (ambos quemadores) se definió una temperatura constante de entrada ( $T_{entrada}$ ) y finalmente, de manera similar al transporte de momento, en las salidas se definió una temperatura de reflujo ( $T_{reflujo}$ ), para el caso de que existiera reflujo en el sistema. En todas las superficies se definió una emisividad ( $\epsilon$ ) debido a la inclusión del modelo de radiación en la simulación.

<span id="page-38-0"></span>*Tabla 3.- Condiciones de frontera en el dominio del fluido para el transporte de energía.* 

| Frontera                       | Condición de frontera (Transporte de energía) |  |  |
|--------------------------------|-----------------------------------------------|--|--|
| Interfase fluido – refractario | $q_{fluido} = -q_{refractario}$               |  |  |
|                                | $\epsilon = 0.85$                             |  |  |
| Pared del quemador             | $q_{pared} = 0 W m^{-2}$                      |  |  |
|                                | $\epsilon = 0$                                |  |  |
| Quemador (entrada)             | $T_{entrada} = 298.15 K$                      |  |  |
|                                | $\epsilon = 1$                                |  |  |
| Salida superior del sistema    | $T_{reflujo} = 298.15 K$                      |  |  |
|                                | $\epsilon = 0$                                |  |  |
| Salida inferior del sistema    | $T_{reflujo} = 298.15 K$                      |  |  |
|                                | $\epsilon = 0$                                |  |  |

En la **[Tabla 4](#page-39-0)** se observa que para las paredes se consideró una condición de flux difusivo  $(i_{i, \text{~nared}})$  igual a cero para las i-ésimas especies que componen el sistema, es decir, las paredes no permiten la difusión de especies químicas. En el caso de las entradas se definieron las fracciones molares  $\left(X_i\right)$  para cada una de las i-ésimas especies que se consideraron en el modelo, estas fracciones corresponden a una relación aire/combustible de 7:1 (ver **Anexo A**[: Propiedades físicas y térmicas de](#page-89-0)  [los materiales utilizados\)](#page-89-0) con pequeñas cantidades de productos de combustión, de manera similar para las salidas se definieron fracciones molares pero solo para el caso de que existiera reflujo en las mismas.

| Frontera                       | Condición de frontera (Transporte de especies |  |  |
|--------------------------------|-----------------------------------------------|--|--|
|                                | químicas)                                     |  |  |
| Interfase fluido - refractario | $j_{i, \text{pared}} = 0 \, Kg \, m^{-2}$     |  |  |
| Pared del quemador             | $j_{i, \text{pared}} = 0 \, Kg \, m^{-2}$     |  |  |
| Quemador (entrada)             | $X_{CH_4} = 0.11$                             |  |  |
|                                | $X_{O_2} = 0.18375$                           |  |  |
|                                | $X_{CO_2} = 0.001$                            |  |  |
|                                | $X_{H_2O} = 0.001$                            |  |  |
|                                | $X_{C_2H_6} = 0.01125$                        |  |  |
|                                | $X_{C_2H_8} = 0.00375$                        |  |  |
|                                | $X_{Ar} = 0.00875$                            |  |  |
|                                | $X_{N_2} = 0.6805$                            |  |  |
| Salida superior del sistema    | $X_{Q_2} = 0.21$                              |  |  |
|                                | $X_{Ar} = 0.01$                               |  |  |
|                                | $X_{N_2} = 0.78$                              |  |  |
| Salida inferior del sistema    | $X_{O_2} = 0.21$                              |  |  |
|                                | $X_{Ar} = 0.01$                               |  |  |

<span id="page-39-0"></span>*Tabla 4.- Condiciones de frontera en el dominio del fluido para el transporte de especies químicas.* 

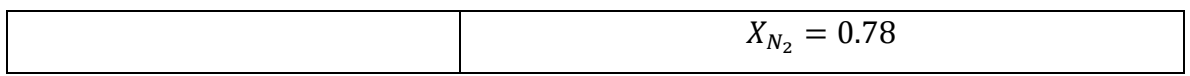

## *2.2.3.2.- Condiciones de frontera en el dominio del refractario*

Debido a que en los dominios sólidos únicamente se resolvió la ecuación de transferencia de calor (**Ecuación 18**) solo se colocan condiciones de frontera para la misma. Debe notarse que para las paredes externas se colocaron condiciones de frontera para flujo de calor convectivo, que siguen ecuaciones de la forma:

$$
q = hA(T - T_{\infty})
$$
 (36)

Donde  $A$  es el área de transferencia de calor,  $h$  es el coeficiente de transferencia de calor por convección,  $T$  es la temperatura del sólido y  $T_{\infty}$  es la temperatura del fluido en el seno del fluido. Por lo cual es necesario definir los valores de  $T_{\infty}$  y  $h$ , el primero se fijó en 298.15K, y para estimar el valor de  $h$  se utilizaron relaciones empíricas para calcular este valor en el caso de convección libre [12].

La **[Tabla 5](#page-40-0)** contiene las condiciones de frontera para el dominio del refractario, en las interfases se usaron condiciones de acoplamiento, mientras que en las paredes externas se consideraron salidas debido al transporte de calor por convección (**Ecuación 36**), para lo que se definió  $T_\infty$  y h, como se mencionó anteriormente.

<span id="page-40-0"></span>

| Frontera                        | Condición de frontera (Transporte de energía) |
|---------------------------------|-----------------------------------------------|
| Interfase fluido – refractario  | $q_{refractario} = -q_{fluido}$               |
| Interfase refractario – carcasa | $q_{refractario} = -q_{carcasa}$              |
| Pared superior externa del      | $T_{\infty} = 298.15 K$                       |
| refractario                     | $h = 13.27 W m^{-2} K^{-1}$                   |
| Pared inferior externa del      | $T_{\infty} = 298.15 K$                       |
| refractario                     | $h = 6.56 W m^{-2} K^{-1}$                    |

*Tabla 5.- Condiciones de frontera para el dominio del refractario.* 

#### *2.2.3.3.- Condiciones de frontera en el dominio de la carcasa*

De manera similar al dominio del refractario, para el dominio de la carcasa de acero se definió una condición de acoplamiento para la interfase refractario/carcasa y se consideró transporte de calor por convección en las paredes externas. Las condiciones de frontera para el dominio de la carcasa se presentan en la **[Tabla 6](#page-41-0)**.

<span id="page-41-0"></span>

| Frontera                        | Condición de frontera (Transporte de energía) |
|---------------------------------|-----------------------------------------------|
| Interfase refractario – carcasa | $q_{carcasa} = -q_{refractario}$              |
| Pared lateral externa de la     | $T_{\infty} = 298.15 K$                       |
| carcasa                         | $h = 8.81 W m^{-2} K^{-1}$                    |
| Pared superior externa de la    | $T_{\infty} = 298.15 K$                       |
| carcasa                         | $h = 24.16 W m^{-2} K^{-1}$                   |
| Pared inferior externa de la    | $T_{\infty} = 298.15 K$                       |
| carcasa                         | $h = 17.13 W m^{-2} K^{-1}$                   |

*Tabla 6.- Condiciones de frontera para el dominio de la carcasa.* 

## <span id="page-41-1"></span>**2.2.4.- Condiciones iniciales**

Debido a que el problema se definió en estado transitorio, es necesario definir condiciones iniciales para el sistema ( $t = 0$ s), estas condiciones se pueden dividir en transporte de momento, transporte de energía y transporte de especies como se presentan en la **[Tabla 7](#page-42-0)**. Se observa que el sistema parte del reposo y se dan valores iniciales de  $\kappa$  y  $\varepsilon$  para el cálculo, así como una presión manométrica. Los tres dominios parten de una misma temperatura y esta es constante en todo el sistema. En cuanto a las especies, se considera que el sistema parte con una composición de gases correspondiente a una relación aire/combustible de 7:1, pero con la inclusión de pequeñas cantidades de productos de combustión (los datos de los gases empleados se presentan **[Anexo A: Propiedades físicas y térmicas de](#page-89-0)  [los materiales utilizados](#page-89-0)**).

Al iniciar el cálculo se insertaron dos "chispas" ubicadas frente a las entradas (quemadores) para iniciar la reacción química de combustión, esto se hizo con ayuda del modelo de ignición "spark" presentado en la **Sección [2.2.2.6.- Modelo](#page-31-0)  [de ignición "spark"](#page-31-0)**, estas chispas proporcionaron 0.1J, necesarios para que iniciara la reacción química.

<span id="page-42-0"></span>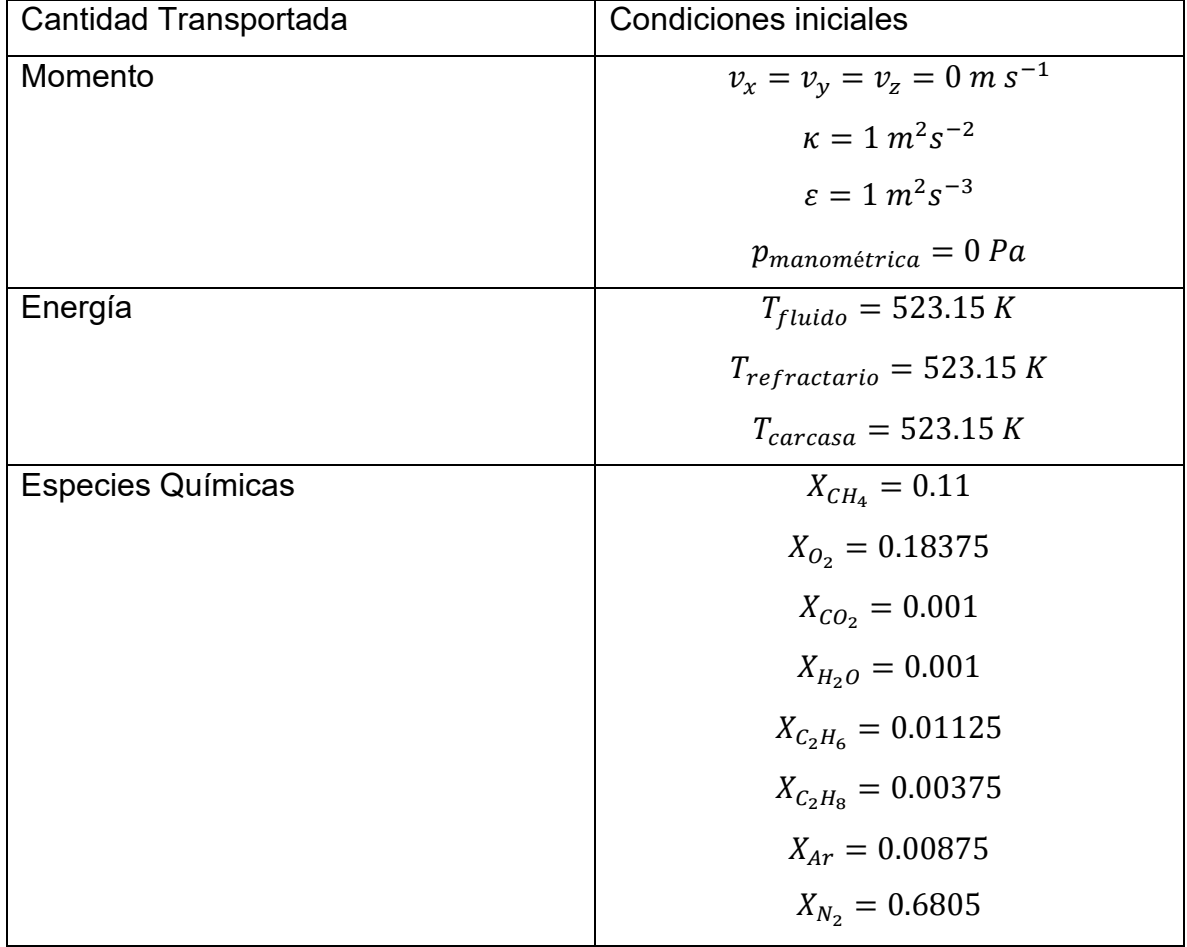

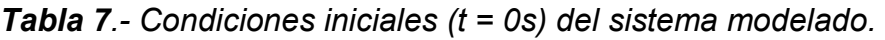

Las condiciones iniciales presentadas en la **[Tabla 7](#page-42-0)** solo sirvieron para la primera parte de la simulación (el calentamiento de la cámara refractaria en ausencia de partículas), para esta primera parte se hizo el cálculo de 900s de proceso tras lo cual se inyectaron las partículas dependiendo del caso simulado. Para simular la inyección de partículas y su calentamiento dentro de la cámara (segunda parte) se utilizaron como condiciones iniciales los resultados de los primeros 900s de proceso, tras lo cual se simuló la inyección de la fase discreta correspondiente durante 1s, y se simuló su movimiento dentro del sistema a lo largo de 39s adicionales. Las condiciones iniciales de la inyección de la fase discreta se presentan en la **[Tabla 8](#page-43-0)** y la **[Tabla 9](#page-43-1)**. Se observa que se definen tanto el parámetro de propagación (sp) como el número de diámetros ( $N<sub>D</sub>$ ), ambos valores necesarios para simular una distribución Rosin – Rammler, también puede verse que las condiciones son muy similares en ambos casos, cambiando únicamente en propiedades y en la distribución de tamaños, en el **[Anexo B: Propiedades físicas,](#page-96-0)  [propiedades térmicas y dimensiones de las partículas utilizadas](#page-96-0)** se describen a detalle las propiedades de las partículas empleadas.

<span id="page-43-0"></span>

| Momento                      | $v_{p,x} = v_{p,y} = v_{p,z} = 0$ m s <sup>-1</sup> |
|------------------------------|-----------------------------------------------------|
| Flujo másico                 | $\dot{m}_p = 1x10^{-20}Kg s^{-1}$                   |
| Distribución Rosin - Rammler | $D_{min} = 0.0017m$                                 |
|                              | $D_{max} = 0.002m$                                  |
|                              | $\overline{D} = 0.0018m$                            |
|                              | $sp = 3.5$                                          |
|                              | $N_D = 10$                                          |
| Temperatura                  | $T_{initial} = 298.15 K$                            |

*Tabla 8.- Condiciones iniciales para partículas de FeSi75.* 

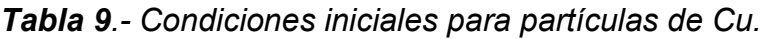

<span id="page-43-1"></span>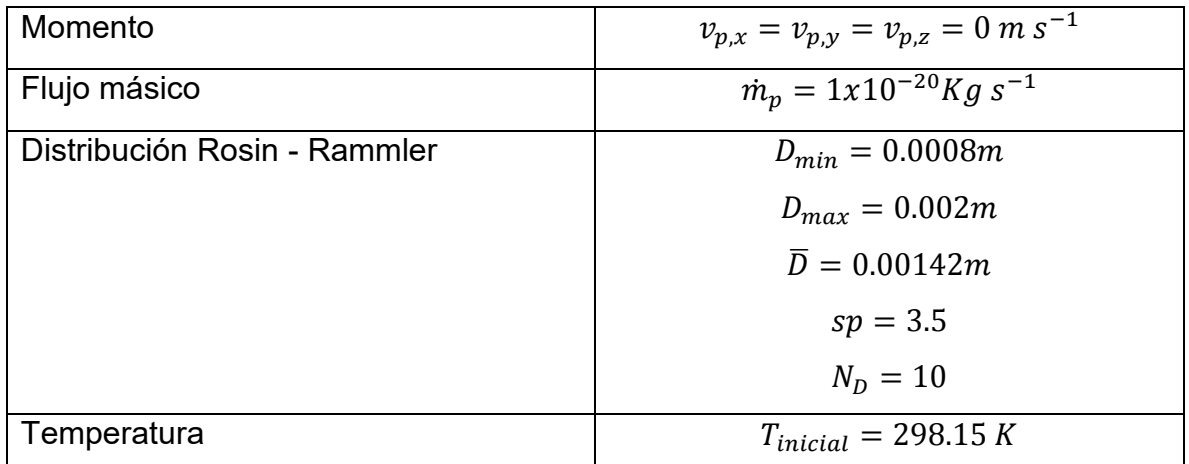

#### **2.2.5.- Materiales**

La **[Tabla 10](#page-45-0)** presenta de general las propiedades físicas y térmicas de los materiales utilizados para el modelo matemático. En el caso de los sólidos hay dos dominios, en el refractario se observa que para el calor específico y la conductividad térmica se utilizan expresiones en función de la temperatura (en grados Kelvin), mientras que para la carcasa de acero se utilizan propiedades térmicas constantes.

En cuanto a los gases las propiedades se consideraron constantes (**[Tabla 10](#page-45-0)**), pero las propiedades del fluido se calculan de acuerdo a la composición de la misma ( $Y_i$ es la fracción másica de la i-ésima especie), es decir, dependiendo de la reacción química y la distribución de gases que se presente se calcularan las propiedades del fluido durante el cálculo, en el caso de la densidad se calcula mediante la expresión de gas ideal incompresible, de manera que esta cambia con la temperatura, por ello se han considerado los efectos boyantes en el modelo matemático.

En la **[Tabla 10](#page-45-0)** se observa que para la fase discreta (partículas) las propiedades se consideraron constantes para el caso de ambos materiales.

La **[Tabla 10](#page-45-0)** presenta de manera general las propiedades de los materiales utilizados en el modelo matemático, si se desea ver más a detalle las propiedades de los tres dominios que componen el sistema, estas se presentan más a detalle en el [Anexo A: Propiedades físicas y térmicas de los materiales utilizados,](#page-89-0) mientras que las propiedades de las partículas se presentan de manera detallada en el [Anexo](#page-96-0)  [B: Propiedades físicas, propiedades térmicas y dimensiones de las partículas](#page-96-0)  [utilizadas.](#page-96-0)

<span id="page-45-0"></span>

| <b>Material</b>               | ρ                                                 | Cp                   | $\mathsf k$                          |
|-------------------------------|---------------------------------------------------|----------------------|--------------------------------------|
|                               | [ $Kg \, \text{m}^{-3}$ ]                         | $[J Kg^{-1} K^{-1}]$ | [W m <sup>-1</sup> K <sup>-1</sup> ] |
| <b>Acero AISI</b>             | 7870                                              | 519                  | 50.7                                 |
| 1040                          |                                                   |                      |                                      |
| Refractario                   | 3636.77                                           | $-0.0007T^{2}$       | $0.00002 T^2$                        |
| base $Al2O3$                  |                                                   | $+1.277T + 493.48$   | $-0.0489T + 36.702$                  |
| O <sub>2</sub>                | 1.2999                                            | 919.31               | 0.0246                               |
| N <sub>2</sub>                | 1.1380                                            | 1040.67              | 0.0242                               |
| Ar                            | 1.6228                                            | 520.64               | 0.0158                               |
| CH <sub>4</sub>               | 0.6679                                            | 2222                 | 0.0332                               |
| C <sub>2</sub> H <sub>6</sub> | 1.263                                             | 1731                 | 0.0207                               |
| $C_3H_8$                      | 1.91                                              | 1549                 | 0.0177                               |
| H <sub>2</sub> O              | 0.5542                                            | 2014                 | 0.0261                               |
| CO <sub>2</sub>               | 1.7878                                            | 840.37               | 0.0145                               |
| Fluido                        | $\boldsymbol{P}$<br>$RT \sum_{i} \frac{Y_i}{M_i}$ | $Cp_iY_i$            | $k_iY_i$                             |
| Partículas de                 | 8933                                              | 385                  | 401                                  |
| Cu                            |                                                   |                      |                                      |
| Partículas de                 | 5576.25                                           | 645.75               | 131.05                               |
| FeSi75                        |                                                   |                      |                                      |

*Tabla 10.- Propiedades generales de los materiales utilizados.* 

# **2.3.- Metodología de solución**

Para resolver el modelo generado se utilizó el software CFD ANSYS Fluent 14.5®, este se basa en el método de elemento finito para resolver las ecuaciones gobernantes que componen el modelo definido. La metodología para resolver un modelo matemático mediante un software CFD comprende básicamente tres etapas: el pre - procesamiento, la resolución y el post – procesamiento.

El pre – procesamiento comprende la utilización de dos módulos del software ANSYS Workbench, primero el denominado DesignModeler y posteriormente el módulo de Meshing, en el primero se genera una geometría que aproxime lo más fielmente el sistema bajo estudio, la **[Figura 6](#page-47-0)** presenta la geometría generada para el modelo matemático del dispositivo de calentamiento de partículas cuando los quemadores tienen un ángulo de quemadores (α) de 45° por debajo de la horizontal, esta geometría está formada por doce cuerpos que forman un solo sistema (parte) de estudio, esto beneficia la discretización del sistema y la generación de interfases dentro del mismo. En la geometría se deben señalar los dominios pertinentes (en este caso el dominio del fluido, el refractario y la carcasa metálica).

La segunda parte del pre – procesamiento es la discretización de la geometría para poder obtener una solución numérica del modelo matemático, esta discretización se realizó mediante el módulo de ANSYS Workbench Meshing, la **[Figura 7](#page-48-0)** muestra la malla generada para la geometría antes presentada (ver **[Figura 6](#page-47-0)**), esta malla tuvo un proceso de optimización a través de probar muchas mallas de diferentes características y número de elementos para llegar a una relación adecuada entre tiempo de cómputo y precisión en el cálculo. Es necesario mencionar que las mallas deben tener una buena calidad con el fin de reducir el error numérico durante la solución del problema y debido a que el ángulo de los quemadores cambia fue necesario realizar dos geometrías y dos mallas, los detalles de ambas mallas se presentan en la **[Tabla 11](#page-47-1)**, en la cual se presentan algunos criterios de calidad como la calidad ortogonal y la relación de tamaños entre las dimensiones de cada elemento. En el módulo de Meshing también se definen las fronteras sobre las que se colocaron las condiciones mencionadas en la **Sección [2.2.3.- Condiciones de](#page-35-0)  [frontera.](#page-35-0)**

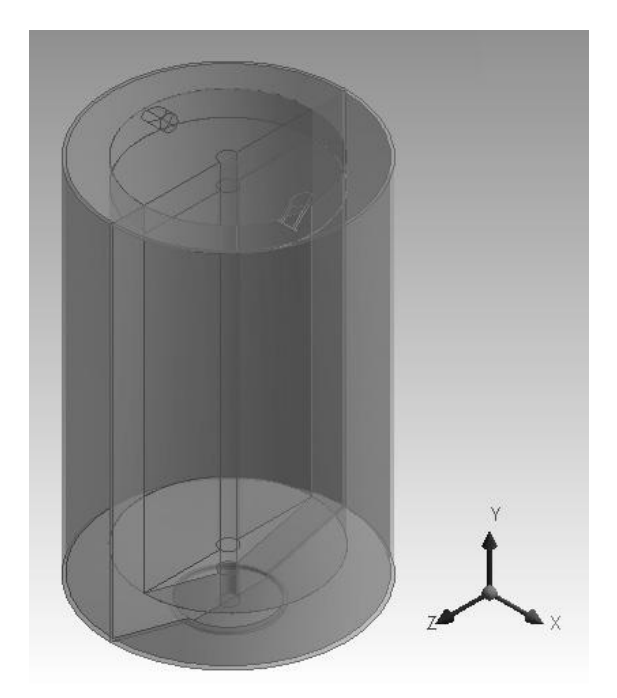

*Figura 6.-Geometría del dispositivo de calentamiento de partículas con un ángulo de quemadores (α) de 45° por debajo de la horizontal generada en el módulo de ANSYS Workbench DesignModeler.* 

<span id="page-47-1"></span><span id="page-47-0"></span>*Tabla 11.- Detalles de las mallas generadas en el módulo Meshing del software ANSYS Workbench.* 

| Ángulo de los quemadores    | $20^{\circ}$ | $45^{\circ}$ |
|-----------------------------|--------------|--------------|
| por debajo de la horizontal |              |              |
| Número de nodos             | 138498       | 137400       |
| Número de elementos         | 272442       | 257642       |
| Ortogonalidad promedio      | 0.9029       | 0.9034       |
| Ortogonalidad mínima        | 0.1070       | 0.0812       |
| Relación de aspecto         | 2.3560       | 2.3989       |
| promedio                    |              |              |
| Relación de aspecto         | 25.4910      | 26.5150      |
| máxima                      |              |              |

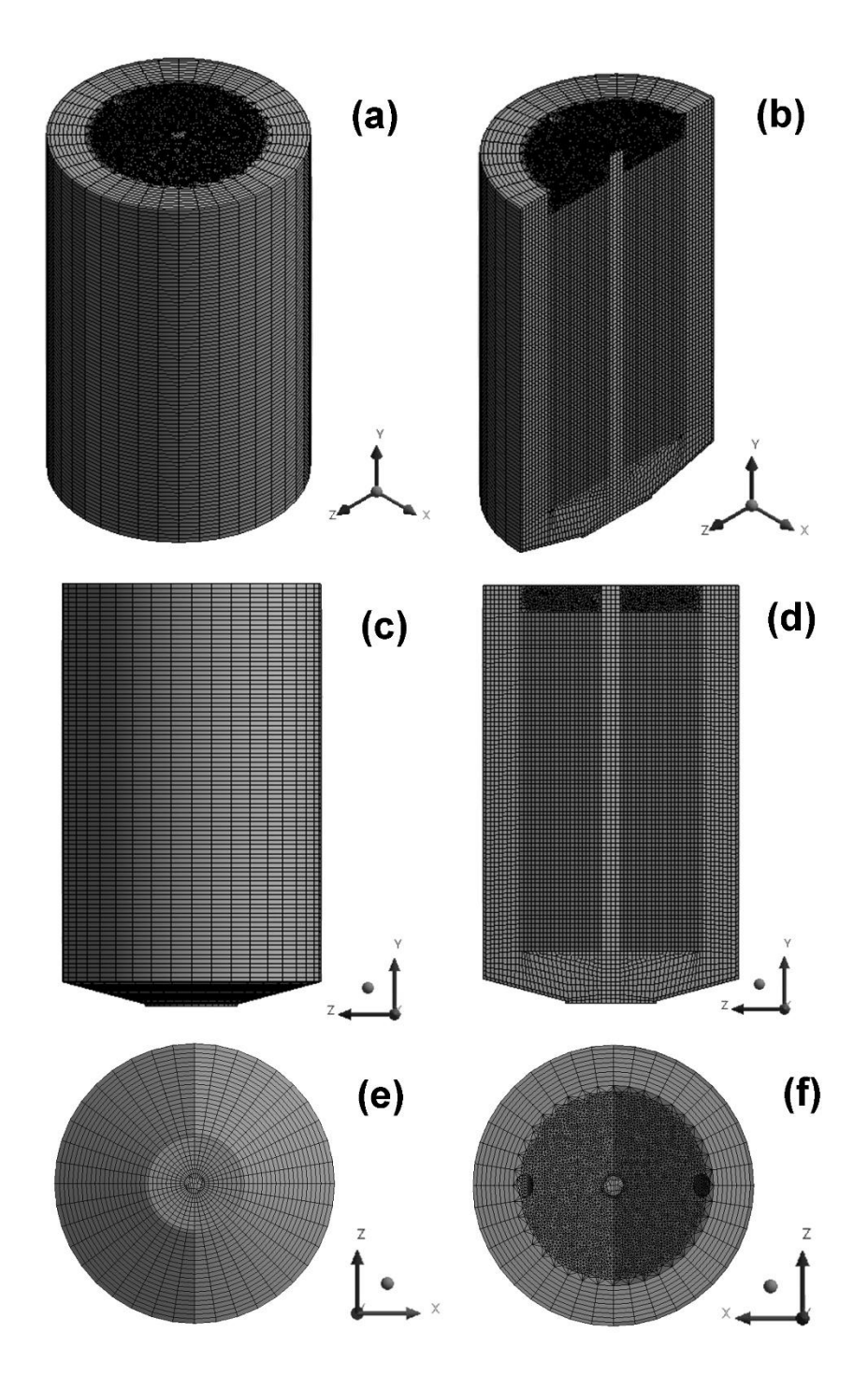

<span id="page-48-0"></span>*Figura 7.- Detalles de la malla generada en Meshing para la geometría mostrada en la [Figura 6](#page-47-0) correspondiente a la cámara de calentamiento con quemadores a un ángulo de 45° por debajo de horizontal, (a) vista isométrica, (b) vista isométrica con un corte interno, (c) vista lateral, (d) vista lateral del interior de la geometría, (e) vista inferior y (f) vista superior.* 

La segunda etapa del modelado matemático mediante software CFD (la solución), se realizó mediante el software ANSYS Fluent 14.5®, en esta sección se deben definir la ecuaciones gobernantes, las condiciones de frontera y los métodos de solución que se emplearán para el cálculo de la solución. Para ingresar dichos elementos se tienen varias secciones dentro del software, a continuación se señalaran a grandes rasgos algunas secciones y como se utilizaron en el presente modelo:

- General: se ingresa el cálculo en estado transitorio y se define de la aceleración de la gravedad que dada la geometría definida (**[Figura 6](#page-47-0)**) se definió en el eje  $y$ .
- Models: donde se activan las ecuaciones gobernantes pertinentes (ver **Sección 2.2.2.-** [Ecuaciones gobernantes\)](#page-23-0).
- $\triangleright$  Materials: permite definir los materiales pertinentes para cada dominio y las propiedades de estos (las propiedades utilizadas se señalan en el **[Anexo A:](#page-89-0)  [Propiedades físicas y térmicas de los materiales utilizados](#page-89-0)**)
- $\triangleright$  Boundary Conditions: en esta sección se ingresan las condiciones de frontera deseadas, en nuestro caso estas ya se han definido en la **Sección [2.2.3.-](#page-35-0)  [Condiciones de frontera](#page-35-0)**.
- > Solution Methods: en esta sección se definen los métodos numéricos empleados para la solución de las ecuaciones gobernantes.
- $\triangleright$  Solution Initialization: aquí se colocan las condiciones iniciales que se han mencionado previamente en la **Sección [2.2.4.- Condiciones iniciales](#page-41-1)**.
- $\triangleright$  Run Calculation: aquí se define el tamaño del paso de tiempo ( $\Delta t$ ) que se empleará para la solución y se define el número de pasos de tiempo que se desean.

Para el presente cálculo se hizo uso de dos distintos pasos de tiempo, el primero fue de 0.2s para la simulación del calentamiento de la cámara en ausencia de partículas, realizando un total de 4500 pasos de tiempo, que da un total de 900s simulados. Para la segunda parte que simula la inyección de partículas se definió un paso de tiempo de 0.01s y se realizó el cálculo de 4000 pasos de tiempo para tener en total 40s simulados.

La parte final del uso de un software CFD es el post – procesamiento, esta etapa permite visualizar los resultados, obtener variables respuesta del modelo y en general obtener la información pertinente del modelo para realizar un análisis adecuado de la simulación realizada. En nuestro caso ANSYS Workbench incluye el módulo CFD-Post que nos permite realizar el post – procesamiento de los resultados.

## **2.4.- Datos experimentales de referencia para la validación**

Para validar los cálculos realizados por la simulación numérica del sistema bajo estudio se utilizaron datos experimentales de evolución térmica en diferentes posiciones de la cámara de calentamiento de partículas así como, mediciones experimentales de tiempo de residencia y temperatura promedio final alcanzada por las partículas durante su paso por el sistema de precalentamiento, obtenidas durante la ejecución proyecto Conacyt-Innovatec clave 213199, titulado "Desarrollo de un dispositivo de aleación rápida para hierros grises partiendo de un metal base", que involucro un trabajo conjunto entre la UNAM y la empresa Rassini Frenos S.A. de C.V.

Las curvas de enfriamiento experimental correspondieron a lecturas de termopares ubicados dentro de la cámara de tal manera que se midiera la temperatura en la interfase refractario/fluido, es decir, en la superficie interna de la cámara. Se colocaron en total seis termopares tipo K, que fueron rotulados con la denominación C1, C2, C3, C4, C5 y C6, como se observa en la **[Figura 8](#page-51-1)**, éstos se colocaron a 1/3 y 2/3 de la altura total de la sección cilíndrica de la cámara (ver **[Figura 8](#page-51-1) (a)**), cubriendo una sección correspondiente a 120° de la circunferencia interna de la cámara (como se observa en la **[Figura 8](#page-51-1) (b)**). Se determinó experimentalmente la temperatura máxima alcanzada en la cámara de calentamiento, así como la homogeneidad de temperatura dentro del sistema. Los experimentos se realizaron empleando dos ángulos de incidencia de los quemadores en la cámara: 20° y 45°.

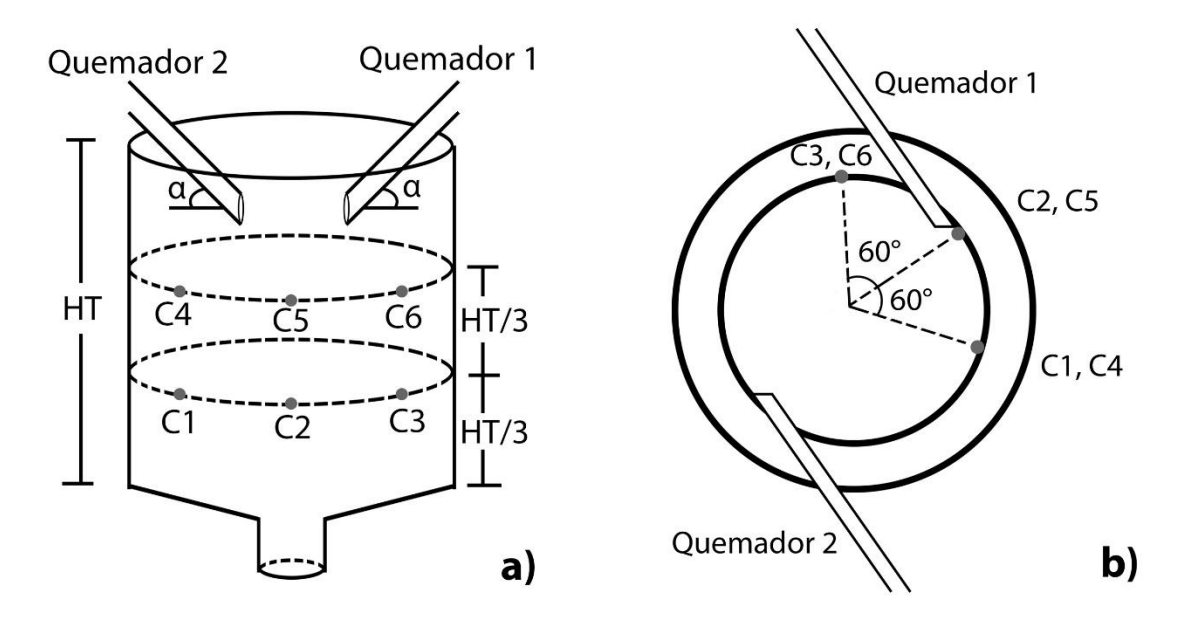

<span id="page-51-1"></span>*Figura 8.- Instrumentación con termopares tipo K de la cámara cerámica (a) vista lateral y (b) vista superior.* 

El segundo tipo de información experimental de referencia correspondió a la habilidad del sistema descrito para el calentamiento de partículas, para lo cual se usaron partículas de ferrosilicio o cobre dependiendo del experimento. Durante esta segunda parte experimental se agregó una masa conocida de partículas, con una granulometría conocida, desde una posición por arriba del sistema y con un flujo de partículas controlado por gravedad. A la salida inferior de dispositivo de calentamiento se recibieron las partículas y se midió su temperatura, tiempo de residencia y porcentaje de recuperación.

#### <span id="page-51-0"></span>**2.5.- Matriz de simulaciones**

De manera análoga a la experimentación realizada, el modelo matemático se dividió en dos partes, la primera simulando el calentamiento de la cámara del dispositivo ya descrito, la cual se hizo variando el ángulo de quemadores (α) en los niveles previamente mencionados. Esta primera etapa tiene como objetivo el validar el modelo matemático al comparar el comportamiento experimental de la cámara con el que presenta la misma con el modelo matemático generado.

La segunda etapa del modelo matemático implica simular un flujo de partículas dentro del dispositivo, con el fin de hacer un análisis de proceso de la capacidad del dispositivo para calentar las mismas. Análogamente a la experimentación se conservaron los mismos niveles de las variables bajo estudió, los cuales se presentan en la **[Tabla 12](#page-52-0)**.

*Tabla 12.- Niveles de las variables bajo estudio en el modelo matemático.* 

<span id="page-52-0"></span>

| Variable                   | Nivel bajo (-) | Nivel alto $(+)$ |
|----------------------------|----------------|------------------|
| Angulo de quemador (α)     | 2V。            | $45^{\circ}$     |
| Material de las partículas | FeSi75         |                  |

Para realizar el análisis de proceso se utilizó un diseño de experimentos factorial  $2^2$ por lo cual se hicieron cuatro casos simulando la inyección de partículas dentro del dispositivo, estos casos se presentan en la **[Tabla 13](#page-52-1)**.

<span id="page-52-1"></span>*Tabla 13.- Casos que simulan la inyección de partículas dentro del dispositivo de calentamiento de partículas utilizando quemadores de alta velocidad.* 

| Experimento | Angulo de quemadores (α) | Material de Partículas |
|-------------|--------------------------|------------------------|
|             |                          |                        |
|             |                          |                        |
|             |                          |                        |
|             |                          |                        |

# **Capítulo 3: Resultados y análisis de resultados**

# **3.1.- Validación**

Para validar el modelo matemático desarrollado, se simulo el calentamiento de la cámara del dispositivo bajo las mismas condiciones que la experimentación, es decir, utilizando ángulos de quemador de 20° y de 45°, colocando monitores de temperatura en las mismas posiciones en que se encontraban los termopares tipo K durante la experimentación (ver **[Figura 8](#page-51-1)**).

La **[Figura 9](#page-54-0)** presenta la historia térmica de los monitores de temperatura colocados en el modelo matemático, comparándolos con la historia térmica de los termopares tipo K correspondientes en la experimentación, para un ángulo de quemadores de 20°. Se puede apreciar que durante los 900 segundos simulados el comportamiento es similar en la mayoría de los casos. Existe una perturbación en el comportamiento en los datos experimentales hacia los 600 segundos de experimentación, debido al cambio en flujo de gas por la dificultad para controlar esta variable en la planta industrial, cosa que no se presenta en la simulación, en cuyo caso al tener un flujo constante en las entradas se observa que las curvas crecen de manera suave y continua. En la experimentación se observa un cambio de pendiente muy grande entre el principio del calentamiento y el final del mismo, mientras que en la simulación este cambio de pendiente es menor, sobre todo en los monitores colocados a 2/3 de la altura de la cámara, en los cuales la simulación presenta una pendiente bastante mayor a la observada experimentalmente, esto se debe posiblemente a que no se simulo de manera precisa las pérdidas de calor que sufre el dispositivo.

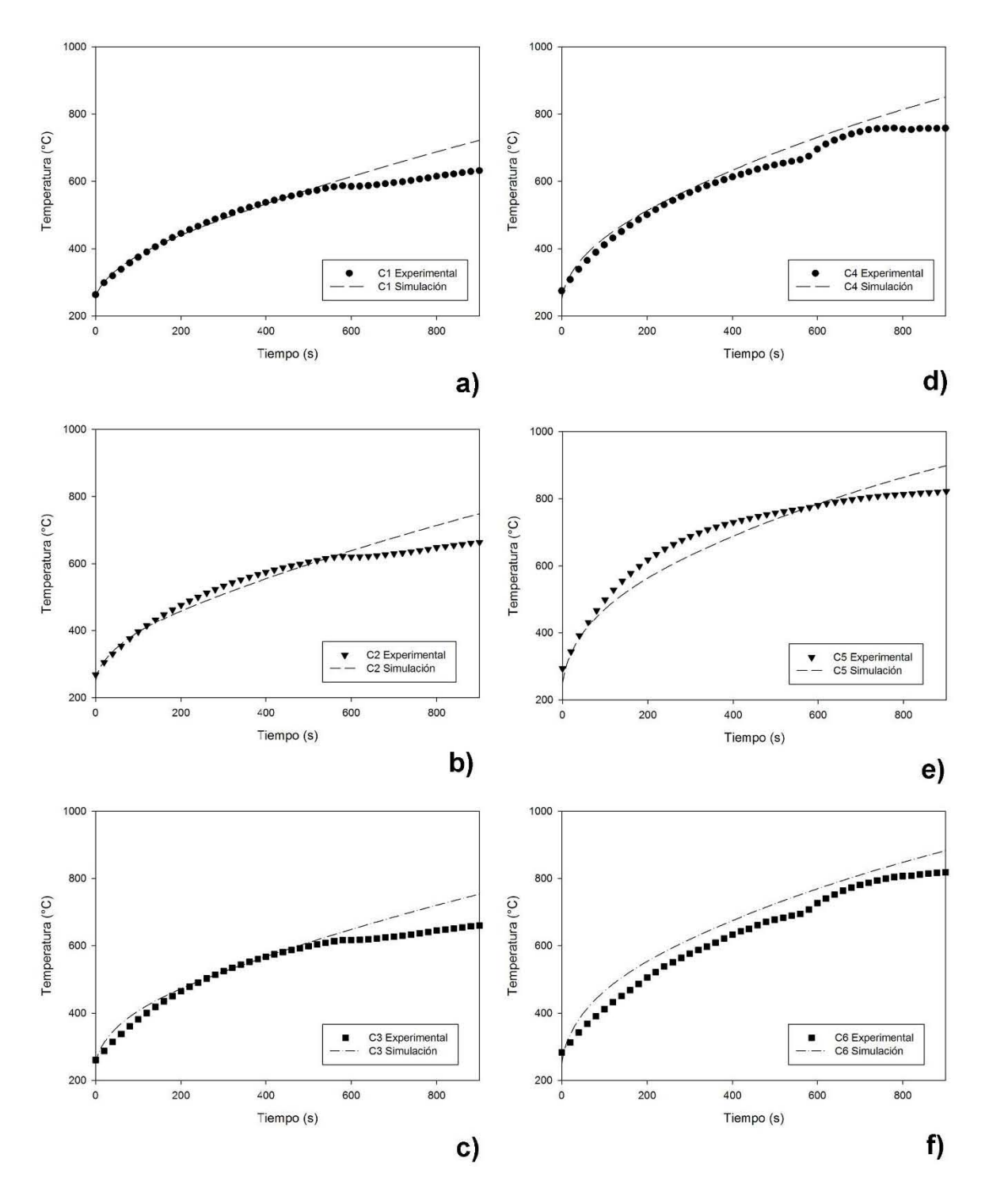

<span id="page-54-0"></span>*Figura 9.- Validación del modelo matemático para un ángulo de quemador (α) por debajo de la horizontal de 20° para cada uno de los monitores colocados: (a) C1, (b) C2, (c) C3, (d) C4, (e) C5 y (f) C6.* 

En la **[Tabla 14](#page-55-0)** se presenta la temperatura alcanzada tras novecientos segundos en cada uno de los termopares experimentalmente, así como la temperatura alcanzada por cada uno de los monitores tras novecientos segundos de simulación, para el caso de un ángulo de quemador de 20° por debajo de la horizontal, así mismo se presenta el % de error entre las temperaturas experimentales y las obtenidas mediante el modelo matemático. En todos los casos la temperatura predicha en el modelo es superior a la obtenida experimentalmente, llegando el máximo error a ser de 16.5% para el caso del punto C6, aunque debe considerarse que dado el error experimental y las dificultades prevalecientes durante las jornadas experimentales, es posible que estos datos hubiesen cambiado ligeramente, ya que se puede ver claramente el cambio en comportamiento hacia el final de la experimentación.

<span id="page-55-0"></span>*Tabla 14.- Error en la temperatura final tras novecientos segundos para un ángulo de quemador (α) de 20° por debajo de la horizontal.* 

| <b>Monitor</b> | T <sub>900s</sub> Experimental | T <sub>900s</sub> Modelo | Error $(\%)$ |
|----------------|--------------------------------|--------------------------|--------------|
|                | $(^{\circ}C)$                  | matemático (°C)          |              |
| C <sub>1</sub> | 631.8                          | 721.9                    | 14.3         |
| C <sub>2</sub> | 664.0                          | 748.8                    | 12.8         |
| C <sub>3</sub> | 660.5                          | 753.4                    | 14.1         |
| C4             | 818.1                          | 850.1                    | 3.9          |
| C <sub>5</sub> | 821.7                          | 898.5                    | 9.3          |
| C6             | 757.9                          | 882.6                    | 16.5         |

Para el caso del calentamiento con un ángulo de quemadores de 45° se realizó un proceso similar para la validación, primeramente en la **[Figura 10](#page-56-0)** se presenta la comparación de las historias térmicas simuladas y experimentales para cada uno de los puntos evaluados. En esta figura es más notorio que hacia el final del precalentamiento del sistema (aproximadamente los últimos 300s), se presenta una disminución en la transferencia de calor durante la experimentación, la cual es mucho menor en el modelo matemático, es decir, la extracción de calor del sistema experimental es mayor a la simulada.

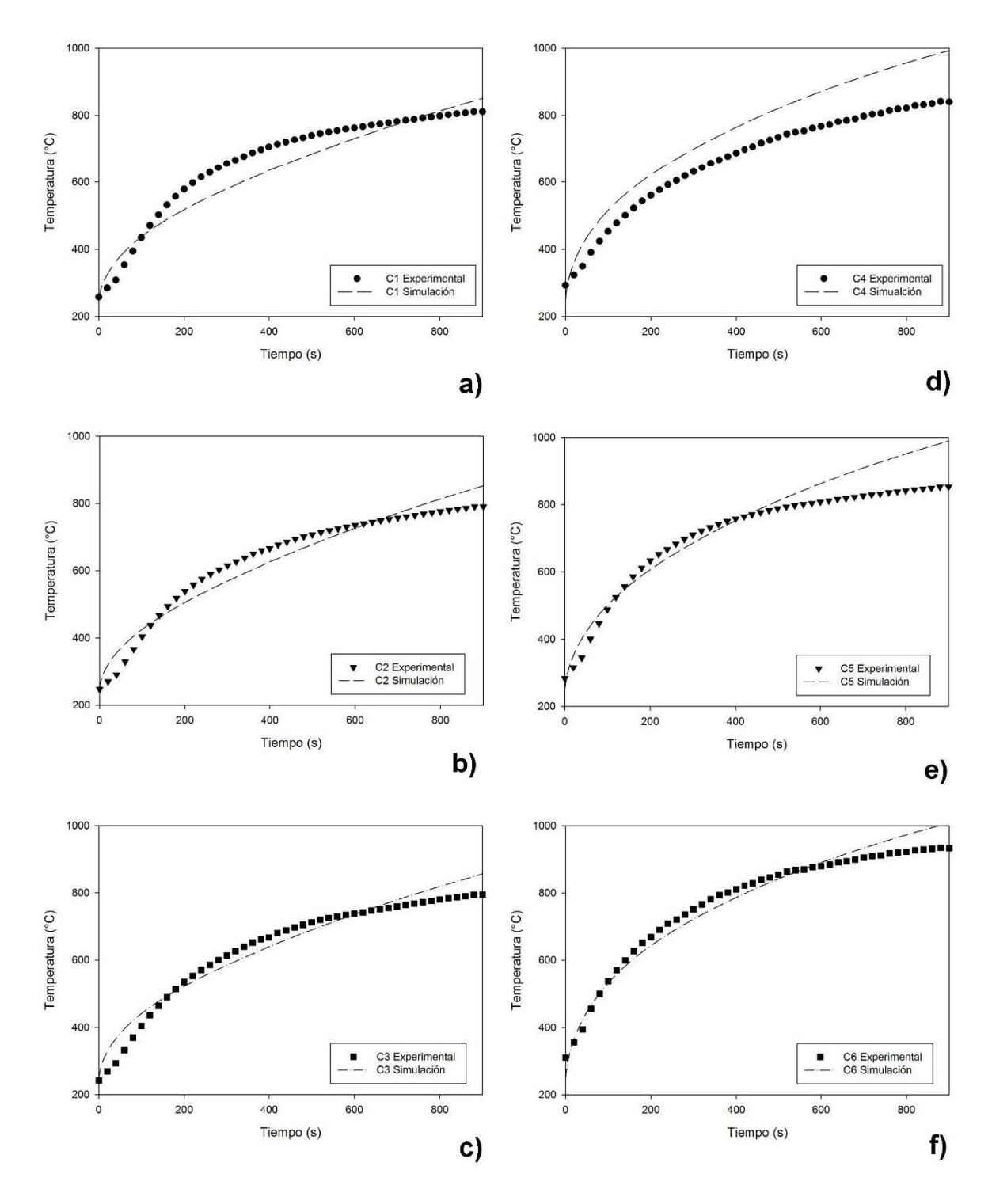

<span id="page-56-0"></span>*Figura 10.- Validación del modelo matemático para un ángulo de quemador (α) por debajo de la horizontal de 45° para cada uno de los monitores colocados: (a) C1, (b) C2, (c) C3, (d) C4, (e) C5 y (f) C6*

Esto es especialmente notorio en los puntos evaluados a 2/3 de la altura de la cámara (**[Figura 10](#page-56-0) (d)**, **(e)** y **(f)**) en donde la temperatura final simulada es notoriamente mayor a la obtenida experimentalmente. Aun así, se puede decir que a grandes rasgos el comportamiento del modelo es similar al experimental tanto en tendencia, comportamiento, como en magnitud y es una aproximación satisfactoria considerando las simplificaciones del modelo y la complejidad del sistema simulado y de la experimentación realizada.

La **[Tabla 15](#page-57-0)** muestra las temperaturas finales para el caso de un ángulo de quemadores de 45°, tanto las obtenidas experimentalmente, como las simuladas, y se presenta el error entre las mismas. En este caso el error en general es bajo para los termopares ubicados a 1/3 de la altura de la cámara (C1, C2 y C3), pero los puntos evaluados a 2/3 de la altura de la cámara tienen un error mayor, siendo el más alto de 18.2%, nuevamente en todos los casos la temperatura final es mayor en la simulación en comparación a la experimental, lo cual corrobora que experimentalmente hay una extracción de calor mayor (muy posiblemente en la salida superior del sistema), sin embargo, se obtuvo una aproximación adecuada en cuanto a comportamiento y dada la complejidad del sistema la validación del modelo es aceptable.

| Monitor        | T <sub>900s</sub> Experimental | T <sub>900s</sub> Modelo | Error $(\%)$ |
|----------------|--------------------------------|--------------------------|--------------|
|                | $(^{\circ}C)$                  | matemático (°C)          |              |
| C <sub>1</sub> | 790.5                          | 850.4                    | 7.6          |
| C <sub>2</sub> | 811.0                          | 852.2                    | 5.1          |
| C <sub>3</sub> | 795.1                          | 856.1                    | 7.7          |
| C <sub>4</sub> | 840.0                          | 993.0                    | 18.2         |
| C <sub>5</sub> | 853.1                          | 989.0                    | 15.9         |
| C <sub>6</sub> | 933.6                          | 1008.5                   | 8.0          |

<span id="page-57-0"></span>*Tabla 15.- Error en la temperatura final tras novecientos segundos para un ángulo de quemador (α) de 45° por debajo de la horizontal.* 

# **3.2.- Precalentamiento del sistema**

El modelado matemático es una herramienta de la ingeniería de procesos útil para entender fenómenos que no es posible visualizar o medir directamente, por ello en este caso se utilizó para entender mejor el funcionamiento del dispositivo.

La **[Figura 11](#page-59-0)** presenta una vista lateral de los contornos de temperatura en la pared interna del refractario tras 900s de simulación, tanto para el ángulo de quemadores de 20° (**[Figura 11](#page-59-0) (a)**), como para 45° (**[Figura 11](#page-59-0) (b)**). Se observa en ambos casos el lugar de incidencia de los quemadores, siendo para un ángulo de quemadores de 20° cercano al punto C5, en el cual se registró una temperatura de 898.5°C (ver **[Tabla 14](#page-55-0)**). Para el calentamiento con de un ángulo de quemadores de 45° se aprecia que este incide en un punto cercano a C6, que registra una temperatura de 1008.5°C (ver **[Tabla 15](#page-57-0)**).

Con ambos ángulos de quemador ((**[Figura 11](#page-59-0) (a)** y **(b)**) se puede apreciar un gradiente de temperaturas importante entre la salida inferior del dispositivo y la salida superior del mismo, pero este gradiente es gradual. La parte inferior del sistema luce mucho más homogénea en temperatura que la parte superior, presentándose zonas claramente isotérmicas a distintas alturas en el eje  $v$ , lo que es congruente con los datos experimentales obtenidos. Se aprecia la salida inferior del dispositivo con refractario frio, lo que indica la necesidad de usar quemadores con mayor velocidad o posiblemente usar toberas convergentes divergentes con flujos sónicos o incluso supersónicos.

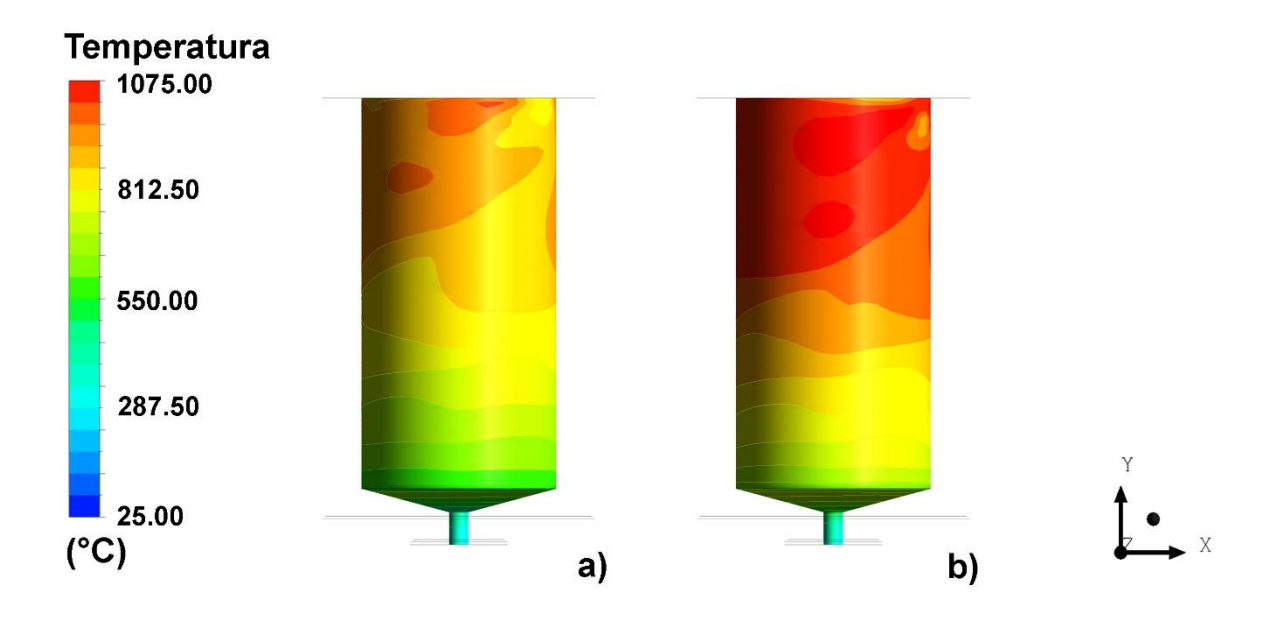

<span id="page-59-0"></span>*Figura 11.- Vista lateral de los contornos de temperatura en la pared interna del refractario tras novecientos segundos de simulación con un ángulo de quemadores (α) por debajo de la horizontal de (a) 20° y (b) 45°.* 

Uno de los beneficio de la simulación numérica es que se puede evaluar el calentamiento en todo el dominio del refractario, la **[Tabla 16](#page-60-0)** presenta algunos parámetros importantes para el calentamiento del sistema, presentando la temperatura máxima, la temperatura mínima, la temperatura promedio y la máxima diferencia de temperaturas en el refractario, tanto para un ángulo de quemadores (α) por debajo de la horizontal de 20°, como para el caso de 45°. Se ve que la temperatura es mayor cuando el quemador se coloca con un ángulo de 45°, presentando un valor máximo de 1070.8°C, que es casi 100°C superior al valor máximo cuando el quemador tiene un ángulo de 20° (977.3°C). La temperatura mínima en ambos casos se encuentra en la salida inferior del sistema, y es similar, siendo de 368.0°C y de 391.8°C para ángulos α de 20° y 45° respectivamente, lo cual genera un gradiente mayor en el caso del ángulo de 45°, pues su temperatura mayor es superior a la que tiene el refractario con un ángulo de 20°. En cuanto a la temperatura promedio esta es menor cuando el ángulo del quemador es de 20°

comparada con la que tiene el sistema con un ángulo de los quemadores es de 45°, siendo de 590.4°C y 657.7°C respectivamente.

| Angulo                       | $20^{\circ}$ | $45^{\circ}$ |
|------------------------------|--------------|--------------|
| T <sub>máxima</sub> (°C)     | 977.3        | 1070.8       |
| T <sub>mínima</sub> (°C)     | 368.0        | 391.8        |
| $T$ promedio $(^{\circ}C)$   | 590.4        | 657.7        |
| $\Delta T_{\text{max}}$ (°C) | 609.3        | 679.0        |

<span id="page-60-0"></span>*Tabla 16.- Resultados del precalentamiento del dispositivo tras novecientos segundos de simulación.* 

Con el fin de obtener un análisis adecuado de la transferencia de calor en el sistema es pertinente analizar la fluidinámica del mismo, la **[Figura 12](#page-61-0) (a)** muestra las líneas de corriente trazadas a partir de los quemadores para el calentamiento con un ángulo α de 20°, y la **[Figura 12](#page-61-0) (b)** presenta las mismas para el ángulo α de 45°. En ambos casos las líneas muestran que el fluido sigue un patrón en espiral siguiendo la superficie interna del refractario, y descendiendo a través de la misma de acuerdo con el ángulo que tienen los quemadores por debajo de la horizontal, observándose que con un ángulo bajo (20°) una parte importante del flujo sube y escapa del sistema por la salida superior, esto no es conveniente para el precalentamiento del dispositivo ni para el calentamiento de partículas, mientras que un ángulo alto (45°) disminuye este problema ya que muy pocas líneas de corriente muestran la tendencia a salir del dispositivo por la parte superior del mismo. También se observa que el flujo de gas penetra más en dirección a la salida inferior del sistema cuando el ángulo es más pronunciado (45°), observación que es congruente con los contornos de temperatura presentados en la **[Figura 11](#page-59-0)**.

En la **[Figura 13](#page-62-0) (a)** se observan los vectores de velocidad desde una vista superior para un ángulo α de 20° y en la **[Figura 13](#page-62-0) (b)** para un ángulo α de 45°, en ambos casos se ve que el fluido se mueve principalmente de manera tangencial a la pared refractaria como ya se mencionó anteriormente (ver **[Figura 12](#page-61-0)**).

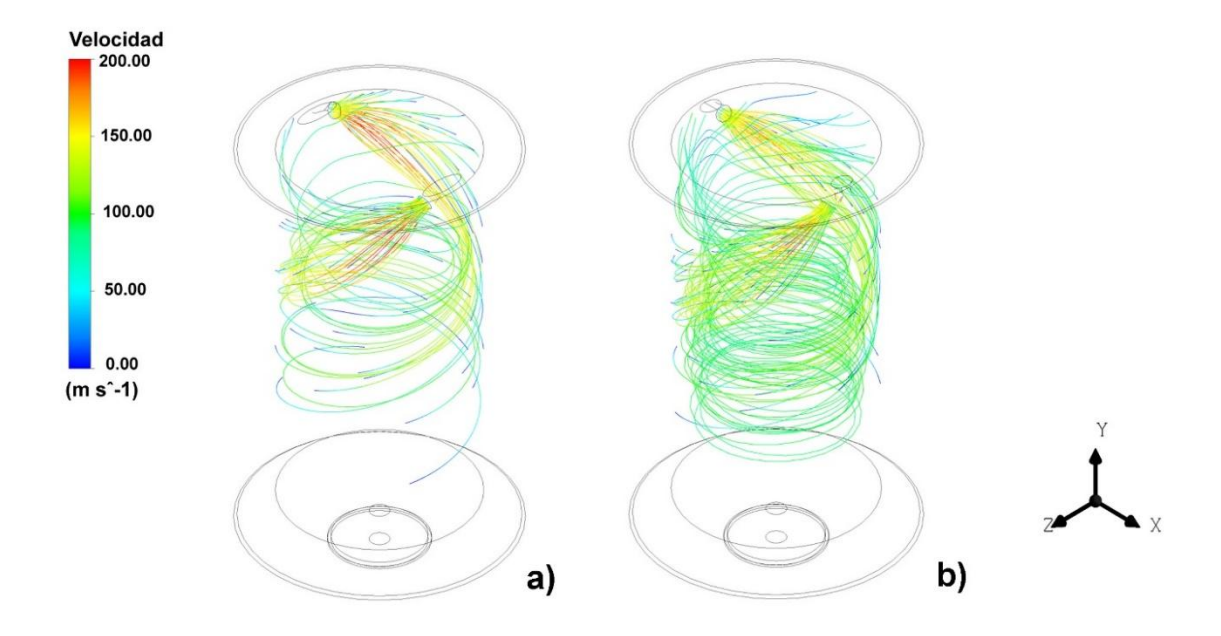

<span id="page-61-0"></span>*Figura 12.- Vista isométrica de las líneas de corriente tras novecientos segundos de calentamiento simulado para un ángulo de quemador (α) por debajo de la horizontal de (a) 20° y (b) 45°.* 

En cuanto a las velocidades alcanzadas en el sistema, se observa tanto en la **[Figura](#page-61-0)  [12](#page-61-0)** (que presenta las líneas de corriente), como en la **[Figura 13](#page-62-0)** (que presenta una vista superior de los vectores de velocidad dentro del sistema) que la velocidad dentro del sistema en la región más caliente del dominio del fluido es superior a la que se tiene como condición de entrada (150m s-1), esto debido a la expansión que sufren los gases al calentarse. En ambos casos las velocidades máximas alcanzadas son similares, siendo de 212.875m s-1 y de 215.137m s-1 para ángulos de quemador de 20° y 45° respectivamente. La velocidad disminuye rápidamente a medida que se llega a la salida inferior del sistema, llegando a velocidades de prácticamente cero en la misma.

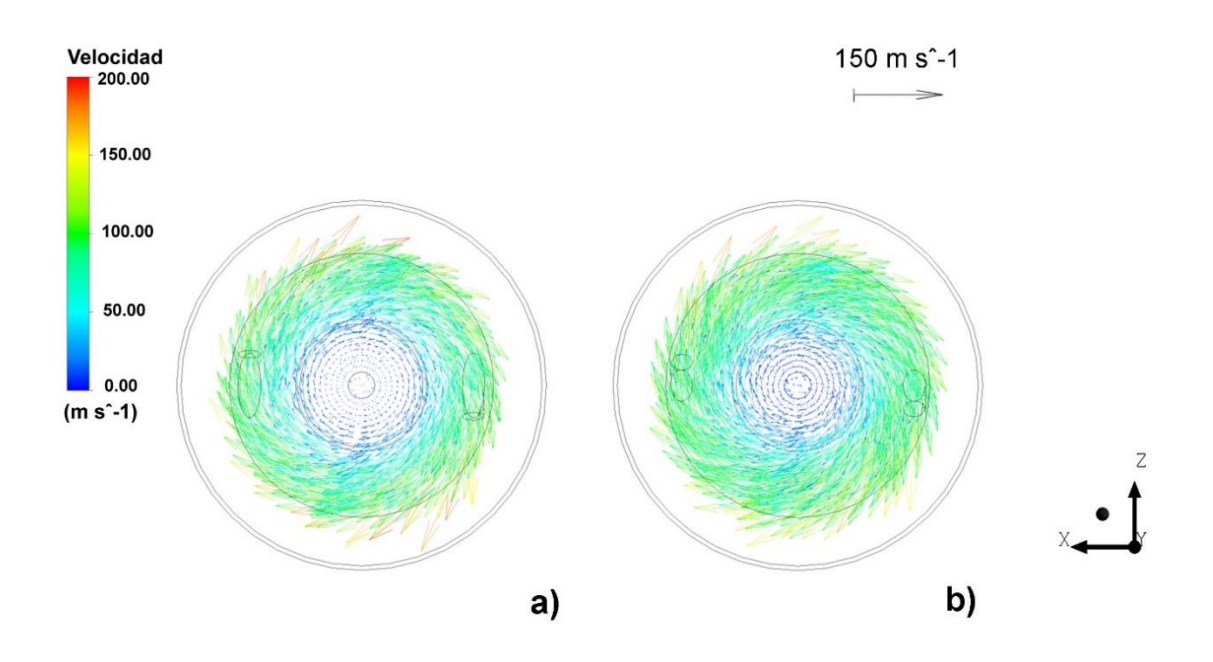

<span id="page-62-0"></span>*Figura 13.- Vista superior de los vectores de velocidad tras novecientos segundos de calentamiento simulado para un ángulo de quemador (α) por debajo de la horizontal de (a) 20° y (b) 45°.* 

Es pertinente analizar cómo cambia el número de Match en el sistema, en la entrada (150m  $s^{-1}$  y 25°C) el número de Match es de 0.4333 correspondiente a un régimen subsónico (que se da en el interior de los quemadores), sin embargo, inmediatamente salido el fluido de la entrada, este incrementa su temperatura y su velocidad, dándonos un numero de Match máximo dentro del sistema de 0.3020 por lo que en el dominio del fluido se conserva el régimen incompresible. En las zonas de máxima velocidad (que también corresponden a las zonas de máxima temperatura) se tiene un valor del número de Match de 0.2039 para 20° y de 0.2060 para 45°, que disminuye rápidamente llegando a valores de prácticamente cero en la salida del sistema. Esto es importante porque es un punto donde se puede mejorar el desempeño del dispositivo, como ya se mencionó anteriormente la parte baja del dispositivo presenta zonas frías (**[Figura 11](#page-59-0)**) por lo cual utilizar quemadores de mayor potencia sería beneficiosos para reducir el gradiente de temperatura entre la parte superior e inferior de la cámara de calentamiento.

En la **[Figura 14](#page-63-0)** se presenta la viscosidad turbulenta (eddy viscosity) dentro del sistema tanto para el ángulo de 20° (**[Figura 14](#page-63-0) (a)**) como para el ángulo de 45° (**[Figura 14](#page-63-0) (b)**), en ambos casos se observa que la viscosidad turbulenta se concentra en las cercanías de la pared refractaria y disminuye en magnitud a medida que el fluido se aleja de los quemadores. De manera congruente con las líneas de corriente (**[Figura 12](#page-61-0)**) y los vectores de velocidad (**[Figura 13](#page-62-0)**) previamente presentados, se observa que la viscosidad turbulenta cuando el quemador tiene un ángulo de 45° es mayor en magnitud y alcanza las zonas más bajas de la cámara de calentamiento, mientras que si el quemador tiene un ángulo de 20° la viscosidad turbulenta tiene valores bajos aun en zonas cercanas al quemador. Esto es importante porque la viscosidad turbulenta incrementa la transferencia de calor entre el fluido y la cámara refractaria, y es deseable para incrementar la transferencia de calor entre el fluido y las partículas cuando las mismas se ingresan al dispositivo.

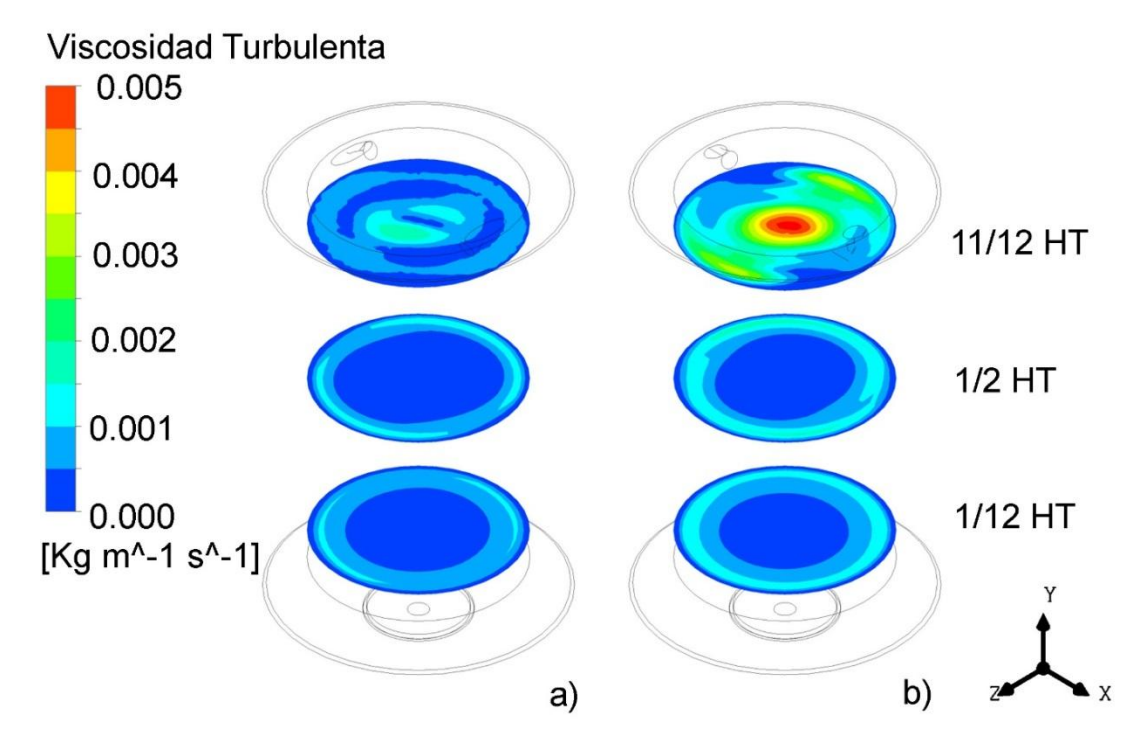

<span id="page-63-0"></span>*Figura 14.- Contornos de viscosidad turbulenta (eddy viscosity) presentada en una escala de color en planos paralelos al plano xz a alturas de 11/12 HT, 1/2 HT y 1/12 HT para (a) ángulo de quemadores de 20° y (b) ángulo de quemadores de 45°.* 

Para complementar las observaciones realizadas se obtuvieron los flujos de calor en las fronteras del sistema y el calor generado debido a la reacción química dentro del mismo, con el fin de realizar un balance de energía para el sistema, esto se presenta en la **[Tabla 17](#page-65-0)**.

En la **[Tabla 17](#page-65-0)** se observa que los flujos de calor son mayores cuando el quemador tiene un ángulo de 45° en comparación con los que se presentan cuando el ángulo de los quemadores es de 20°, esto se debe principalmente a las mayores temperaturas alcanzadas en el primer caso en comparación con las que se alcanzan con un ángulo menor. Si observamos el total alcanzado en ambos casos corresponde prácticamente a un 10% del calor generado por las reacciones químicas, debido a que el sistema aún no se encuentra en equilibrio tras novecientos segundos. Se colocaron las interfases refractario/fluido y carcasa/refractario en ambos lados (interior y exterior) y se observa que la suma de ambos lados es cercana a cero, debido a que en estas se usó una condición de acoplamiento en el solucionador, sin embargo, el flujo de ambas interfases no es el mismo lo que nos indica que parte del calor transferido al refractario aún está elevando la temperatura del mismo.

Dados los flujos presentados en la **[Tabla 17](#page-65-0)** se observa que el calor se extrae del sistema por las paredes exteriores, los quemadores (entradas) y las salidas (superior e inferior) y con el fin de realizar un análisis adecuado de los mismos se optó por calcular el porcentaje de calor extraído por cada una de las fronteras antes mencionadas, estos se muestran en la **[Tabla 18](#page-67-0)**.

<span id="page-65-0"></span>*Tabla 17.- Flujos de energía en las fronteras del sistema y aporte debido a la reacción química para ángulos de quemador de 20° y 45° tras novecientos segundos de calentamiento.* 

| Ángulo de quemador              | $20^{\circ}$         | $45^{\circ}$         |  |
|---------------------------------|----------------------|----------------------|--|
| Frontera                        | Flujo de Energía (W) | Flujo de Energía (W) |  |
| Quemador 1 (entrada)            | $-51.08$             | $-64.06$             |  |
| Quemador 2 (entrada)            | $-51.06$             | $-64.10$             |  |
| Salida superior                 | -527378.29           | -534747.68           |  |
| Salida inferior                 | $-0.21$              | $-0.46$              |  |
| Pared exterior inferior de la   | $-14.10$             | $-15.55$             |  |
| carcasa                         |                      |                      |  |
| Pared exterior superior de la   | $-85.45$             | $-93.03$             |  |
| carcasa                         |                      |                      |  |
| Pared exterior lateral de la    | -4089.08             | -4486.29             |  |
| carcasa                         |                      |                      |  |
| Interfase carcasa - refractario | 9692.75              | 11027.66             |  |
| (interior)                      |                      |                      |  |
| Interfase carcasa - refractario | $-9692.75$           | $-11027.66$          |  |
| (exterior)                      |                      |                      |  |
| Pared exterior superior del     | $-533.59$            | $-585.10$            |  |
| refractario                     |                      |                      |  |
| Pared exterior inferior del     | $-34.07$             | $-37.43$             |  |
| refractario                     |                      |                      |  |
| Interfase refractario - fluido  | -56928.00            | $-65925.15$          |  |
| (interior)                      |                      |                      |  |
| Interfase refractario - fluido  | 56928.00             | 65925.15             |  |
| (exterior)                      |                      |                      |  |
| Calor de Reacción               | 584392.77            | 600721.34            |  |
| Total                           | 52155.85             | 60627.64             |  |

Si observamos la **[Tabla 18](#page-67-0)** más del 99% de las salidas de calor del sistema para ambos ángulos del quemador es por la salida superior de la cámara de calentamiento, siendo ligeramente mayor en porcentaje la que presenta el dispositivo si el ángulo de quemador es de 20°, esto es congruente con los resultados obtenidos hasta el momento, ya que si observamos las líneas de corriente (**[Figura 12](#page-61-0)**) parte del flujo de los quemadores sale por la salida superior del sistema y los contornos de temperatura (**[Figura 11](#page-59-0)**) muestran las temperaturas más altas cercanas a la salida superior de la cámara, al mismo tiempo que la mayor viscosidad turbulenta (**[Figura 14](#page-63-0)**) se da en la parte superior del sistema, por lo que el flujo de calor en esta debe ser el más elevado. Por otra parte en la salida inferior el flujo de calor es muy bajo, debido a que la temperatura en esta zona es baja y hay poca turbulencia en la misma.

En cuanto a las paredes externas del dispositivo (**[Tabla 18](#page-67-0)**) observamos que el flujo de calor mayor se da por la pared exterior lateral de la carcasa, que es precisamente en la cual se calculó el mayor coeficiente de transferencia de calor por convección (ℎ) en las condiciones de frontera (ver **[Tabla 5](#page-40-0)** y **[Tabla 6](#page-41-0)**), además de ser la que presenta el mayor área por lo que el flujo debe ser mayor, si comparamos el aporte de las paredes laterales observamos que al incrementar el ángulo de los quemadores el flujo de energía se incrementa (de un 0.7683% a un 0.8306%), esto debido al incremento en la temperatura del sistema, ya que tanto el área como el coeficiente  $h$  se mantienen constantes. El segundo aporte mayor lo da la pared superior del refractario que no presenta un área tan grande ni un coeficiente de transferencia de calor por convección tan elevado (el segundo orden decreciente sería la pared superior de la carcasa), por lo que el flujo debe ser por la elevada temperatura que se presenta en la parte superior del dispositivo. Las paredes externas inferiores del dispositivo presentan los flujos más bajos debido principalmente a las bajas temperaturas que se presentan en estas.

<span id="page-67-0"></span>*Tabla 18.- Flujos de calor extraído del dispositivo tras novecientos segundos de calentamiento para ángulos de quemador de 20° y 45°.* 

| Ángulo de             | $20^{\circ}$         | $45^\circ$   | $20^{\circ}$         | $45^{\circ}$ |
|-----------------------|----------------------|--------------|----------------------|--------------|
| quemador              |                      |              |                      |              |
| Frontera              | Flujo de Energía (W) |              | Flujo de Energía (%) |              |
| Quemador 1            | $-51.0765$           | $-64.0592$   | 0.0096               | 0.0119       |
| (entrada)             |                      |              |                      |              |
| Quemador 2            | $-51.0565$           | $-64.0992$   | 0.0096               | 0.0119       |
| (entrada)             |                      |              |                      |              |
| Salida superior       | -527378.2900         | -534747.6800 | 99.0871              | 99.0102      |
| Salida inferior       | $-0.2115$            | $-0.4563$    | 0.0000               | 0.0001       |
| Pared exterior        | $-14.0959$           | $-15.5526$   | 0.0026               | 0.0029       |
| inferior de la        |                      |              |                      |              |
| carcasa               |                      |              |                      |              |
| Pared exterior        | $-85.4520$           | $-93.0313$   | 0.0161               | 0.0172       |
| superior de la        |                      |              |                      |              |
| carcasa               |                      |              |                      |              |
| Pared exterior        | -4089.0797           | -4486.2882   | 0.7683               | 0.8306       |
| lateral de la carcasa |                      |              |                      |              |
| Pared exterior        | -533.5883            | $-585.1035$  | 0.1003               | 0.1083       |
| superior del          |                      |              |                      |              |
| refractario           |                      |              |                      |              |
| Pared exterior        | $-34.0673$           | $-37.4302$   | 0.0064               | 0.0069       |
| inferior del          |                      |              |                      |              |
| refractario           |                      |              |                      |              |
| Total                 | -532236.9177         | -540093.7004 | 100.0000             | 100.0000     |

## **3.3.- Adición de partículas mediante el modelo DPM**

La segunda parte del modelado fue simular la inyección de partículas mediante el modelo DPM (discrete phase model), evaluando un diseño factorial 2<sup>2</sup> , la matriz de simulaciones presentado en la **[Tabla 13](#page-52-1)** muestra los cuatro casos simulados, que presentan los mismos niveles que el diseño de experimentos utilizado para la experimentación. Para la inyección de partículas se utilizó una distribución Rosin – Rammler con los datos presentados en la **[Tabla 8](#page-43-0)**, para los casos donde se simula la inyección de partículas de ferrosilicio, y en la **[Tabla 9](#page-43-1)**, en caso de simularse una inyección de partículas de cobre.

La **[Figura 15](#page-69-0)** presenta las trayectorias de las partículas en una proyección isométrica, presentando los diferentes diámetros de las mismas en una escala de color, se observa claramente que el diámetro de las partículas afecta la trayectoria de las mismas, debido a que la masa de las mismas se ve afectada, y con esto el arrastre que sufren por parte de la fase continua (gases) y la gravedad, por lo que partículas de mayor diámetro tienden a tener trayectorias más cortas. En los Casos 1 y 3 (**[Figura 15](#page-69-0) (a)** y **(c)**), correspondientes a partículas de FeSi75, se puede apreciar que a pesar de tener una estratificación debido al diámetro de las adiciones, esta no es muy grande y la trayectoria de las mismas es muy similar. Por otra parte en los Casos 2 y 4 (**[Figura 15](#page-69-0) (b)** y **(d)**), correspondientes a la inyección de partículas de cobre, se aprecia que al tener una distribución granulométrica más amplia las trayectorias de las partículas son muy variadas, e inclusive para los diámetros más pequeños se presentan recirculaciones en la parte inferior del cuerpo cilíndrico y proyecciones hacia la salida superior del mismo. En cuanto al ángulo del quemador se observa que las trayectorias cambian ligeramente, siendo las **[Figura](#page-69-0)  [15](#page-69-0) (a)** y **(b)** las correspondientes a los ángulos α de 20° y las **[Figura 15](#page-69-0) (c)** y **(d)** para los ángulos α de 45°, principalmente modificando su comportamiento en el fondo del dispositivo en el que se observa que incrementar el ángulo expande de cierta manera la trayectoria, y al mismo tiempo incrementa el número de partículas proyectadas hacia la salida superior del dispositivo.

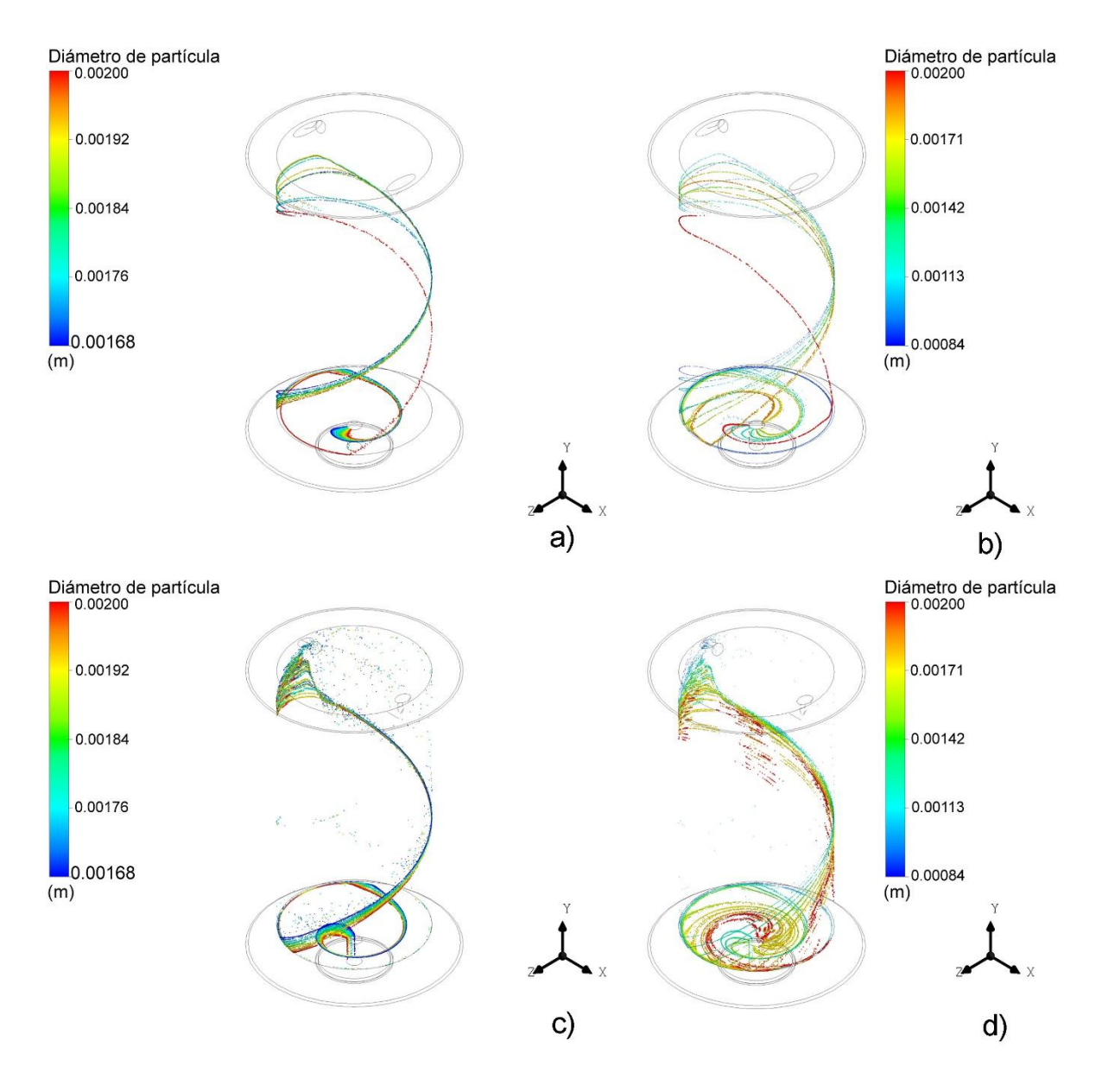

<span id="page-69-0"></span>*Figura 15.- Trayectoria de las partículas dentro del dispositivo en vista isométrica y señalando el diámetro de las partículas mediante una escala de colores, (a) Caso 1, (b) Caso 2, (c) Caso 3 y (d) Caso 4, ver la [Tabla 13](#page-52-1) para las condiciones de cada caso.* 

La **[Figura 16](#page-71-0)** presenta las trayectorias de las partículas en los cuatro casos simulados, siendo las **[Figura 16](#page-71-0) (a)**, **(b)**, **(c)** y **(d)** correspondiente al Caso 1, 2, 3 y 4 respectivamente, mostrando la temperatura de las partículas en una escala de color. Se aprecia que en todos los casos la temperatura de las partículas se ve incrementada principalmente en la sección cónica del dispositivo, llegando a mayores temperaturas las partículas con las trayectorias más largas. También se observa que los Casos 3 y 4 que tienen un ángulo de quemador mayor (45°) tienen un calentamiento más rápido que los Casos 1 y 2 que tienen el ángulo menor de quemador, posiblemente debido a la mayor temperatura de la cámara refractaria.

Complementando la observación anterior se presentan en la **[Figura 17](#page-72-0)** las trayectorias en los cuatro casos simulados, señalando el tiempo de residencia de las partículas en una escala de color, siendo la **[Figura 17](#page-72-0) (a)** la correspondiente al Caso 1, la **[Figura 17](#page-72-0) (b)** la correspondiente al Caso 2, la **[Figura 17](#page-72-0) (c)** la correspondiente al Caso 3 y la **[Figura 17](#page-72-0) (d)** la correspondiente al Caso 4. En esta se observa que el tiempo de residencia en la primera sección del dispositivo es relativamente bajo, incrementándose el mismo principalmente en la sección cónica del dispositivo, en donde las partículas dan varias vueltas antes de salir del dispositivo.

Analizando simultáneamente la **[Figura 15](#page-69-0)**, la **[Figura 16](#page-71-0)** y la **[Figura 17](#page-72-0)** se pueden obtener observaciones muy buenas, primeramente el diámetro de las partículas y el ángulo del quemador modifican la trayectoria de las partículas, modificando con esto el tiempo de residencia de las mismas y de esta manera incrementando la temperatura de salida dependiendo del tiempo de residencia de las partículas y la temperatura de la cámara refractaria. En el **[Anexo F: Trayectorias de las](#page-108-0)  [partículas simuladas mediante el modelo DPM mostrando las variables de](#page-108-0)  [interés en las mismas](#page-108-0)** se presentan con mayor detalle las trayectorias de las partículas mostradas en la presente sección, mostrando no solo la vista isométrica sino que también se pueden observar en una vista superior y vistas laterales.

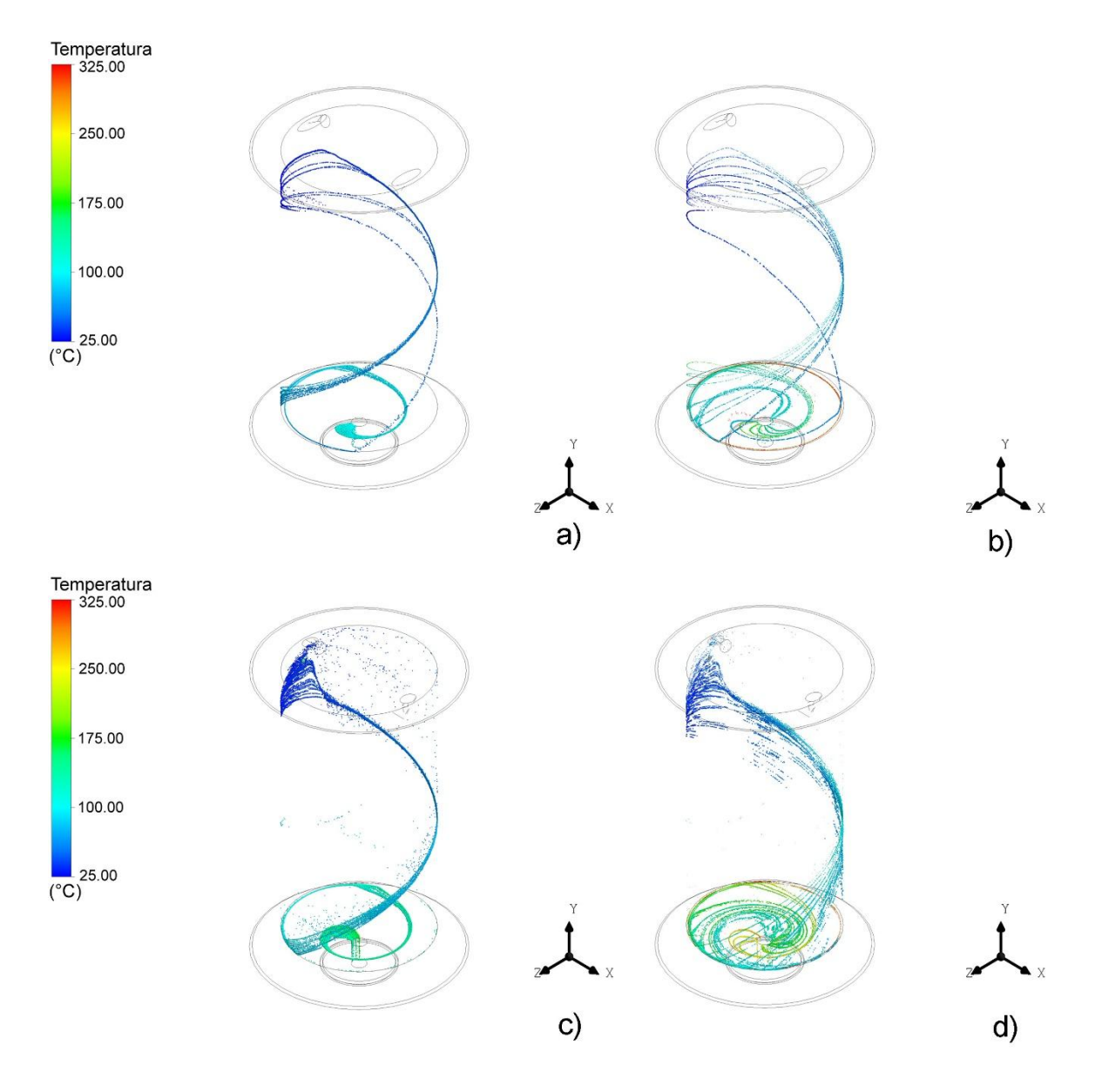

<span id="page-71-0"></span>*Figura 16.- Trayectoria de las partículas dentro del dispositivo en vista isométrica y señalando la temperatura de las partículas mediante una escala de colores, (a) Caso 1, (b) Caso 2, (c) Caso 3 y (d) Caso 4, ver la [Tabla 13](#page-52-1) para las condiciones de cada caso.*
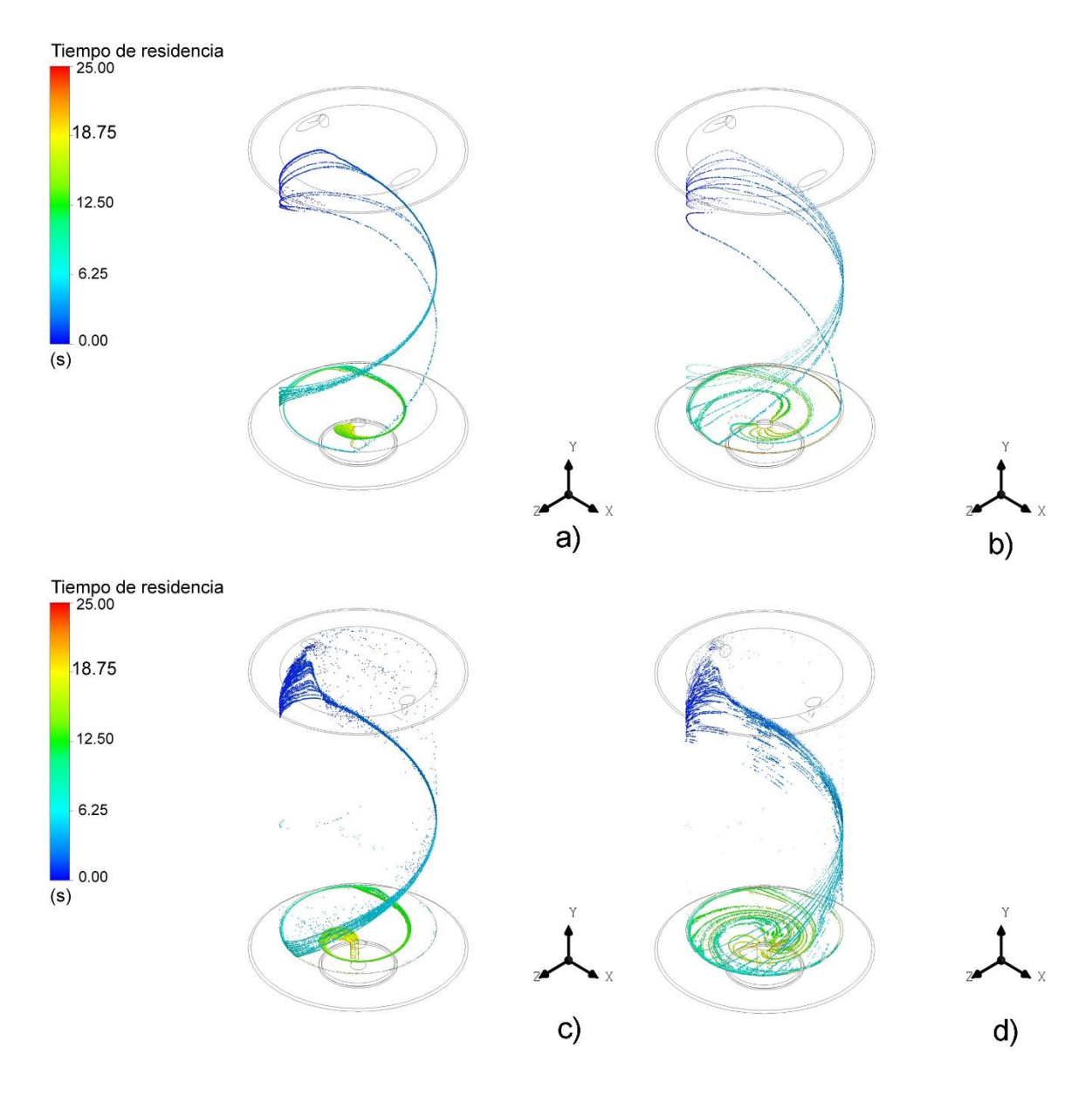

<span id="page-72-0"></span>*Figura 17.- Trayectoria de las partículas dentro del dispositivo en vista isométrica y señalando el tiempo de residencia de las partículas mediante una escala de colores, (a) Caso 1, (b) Caso 2, (c) Caso 3 y (d) Caso 4, ver la [Tabla 13](#page-52-0) para las condiciones de cada caso.* 

Para el modelo matemático se consideraron como principales variables respuesta la temperatura final de las partículas y el tiempo de residencia de las mismas, al observarse que el diámetro de las partículas modifica el valor de estas variables, se decidió obtener los valores promedio de ambas variables respuesta para cinco diferentes diámetros de cada una de las dos distribuciones (cobre y ferrosilicio), así como el promedio y la desviación estándar de los mismos para todos los diámetros, los datos obtenidos se muestran en la **[Tabla 19](#page-74-0)**.

En la **[Tabla 19](#page-74-0)** se puede ver que el tiempo de residencia de las partículas y la temperatura final de las mismas se incrementan conforme el diámetro se reduce, así mismo se puede observar una estrecha relación entre el tiempo de residencia y la temperatura final, por lo cual se presume que a medida que la partícula es más grande la fuerza de gravedad sobre la misma es mayor, modificando la trayectoria de la misma, lo que reduce el tiempo de residencia y a su vez provoca una disminución en la temperatura final alcanzada. Aunque se presume que partículas más finas presentarán recirculación dentro del sistema y proyecciones hacia la salida superior del mismo, por lo que un diámetro muy pequeño tampoco es deseable.

En cuanto a los tiempos de residencia se observa en la **[Tabla 19](#page-74-0)** que incrementar el ángulo de los quemadores por debajo de la horizontal de 20° a 45° disminuye el tiempo de residencia para casos en los que se tiene un mismo tipo de partícula, presumiblemente debido al mayor arrastre que las partículas reciben debido a que se conserva más fuerza del fluido en el ángulo de quemador mayor. Se observa también que las partículas de cobre tienen tiempos de residencia menores a las de ferrosilicio para casos que presentan el mismo ángulo de quemadores (α), esto es debido a la densidad, ya que el cobre es mucho más denso que el ferrosilicio, por lo que el aporte de la gravedad en la trayectoria de las partículas de cobre es mayor y por ende su salida del dispositivo se vuelve más rápida.

<span id="page-74-0"></span>

| Caso            | Diámetro (m) | Temperatura final (°C) | Tiempo de residencia (s) |
|-----------------|--------------|------------------------|--------------------------|
| 1               | 0.00200      | 100.6                  | 17.9                     |
| (Partículas     | 0.00192      | 104.4                  | 19.2                     |
| de FeSI75 y     | 0.00184      | 107.2                  | 20.0                     |
| un ángulo       | 0.00176      | 109.0                  | 21.6                     |
| de $20^\circ$ ) | 0.00168      | 110.6                  | 22.3                     |
|                 | Promedio     | 106.4                  | 20.2                     |
|                 | Desv. Est.   | 4.0                    | 1.8                      |
| 2               | 0.002        | 124.6                  | 14.4                     |
| (Partículas     | 0.00171      | 156.0                  | 16.5                     |
| de Cu y un      | 0.00142      | 180.4                  | 18.2                     |
| ángulo de       | 0.00113      | 220.1                  | 19.0                     |
| $20^{\circ}$ )  | 0.00084      | 301.2                  | 25.1                     |
|                 | Promedio     | 196.4                  | 18.7                     |
|                 | Desv. Est.   | 68.2                   | 4.0                      |
| 3               | 0.00200      | 134.7                  | 16.0                     |
| (Partículas     | 0.00192      | 158.6                  | 16.5                     |
| de FeSI75 y     | 0.00184      | 177.3                  | 17.4                     |
| un ángulo       | 0.00176      | 190.1                  | 18.1                     |
| de $45^\circ$ ) | 0.00168      | 203.3                  | 18.5                     |
|                 | Promedio     | 172.8                  | 17.3                     |
|                 | Desv. Est.   | 27.0                   | 1.0                      |
| $\overline{4}$  | 0.002        | 130.5                  | 10.8                     |
| (Partículas     | 0.00171      | 180.2                  | 14.3                     |
| de Cu y un      | 0.00142      | 205.1                  | 17.9                     |
| ángulo de       | 0.00113      | 270.4                  | 18.4                     |
| $45^{\circ}$ )  | 0.00084      | 324.5                  | 24.3                     |
|                 | Promedio     | 222.1                  | 17.1                     |
|                 | Desv. Est.   | 76.2                   | 4.5                      |

*Tabla 19.- Temperatura final y tiempo de residencia de partícula simulados.* 

Para realizar un análisis más profundo del calentamiento de las partículas se obtuvieron las historias térmicas de partículas de 0.002m de diámetro (para obviar el efecto del tamaño de la adición) para cada uno de los cuatro casos evaluados, estas se presentan en la **[Figura 18](#page-76-0)**. En principio las curvas presentan la misma forma un calentamiento inicial rápido (zona 1), seguido de un calentamiento un poco más lento (zona 2), un tercer cambio en la pendiente (zona 3) y un calentamiento final mucho más lento que parece estar cerca de estabilizarse (zona 4). Si comparamos estas historias térmicas con las trayectorias presentadas en la **[Figura](#page-69-0)  [15](#page-69-0)**, la **[Figura 16](#page-71-0)** y la **[Figura 17](#page-72-0)**, se observa que en términos generales la primera zona corresponde a la caída de las partículas al fondo del dispositivo, la zona 2 corresponde al recorrido de la partícula a lo largo del fondo de la sección cilíndrica del dispositivo, la zona 3 a la bajada de la partícula a través del fondo cónico de la cámara de calentamiento y la zona 4 es el recorrido final de la partícula en la salida del dispositivo. En términos generales un incremento en el ángulo de los quemadores (**[Figura 18](#page-76-0)**) incrementa la temperatura final alcanzada aunque disminuye ligeramente el tiempo de residencia (para un mismo tipo de partícula), el efecto del tipo de partícula es menos claro, ya que la temperatura final no sigue una tendencia clara, pero si se observa que el tiempo de residencia de las partículas de FeSi75 es mayor al de las partículas de Cu cuando el ángulo de los quemadores es el mismo.

Para evaluar de manera cuantitativa el efecto del ángulo del quemador y el tipo de partícula sobre el calentamiento de estas últimas se calculó la pendiente en cada una de las 4 zonas antes mencionadas, las pendientes de las zonas antes mencionadas se presentan para cada caso evaluado en la **[Tabla 20](#page-76-1)**. Observemos que el calentamiento de las partículas de cobre es más rápido que el de las partículas de ferrosilicio debido a su mayor conductividad térmica, si comparamos el calentamiento de los dos ángulos de quemador conservando el tipo de partícula se observa que el ángulo de quemadores de 45° mejora de manera significativa la transferencia de calor entre el fluido y las partículas. También se puede observar que las pendientes disminuyen conforme la partícula avanza en su trayectoria.

![](_page_76_Figure_0.jpeg)

<span id="page-76-0"></span>*Figura 18.- Historias térmicas de partículas de 0.002m de diámetro para cada uno de los cuatro casos simulados.* 

![](_page_76_Picture_151.jpeg)

4 14.13 8.20 7.64 2.32

<span id="page-76-1"></span>*Tabla 20.- Pendientes de calentamiento en la historia térmica de partículas de* 

Haciendo un análisis más profundo (**[Tabla 20](#page-76-1)**) si observamos los contornos de temperatura presentados en la **[Figura 11](#page-59-0)**, se observa que en la zona 1 al desplazarse la partícula por la pared lateral del dispositivo esta tendrá un mayor aporte debido a la radiación que en el caso de que se encontrase en el fondo del mismo debido a la mayor temperatura de la zona y al efecto del factor de forma, lo cual incrementa el aporte del calentamiento por radiación, pero no solo eso, debido a que hay mayor viscosidad turbulenta en esta zona (ver **[Figura 14](#page-63-0)**) se incrementa también el transporte de calor por convección que sufre la partícula, por lo cual esta zona presenta una pendiente que corresponde a casi el doble de la que presenta la zona 2, alcanzándose más de la mitad del calentamiento en menos del 40% del tiempo de residencia de las partículas.

Se observa que las pendientes en las zonas 2 y 3 son muy similares (**[Tabla 20](#page-76-1)**), aunque hay un ligero decremento en la trasferencia de calor, este no puede explicarse por radiación, ya que en el fondo del dispositivo el factor de forma y la temperatura permanecerán prácticamente constantes, sin embargo la viscosidad turbulenta es mayor en las cercanías a la pared de la sección cilíndrica y se reduce conforme se acerca al centro de la cámara de calentamiento (ver **[Figura 14](#page-63-0)**) por lo que la transferencia de calor se ve reducida y explicaría el cambio en la misma a pesar de tener condiciones muy similares en ambas zonas. En conjunto las zonas 2 y 3 corresponden a cerca de un 45% del calentamiento de la partícula en cerca del 45% del tiempo de residencia de la partícula.

En cuanto a la última zona (**[Tabla 20](#page-76-1)**) esta corresponde a la salida de las partículas del sistema, en ella la temperatura es muy baja y no hay prácticamente arrastre por parte del fluido, lo que reduce la transferencia de calor por convección de manera significativa, en esta última etapa del calentamiento se logra únicamente un calentamiento cercano al 3% del total con un tiempo de residencia cercano al 10% del total del que presenta la partícula.

Analizando estos resultados podemos decir que nos interesa que las partículas tengan un mayor tiempo de residencia en la zona 1 para optimizar su calentamiento y que prácticamente no permanezcan en la zona 4 debido a que su calentamiento en esta zona es muy lento, si observamos nuevamente la **[Figura 18](#page-76-0)** vemos que el tiempo de residencia cuando el ángulo de quemador es de 20° se incrementa en comparación con el que presenta el de 45°, pero este tiempo de residencia adicional es prácticamente en la zona 4, por lo que el ángulo de 20° a pesar de incrementar el tiempo de residencia beneficia muy poco la temperatura final de las adiciones. También es posible obtener un beneficio reduciendo el tamaño de la salida del dispositivo para disminuir el tiempo de residencia.

#### <span id="page-78-0"></span>**3.4.- Análisis estadístico de los resultados obtenidos**

Con los resultados de temperatura promedio de las partículas a la salida del dispositivo y el tiempo de residencia promedio presentados en la **[Tabla 19](#page-74-0)**, se realizó un análisis estadístico considerando que la matriz experimental presentada en la **[Tabla 13](#page-52-0)** corresponde a un diseño de experimentos factorial 2<sup>2</sup> .

La **[Tabla 21](#page-79-0)** presenta los resultados del análisis estadístico para la temperatura promedio final de las partículas, nótese que al ser resultados de un modelo matemático, en el cual no hay replicas, no es posible calcular el valor p asociada a las variables experimentales evaluadas, sin embargo, se puede hacer un análisis en base al valor de los efectos medios y el error estándar. Comencemos mencionando que la media de temperatura final alcanzada por las partículas es de 174.4°C ± 10.2°C, presentando un error estándar relativamente elevado, debido principalmente a que se consideraron todos los diámetros evaluados en la **[Tabla 19](#page-74-0)** para el cálculo de la temperatura final promedio, lo cual influye en el error obtenido.

Evaluando el efecto de la variable A (tipo de partícula) se observa que el efecto medio de pasar de partículas de FeSi75 a Cu es de 69.7°C ± 10.2°C (ver **[Tabla 21](#page-79-0)**), lo cual puede deberse a la superioridad del cobre como conductor térmico y que su  $Cp$  es menor que el  $Cp$  del FeSi. Si analizamos el efecto del ángulo de los quemadores (B) se observa que pasar de 20° a 45° representa un efecto medio de 46.1°C ± 10.2°C, este efecto muestra ser positivo y por ello congruente los resultados obtenidos en el modelo matemático, ya que este incremento en la temperatura se puede explicar porque la cámara refractaria alcanza una mayor temperatura durante su calentamiento. Finalmente, si observamos la interacción de ambas variables AB, se presenta un efecto medio de -20.4°C ± 10.2°C, el cual está en el límite de la significancia bajo el criterio de que el valor absoluto del efecto medio debe ser el doble del valor absoluto del error estándar para considerarse significativo, por lo que se puede decir con cierta reserva que la interacción muestra significancia, observamos que el efecto medio es negativo, este efecto puede explicarse considerando la interacción de las partículas (fase discreta) con el fluido (fase continua), ya que el cambio en propiedades y ángulo del quemador puede modificar la trayectoria de las mismas, lo cual se ve reflejado como un cambio en la temperatura final alcanzada por la fase discreta.

| Variable     | GL | <b>SC</b> | <b>CM</b> | Valor F | Valor p | <b>Efecto Medio</b> |
|--------------|----|-----------|-----------|---------|---------|---------------------|
|              |    |           |           |         |         | (°C)                |
| A: Partícula |    | 4858.0    | 4858.0    | $\ast$  | $\star$ | $69.7 \pm 10.2$     |
| B: Ángulo    |    | 2121.2    | 2121.2    | $\star$ | $\star$ | $46.1 \pm 10.2$     |
| AB           |    | 415.4     | 415.4     | $\star$ | $\star$ | $-20.4 \pm 10.2$    |
| Error        | 0  | $\star$   | $\star$   |         |         |                     |
| Total        | 3  | 7394.6    |           |         |         | $174.4 \pm 10.2$    |

<span id="page-79-0"></span>*Tabla 21.- Análisis estadístico de la temperatura final promedio simulada de las partículas.* 

La otra variable respuesta evaluada en el modelo matemático fue el tiempo de residencia promedio de las partículas, para la cual se realizó un análisis estadístico cuyos datos se presentan en la **[Tabla 22](#page-80-0)**. Nuevamente debido a que no hay replicas, se trabajará con el criterio del efecto medio para realizar el análisis. Observemos que el valor promedio de tiempo de residencia es de 18.3s ± 0.4s teniendo un error estándar muy bajo en comparación con el efecto medio.

Evaluando las variables bajo estudio seleccionada, vemos en la **[Tabla 22](#page-80-0)** que el valor del efecto medio del tipo de partícula (A) es de -0.9s ± 0.4s, que es un efecto relativamente bajo, mostrando que las partículas de cobre presentan un tiempo de residencia menor en comparación con las de ferrosilicio, lo cual es congruente con la diferencia en densidad que presentan ambos materiales, teniendo las partículas de cobre un mayor aporte de la gravedad en sus trayectorias dentro del dispositivo, el efecto puede ser pequeño debido a que los diámetros evaluados no son iguales por lo que el peso de las partículas se ve modificado por el volumen de las mismas además de la densidad. En el caso del ángulo de quemador (B) se observa que el ángulo alto (45°) tiene un tiempo de residencia menor en comparación con el ángulo bajo (20°), que se ve reflejado en un efecto medio de -2.2s ± 0.4s, debido principalmente a que el arrastre del fluido hacia la salida inferior del dispositivo es mayor con el ángulo de 45°. Finalmente, se observa que nuevamente la interacción AB está en el límite de la significancia mediante el criterio del efecto medio obteniéndose un valor de 0.7s ± 0.4s, nuevamente la interacción puede deberse a que la trayectoria de las partículas dentro del dispositivo es modificada por sus propiedades físicas (densidad).

| Variable     | GL | <b>SC</b> | <b>CM</b> | Valor F | Valor p | Efecto Medio   |
|--------------|----|-----------|-----------|---------|---------|----------------|
|              |    |           |           |         |         | (s)            |
| A: Partícula | 1. | 0.724     | 0.724     | $\star$ | $\star$ | $-0.9 \pm 0.4$ |
| B: Ángulo    |    | 4.880     | 4.880     | $\star$ | $\star$ | $-2.2 \pm 0.4$ |
| AB           |    | 0.483     | 0.483     | $\star$ | $\star$ | $0.7 \pm 0.4$  |
| Error        | 0  | $\star$   | $\star$   |         |         |                |
| Total        | 3  | 6.087     |           |         |         | $18.3 \pm 0.4$ |

<span id="page-80-0"></span>*Tabla 22.- Análisis estadístico del tiempo de residencia promedio simulado de las partículas.* 

Con el fin de obtener información adicional del modelo se obtuvieron ecuaciones de regresión para las variables respuesta del modelo, es decir, para la temperatura alcanzada por las partículas en la salida inferior de la cámara de calentamiento (**Ecuación 40**), y el tiempo de residencia de las partículas en la cámara de calentamiento (**Ecuación 41**).

$$
T_{mod} (^{\circ}C) = 114.6 + 61.34 * A + 1.842 * B - 0.8152 * AB
$$
 (40)

$$
t_{res,mod} (s) = 21.20 - 1.329 * A - 0.08836 * B + 0.02780 * AB
$$
 (41)

Donde:  $T_{mod}$  es la temperatura alcanzada por las partículas en la salida inferior del dispositivo y  $t_{res,mod}$  es el tiempo de residencia de las mismas, nuevamente A es el tipo de partícula (tomando un valor de -1 para partículas de ferrosilicio y de 1 para partículas de cobre), y  $B$  es el ángulo del quemador el cual puede tomar valores en el intervalo de 20° ≤ B ≤ 45°, que son los niveles de ambas variables para el modelo matemático desarrollado (ver **[Tabla 12](#page-52-1)**).

<span id="page-81-0"></span>

| Variable         | Caso           | Valor promedio de | Valor     | Error  |
|------------------|----------------|-------------------|-----------|--------|
|                  | (Tabla 13)     | la simulación     | calculado | $(\%)$ |
| $T_{mod}$ (°C)   | 1              | 106.364           | 106.404   | 0.038  |
| (Ec. 40)         | $\overline{2}$ | 196.444           | 196.476   | 0.016  |
|                  | 3              | 172.802           | 172.834   | 0.019  |
|                  | 4              | 222.120           | 222.146   | 0.012  |
| $t_{res,mod}(s)$ | $\mathbf 1$    | 20.204            | 20.206    | 0.009  |
| (Ec. 41)         | $\overline{2}$ | 18.658            | 18.660    | 0.010  |
|                  | 3              | 17.300            | 17.302    | 0.010  |
|                  | 4              | 17.144            | 17.146    | 0.010  |

*Tabla 23.- Evaluación de las Ecuaciones 40 y 41.* 

La **[Tabla](#page-81-0) 23** presenta los valores promedio obtenidos de las variables respuesta para cada uno de los casos simulados y la estimación que se realizó con cada una de las ecuaciones correspondientes, se observa que el error en el valor calculado es muy bajo, siendo el mayor de 0.038%, por lo que en principio las **Ecuaciones 40** y **41** son buenas para aproximar la temperatura final alcanzada y el tiempo de residencia promedio respectivamente, en los límites señalados anteriormente para las variables A (tipo de partícula) y B (ángulo de quemador).

Para corroborar que las ecuaciones evaluadas anteriormente son aproximaciones adecuadas, se graficaron los datos obtenidos con las **Ecuaciones 40** y **41** contra los datos obtenidos en las simulaciones numéricas, esas gráficas se presentan en la **[Figura 19](#page-82-0)** y se observa que las regresiones tienen un coeficiente de correlación unitario, por lo que se puede deducir que la optimización del modelo matemático se puede efectuar con estas expresiones.

![](_page_82_Figure_2.jpeg)

<span id="page-82-0"></span>*Figura 19.- Gráficas de datos obtenidos en el modelo matemático contra datos estimados para: (a) temperatura final de las partículas (Ec. 40) y (b) tiempo de residencia de las partículas (Ec. 41).*

Una vez comprobada la validez de las expresiones obtenidas (**[Tabla 23](#page-81-0)** y **[Figura](#page-82-0)  [19](#page-82-0)**) se optimizaron las **Ecuaciones 40** y **41**, maximizando la temperatura alcanzada por las partículas y el tiempo de residencia de las mismas, obteniéndose como óptimo el Caso 4 (ver **[Tabla 24](#page-83-0)**) para la temperatura final de partícula y el Caso 1 para el tiempo de residencia máximo. Con esto se observa que para optimizar el calentamiento se utilizarían partículas con propiedades térmicas adecuadas y la cámara de refractario se debe encontrar a una temperatura elevada, mientras que para incrementar el tiempo de residencia es conveniente que las partículas presenten un peso adecuado para que el arrastre del fluido sea mejor, es decir, entre más ligeras sean mayor será el arrastre del fluido y por ende se obtendrá un mayor tiempo de residencia.

<span id="page-83-0"></span>

| Ecuación                                 | 40 | 41     |
|------------------------------------------|----|--------|
| Valor óptimo de tipo de partículas (A)   |    | FeSi75 |
| Valor óptimo de ángulo de quemadores (B) | 45 |        |

*Tabla 24.- Resultados de la optimización de las Ecuaciones 40 y 41.* 

Dada la operación del dispositivo es complicado hablar de un caso óptimo, debido a que las partículas están en función de las necesidades que se tengan a nivel industrial, aunque es importante predecir el comportamiento de las mismas dentro del dispositivo. Dado lo anterior se puede considerar como óptimo, independientemente de la partícula a utilizar, el ángulo de 45° porque cumple con el objetivo principal de la cámara de calentamiento que es el incrementar la temperatura de las partículas, siendo deseable que las partículas presenten un bajo Cp, una alta k y que su masa permita maximizar su tiempo de residencia dentro de la cámara, aunque estos factores estarán dados por el tipo de partícula que requiera el proceso industrial en cuestión que podría ser por ejemplo ajuste de composición química del metal fundido o un tratamiento de metal líquido.

## **3.5.- Análisis de proceso del sistema de calentamiento de partículas usando quemadores de alta velocidad**

Comencemos analizando el precalentamiento del dispositivo (**Sección [3.2.-](#page-58-0)  [Precalentamiento del sistema](#page-58-0)**), se observa en la **[Figura 11](#page-59-0)** que la distribución de temperaturas en el modelo presenta áreas isotérmicas en el eje  $y$ , presentando en la parte baja del dispositivo temperaturas mínimas de 368.0°C y de 391.8°C, para el caso de un ángulo de quemador de 20° y 45° respectivamente. En cuanto a la fluidinámica se puede observar en la **[Figura 12](#page-61-0)** y la **[Figura 13](#page-62-0)** que el flujo de gas es tangencial a las paredes del dispositivo y baja por el mismo de acuerdo al ángulo que se le dé al quemador, por lo que el flujo llega a mayor profundidad cuando el ángulo es de 45° en comparación con el ángulo de 20°, lo cual puede explicar la mayor temperatura alcanzada por el caso con el ángulo mayor.

Si observamos los contornos de viscosidad turbulenta presentados en la **[Figura 14](#page-63-0)**, se observa que es mayor cuando el ángulo del quemador es de 45°, por lo que la trasferencia de calor entre el fluido y el refractario se ve favorecida, y este incremento en la trasferencia de calor por convección ayuda al mismo tiempo a que la temperatura dentro de la cámara se incremente, lo que provoca a su vez que la trasferencia de calor por radiación se vea incrementada.

Al modelar la adición de partículas se hizo un análisis estadístico para las variables respuesta (**Sección [3.4.- Análisis estadístico de los resultados obtenidos](#page-78-0)**) en el que se evaluó primeramente la temperatura alcanzada por las partículas (**[Tabla 21](#page-79-0)**) obteniéndose un valor promedio de 174.4°C ± 10.2°C, con un efecto medio asociado al tipo de partícula (nivel bajo FeSi75 y nivel alto Cu) de 69.7°C ± 10.2°C, un efecto medio debido al ángulo del quemador (nivel bajo 20° y nivel alto 45°) de 46.1°C ± 10.2°C y un efecto medio debido a la interacción de -20.4°C ± 10.2°C.

Por otra parte se analizó el efecto de las variables estudiadas sobre el tiempo de residencia (**[Tabla 22](#page-80-0)**) obteniéndose un valor promedio de 18.3s ± 0.4s, con un efecto medio asociado al ángulo del quemador de -2.21s ± 0.4s, un efecto medio debido al tipo de partícula de -0.9s  $\pm$  0.4s, y un efecto medio asociado a la interacción de ambas variables de  $0.7s \pm 0.4s$ , en este caso tampoco se puede obtener la significancia estadística por medio del valor p, pero usando el criterio del error medio se pueden considerar significativos los tres efectos.

Se puede observar que hay una relación entre los tiempos de residencia y la temperatura alcanzada por las partículas, lo cual es de esperarse debido a que el calentamiento de las partículas se da por mecanismos de convección y radiación que ocurren al interior de la cámara de calentamiento, por lo que un tiempo de residencia mayor de las partículas en principio es benéfico para calentar las mismas. Sin embargo como ya se observó en la **[Figura 18](#page-76-0)**, para tener un calentamiento optimo en las adiciones es necesario el incrementar el tiempo de residencia en la parte cilíndrica de la cámara donde el transporte de calor por radiación y convección es mayor, lo cual se puede lograr mediante el uso de quemadores más potentes o bien incrementando el número de quemadores en el dispositivo. En la parte baja (sección cónica) un tiempo de residencia mayor, si bien calienta la partícula no lo hace de manera eficiente, ya que se reduce considerablemente el aporte de la radiación al calentamiento de la partícula y en zonas cercanas a la salida inferior de la cámara de calentamiento se reduce también mucho el calentamiento por convección.

Observando las trayectorias obtenidas mediante el modelo matemático (ver **[Anexo](#page-108-0)  [F: Trayectorias de las partículas simuladas mediante el modelo DPM](#page-108-0)  [mostrando las variables de interés en las mismas](#page-108-0)**), se ve que las partículas se mueven de manera tangencial a la superficie interna del dominio del refractario, siguiendo un patrón similar a las líneas de corriente que presenta la fase continua (gas) presentadas en la **[Figura 12](#page-61-0)**, por lo que el movimiento de las mismas es debido al arrastre que sufren por la presencia de los quemadores y la fuerza de gravedad que actúa sobre las misma. Si se desea incrementar el tiempo de residencia de las partículas en la sección cilíndrica, además de utilizar quemadores de mayor potencia, podría modificarse la cámara reduciendo ligeramente su diámetro en la sección cilíndrica y aumentando el ángulo de la sección cónica (β) para disminuir el tiempo de residencia en la salida del sistema que es poco eficiente en el calentamiento de las adiciones. Se puede ver también que las partículas con diámetros pequeños pueden ser proyectadas por la parte superior del dispositivo o presentar recirculaciones en el fondo del mismo, por lo que controlar la granulometría de las mismas puede ayudar a incrementar el rendimiento del dispositivo en cuanto a porcentaje de recuperación.

Dados todos los resultados obtenidos se puede afirmar que el dispositivo calienta las partículas mediante la convección (producto de su interacción con los gases debido a la presencia de los quemadores) y la radiación (debido a la alta temperatura presente en el interior del dispositivo), por lo que es importante precalentar el mismo para maximizar la transferencia de calor y lograr el objetivo de que las partículas ingresadas a temperatura ambiente alcancen una temperatura alta a la salida de la cámara. Novecientos segundos (15 minutos) no son suficientes para alcanzar un estado estacionario por lo que se podría evaluar un mayor tiempo de precalentamiento para obtener mejores resultados. El ángulo del quemador y el tipo de partícula (principalmente por su masa) modifican la trayectoria de las mismas dentro del dispositivo por lo que se debe buscar un ángulo de quemador que maximice el tiempo de residencia, pero cuidando que no se presenten recirculaciones dentro del sistema.

Tras todas las observaciones antes realizadas se puede concluir que el dispositivo cumple con el cometido para el que fue desarrollado, incrementa la temperatura de un flujo másico de partículas, y presumiblemente siendo posible controlar la temperatura final de manera adecuada mediante modificaciones en el proceso, ya que las partículas alcanzaron temperaturas bastante altas en un corto tiempo de residencia dentro de la cámara de calentamiento.

## **Capítulo 4: Conclusiones**

El sistema de calentamiento de partículas usando quemadores de alta velocidad propuesto cumple con el objetivo que fue diseñado, es decir, incrementar la temperatura de un flujo másico de partículas que ingrese en el mismo, para mejorar la asimilación de partículas calientes en baños metálicos en distintos procesos industriales.

Se desarrolló un modelo matemático del sistema de calentamiento de partículas, que mostró tener una buena concordancia con los resultados experimentales (bajo las suposiciones propuestas), para ayudar a comprender los fenómenos ocurridos en el proceso.

Se evaluó el efecto del tipo de partícula (nivel bajo ferrosilicio y nivel alto cobre) y el ángulo de los quemadores por debajo de la horizontal (nivel bajo 20° y nivel alto 45°) sobre la temperatura final alcanzada por las partículas y el tiempo de residencia de las mismas.

La temperatura promedio alcanzada por las partículas en la simulación es de 174.4°C  $\pm$  10.2°C, con un efecto medio asociado al tipo de partícula de 69.7°C  $\pm$ 10.2°C, un efecto medio asociado al ángulo de los quemadores de 46.1°C ± 10.2°C y un efecto medio asociado a la interacción de ambas variables de -20.4°C ± 10.2°C. La máxima temperatura alcanzada por las partículas durante la simulación, corresponde a un ángulo de quemador de 45° por debajo de la horizontal y partículas de cobre, siendo de 222.1°C ± 76.2°C.

El tiempo de residencia promedio de las partículas durante la simulación fue de 18.3s ± 0.4s, con un efecto medio asociado al tipo de partícula de -0.9s ± 0.4s, un efecto medio debido al ángulo del quemador de -2.2s ± 0.4s, y un efecto medio debido a la interacción de ambas variables de 0.7s ± 0.4s. El tiempo de residencia máximo simulado es de 20.2s ± 1.8s, correspondiente al caso con partículas de ferrosilicio y un ángulo de quemadores de 20°.

Las partículas incrementan su temperatura con mayor rapidez en la sección cilíndrica de la cámara de calentamiento donde se da la máxima transferencia de calor por convección y radiación, seguida por la sección cónica donde el calentamiento se da casi exclusivamente por convección y finalmente en la salida del mismo donde el calentamiento se da por convección pero es poco eficiente, por lo que se debe maximizar el tiempo de residencia en las primeras dos secciones antes mencionadas.

Como posibles mejoras al dispositivo se puede hacer el uso de quemadores con mayor potencia o modificar ligeramente las dimensiones del mismo (reducir diámetro del cuerpo, incrementar el ángulo de salida β, etcétera) para maximizar la transferencia de calor por radicación y por convección dentro del mismo, tanto para el precalentamiento de la cámara como para el calentamiento de las adiciones sólidas, además de modificar la geometría para minimizar la perdida de calor por la salida superior del mismo.

## **Anexo A: Propiedades físicas y térmicas de los materiales utilizados**

## **A1.- Acero AISI 1040**

El acero AISI 1040 es un acero estructural con un contenido medio de carbono, su composición típica se presenta en la **[Tabla A 1](#page-89-0)** [13].

<span id="page-89-0"></span>

| Elemento  |               | Mn            |       |       |
|-----------|---------------|---------------|-------|-------|
| % en peso | $0.36 - 0.44$ | $0.60 - 0.90$ | 0.040 | 0.050 |

*Tabla A 1.- Composición típica de un acero AISI 1040.* 

La densidad y algunas propiedades térmicas del acero antes mencionado se enlistan en la **[Tabla A](#page-89-1) 2** [13]. Nótese que para fines del presente trabajo las propiedades mostradas se considerarán constantes.

*Tabla A 2.- Propiedades físicas y térmicas del acero AISI 1040.* 

<span id="page-89-1"></span>

| Propiedad                 | Valor | <b>Unidades</b>                      |
|---------------------------|-------|--------------------------------------|
| Densidad $(\rho)$         | 7870  | [Kg m <sup>-3</sup> ]                |
| Calor específico (Cp)     | 519   | $[J Kg^{-1} K^{-1}]$                 |
| Conductividad Térmica (k) | 50.7  | [W m <sup>-1</sup> K <sup>-1</sup> ] |

## **A2.- Material refractario base Al2O<sup>3</sup>**

Para conocer la composición del material refractario utilizado se utilizó una ficha técnica provista por Allied Mineral Products, Inc®, la cual nos describe la composición química general del material utilizado, esta información se presenta en la **[Tabla A 3](#page-90-0)** [14]. Nótese que se trata de una composición general, y para fines de este trabajo se consideró que el componente en mayor proporción (Al2O3) tendrá el porcentaje en masa necesario para alcanzar el 100% en peso, es decir que el material tendrá un 76.6% en peso de alúmina.

<span id="page-90-0"></span>

| Componente | Al <sub>2</sub> O <sub>3</sub> | $\mathsf{SiO}_2$ | Cr <sub>2</sub> O <sub>3</sub> | P <sub>2</sub> O <sub>5</sub> |
|------------|--------------------------------|------------------|--------------------------------|-------------------------------|
| % en peso  | 72 1                           | 102<br>ن ۱۷      | ں. ا                           | ა.ა                           |

*Tabla A 3.- Composición típica del material refractario utilizado.* 

Dado que no fue posible encontrar las propiedades físicas y térmicas correspondientes exclusivamente a este material, se calcularon las propiedades del refractario en base a las propiedades de los materiales base y multiplicando por la fracción masa correspondiente a cada material. La densidad de cada uno de los componentes (refractarios puros), así como la considerada en la mezcla total, se presentan en la **[Tabla A 4](#page-90-1)** [15] [16].

<span id="page-90-1"></span>*Tabla A 4.- Densidad de algunos materiales refractarios y de la mezcla utilizada.* 

| Componente           | Formula                        | Fracción másica | Densidad [ $Kg$ m <sup>-3</sup> ] |
|----------------------|--------------------------------|-----------------|-----------------------------------|
| Alúmina              | Al <sub>2</sub> O <sub>3</sub> | 0.766           | 3970                              |
| Dióxido de Silicio   | SiO <sub>2</sub>               | 0.123           | 2200                              |
| Oxido de cromo (III) | Cr <sub>2</sub> O <sub>3</sub> | 0.073           | 3210                              |
| Oxido de fosforo (V) | P <sub>2</sub> O <sub>5</sub>  | 0.038           | 2390                              |
| Refractario (total)  |                                |                 | 3636.77                           |

En el caso del calor específico (Cp) se tomaron datos para los componentes del refractario a distintas temperaturas [17], después se calculó el Cp del refractario considerando la fracción másica de cada elemento y con estos datos se hizo una gráfica de calor específico con respecto a la temperatura (ver **[Figura A 1](#page-91-0)**). A estos datos se les hizo una regresión potencial obteniendo la **Ecuación A1**.

$$
Cp [J K g^{-1} K^{-1}] = -0.0007 T [K]^2 + 1.277 T [K] + 493.48
$$
 (A1)

![](_page_91_Figure_0.jpeg)

<span id="page-91-0"></span>*Figura A 1.- Calor especifico del refractario con respecto a la temperatura.* 

En el caso de la conductividad térmica (k) se utilizó una técnica similar a la utilizada para el calor específico (Cp), se buscaron datos para los componentes individuales a diferentes temperaturas [15] [16], y con ellos se calculó una conductividad térmica en función de la temperatura (ver **[Figura A 2](#page-91-1)**, **Ecuación A2**).

$$
k \left[ W \, m^{-1} \, K^{-1} \right] = 0.00002 \, T \left[ K \right]^2 - 0.0489 \, T \left[ K \right] + 36.702 \tag{A2}
$$

![](_page_91_Figure_4.jpeg)

<span id="page-91-1"></span>*Figura A 2.- Conductividad térmica del refractario en función de la temperatura.* 

### **A3.- Aire**

La **[Tabla A 5](#page-92-0)** presenta la fracción molar de los principales gases que componen el aire [18]. El aire es uno de los componentes más importantes en el uso de quemadores, dado que cumple la función de comburente durante las reacciones de combustión, es por ello que se requiere el conocimiento de diferentes propiedades de los gases que lo componen para el adecuado cálculo de la reacción de combustión en quemadores.

*Tabla A 5.- Fracción molar de los principales componentes del aire.* 

<span id="page-92-0"></span>

| Gas            | $\overline{1}$ |  |
|----------------|----------------|--|
| Fracción molar | ີ<br>.         |  |

Las propiedades de los gases que componen el aire se presentan en la **[Tabla A 6](#page-92-1)**, estas propiedades fueron tomadas directamente de la base de datos del software ANSYS Fluent 14.5 [19]. En la **[Tabla A 6](#page-92-1)** los símbolos ρ, µ, M, Cp, k, h° y S°, representan la densidad, la viscosidad dinámica, el peso molecular, el calor especifico, la conductividad térmica, la entalpía estándar y entropía estándar (ambas a 1 atm) respectivamente.

<span id="page-92-1"></span>

| Gas            | ρ                                    | μ                          | M                                        | Сp                   |
|----------------|--------------------------------------|----------------------------|------------------------------------------|----------------------|
|                | [ $\text{Kg m}^{-3}$ ]               | $[Kg m^{-1} s^{-1}]$       | [Kg Kgmol <sup>-1</sup> ]                | $[J Kg^{-1} K^{-1}]$ |
| O <sub>2</sub> | 1.2999                               | 0.00001919                 | 31.9988                                  | 919.31               |
| N <sub>2</sub> | 1.1380                               | 0.00001663                 | 28.0134                                  | 1040.67              |
| Ar             | 1.6228                               | 0.00002125                 | 39.948                                   | 520.64               |
| Gas            | k                                    | $h^{\circ}$                | $S^{\circ}$                              |                      |
|                | [W m <sup>-1</sup> K <sup>-1</sup> ] | $[J$ Kgmol <sup>-1</sup> ] | [J Kgmol <sup>-1</sup> K <sup>-1</sup> ] |                      |
| O <sub>2</sub> | 0.0246                               | 0                          | 205026.9                                 |                      |
| N <sub>2</sub> | 0.0242                               | 0                          | 191494.8                                 |                      |
| Ar             | 0.0158                               | $-3117.71$                 | 154719.3                                 |                      |

*Tabla A 6.- Propiedades de los principales componentes del aire.* 

## **A4.- Gas natural**

El gas natural es un combustible ampliamente utilizado en quemadores, para una gran gama de aplicaciones industriales. Para conocer la composición química del gas natural se utilizó una hoja de datos de la empresa PEMEX [20], el gas natural es básicamente una mezcla de metano (CH4), etano (C2H6) y propano (C3H8), la fracción molar típica de estos gases en el gas natural vendido por la empresa mencionada anteriormente se presenta en la **[Tabla A 7](#page-93-0)**.

*Tabla A 7.- Fracción molar de los principales componentes del gas natural.* 

<span id="page-93-0"></span>

| Gas            | CH <sub>4</sub> | $C_2H_6$ | $C_3H_8$ |
|----------------|-----------------|----------|----------|
| Fracción molar | 0.88            | 0.09     | 0.03     |

Las propiedades de los gases que componen el gas natural se presentan en la **[Tabla A 8](#page-93-1)**, estas propiedades fueron tomadas de la base de datos adicionada al software ANSYS Fluent 14.5 [19]. Los símbolos presentados en la **[Tabla A 8](#page-93-1)** son las mismas propiedades previamente definidas para el aire (**[Tabla A 6](#page-92-1)**).

<span id="page-93-1"></span>

| Gas                           | ρ                                    | μ                                     | М                                        | Cp                   |
|-------------------------------|--------------------------------------|---------------------------------------|------------------------------------------|----------------------|
|                               | [ $\text{Kg m-3}$ ]                  | [Kg m <sup>-1</sup> s <sup>-1</sup> ] | $[Kg Kgmol-1]$                           | $[J Kg^{-1} K^{-1}]$ |
| CH <sub>4</sub>               | 0.6679                               | 0.00001087                            | 16.04303                                 | 2222                 |
| $C_2H_6$                      | 1.263                                | 0.00000929                            | 30.07012                                 | 1731                 |
| $C_3H_8$                      | 1.91                                 | 0.00000795                            | 44.09                                    | 1549                 |
| Gas                           | k                                    | $h^{\circ}$                           | $S^{\circ}$                              |                      |
|                               | [W m <sup>-1</sup> K <sup>-1</sup> ] | $[J$ Kgmol <sup>-1</sup> ]            | [J Kgmol <sup>-1</sup> K <sup>-1</sup> ] |                      |
| CH <sub>4</sub>               | 0.0332                               | -74895180                             | 186040.1                                 |                      |
| C <sub>2</sub> H <sub>6</sub> | 0.0207                               | -83863290                             | 228949.3                                 |                      |
| $C_3H_8$                      | 0.0177                               | -103860200                            | 270137.9                                 |                      |

*Tabla A 8.- Propiedades de los principales componentes del gas natural.* 

#### **A5.- Productos de combustión**

Para fines del presente trabajo únicamente se han considerado dos productos para las reacciones de combustión el vapor de agua  $(H<sub>2</sub>O)$  y el dióxido de carbono  $(CO<sub>2</sub>)$ . La fracción molar presente de estos gases depende de la combustión misma, por lo cual no es posible considerar que será constante en todo el sistema. Las reacciones de combustión correspondientes al metano, etano y propano se presentan en las **Ecuaciones A3**, **A4** y **A5** correspondientemente [21]:

$$
CH_4 + 2O_2 \rightarrow CO_2 + 2H_2O \tag{A3}
$$

$$
C_2H_6 + 3.5O_2 \to 2CO_2 + 3H_2O \tag{A4}
$$

$$
C_3H_8 + 5O_2 \to 3CO_2 + 4H_2O \tag{A5}
$$

Las propiedades de los productos de combustión se presentan en la **[Tabla A 9](#page-94-0)** [19], mismas que se definieron anteriormente para el aire (**[Tabla A 6](#page-92-1)**) y para el combustible (**[Tabla A 8](#page-93-1)**).

<span id="page-94-0"></span>

| Gas              | ρ                                    | μ                                    | М                                          | Cp                   |
|------------------|--------------------------------------|--------------------------------------|--------------------------------------------|----------------------|
|                  | [ $\text{Kg m}^{-3}$ ]               | [ $\text{Kg m}^{-1} \text{s}^{-1}$ ] | $[Kg Kgmol^{-1}]$                          | $[J Kg^{-1} K^{-1}]$ |
| H <sub>2</sub> O | 0.5542                               | 0.0000134                            | 18.01534                                   | 2014                 |
| CO <sub>2</sub>  | 1.7878                               | 0.0000137                            | 44.00995                                   | 840.37               |
| Gas              | k                                    | $h^{\circ}$                          | $S^{\circ}$                                |                      |
|                  | [W m <sup>-1</sup> K <sup>-1</sup> ] | $[J$ Kgmol <sup>-1</sup> ]           | $[J$ Kgmol <sup>-1</sup> K <sup>-1</sup> ] |                      |
| H <sub>2</sub> O | 0.0261                               | -241837900                           | 188696.4                                   |                      |
| CO <sub>2</sub>  | 0.0145                               | -393532400                           | 213720.2                                   |                      |

*Tabla A 9.- Propiedades de los productos de combustión.* 

#### **A6.- Propiedades del dominio del fluido**

Debido a que en el dominio del fluido en el modelo matemático (interior de la cámara) se considera el transporte de especies químicas, y las reacciones de combustión previamente mencionadas, las propiedades del fluido dependerán de la composición del mismo, en el caso concreto de la densidad, ésta se calcula usando la expresión del gas ideal incompresible, por lo que la misma solo será función de la temperatura y no de la presión.

La expresión para cálculo de la densidad en el dominio del fluido se presenta en la **Ecuación A6** [5]:

$$
\rho(T) = \frac{P}{RT \sum \frac{Y_i}{M_i}} \tag{A6}
$$

Donde  $R$  es la constante de los gases y  $P$  es la presión del sistema,  $T$  es la temperatura,  $M_i$  es el peso molecular de la especie  $i$  y  $Y_i$  es la fracción másica de la misma.

La conductividad térmica se calculó mediante la **Ecuación A7** [5]:

$$
k = \sum k_i Y_i \tag{A7}
$$

Donde  $k_i$  es la conductividad térmica de la especie  $i_\cdot$ 

De manera similar para la capacidad calorífica se utiliza la **Ecuación A8** [5]:

$$
Cp = \sum C p_i Y_i \tag{A7}
$$

Donde  $\mathcal{C}p_i$  es la capacidad calorífica de la especie  $i.$ 

# **Anexo B: Propiedades físicas, propiedades térmicas y dimensiones de las partículas utilizadas**

Las partículas utilizadas en este trabajo son de cobre y ferrosilicio (con un 75% de silicio), las propiedades de ambos materiales se presentan en la **[Tabla B 1](#page-96-0)** [13] [22]. Desafortunadamente, no se cuentan con datos específicos del ferrosilicio, pero se consideró un promedio ponderado de las propiedades de sus componentes principales.

<span id="page-96-0"></span>

| Material | ρ                     | Сp                   |                                      | $\alpha = k \rho^{-1} C p^{-1}$ |
|----------|-----------------------|----------------------|--------------------------------------|---------------------------------|
|          | [Kg m <sup>-3</sup> ] | $[J Kg^{-1} K^{-1}]$ | [W m <sup>-1</sup> K <sup>-1</sup> ] | $\rm [m^2 \, s^{\text{-}1}]$    |
| Cu       | 8933                  | 385                  | 401                                  | 0.000117                        |
| FeSi75   | 5576.25               | 645.75               | 131.05                               | 0.000055                        |

*Tabla B 1.- Propiedades de los materiales de las partículas utilizadas.* 

Las partículas agregadas tenían dimensiones similares, las partículas de cobre tienen un tamaño de malla 10 – 20, mientras que el ferrosilicio tienen un tamaño de malla 10 – 12. Se calculó el volumen y la masa promedio considerando a las partículas completamente esféricas. Estos cálculos se presentan en la **[Tabla B 2](#page-96-1)**, donde los subíndices "max" y "min" denotan valores máximos y mínimos respectivamente, y la barra superior a los símbolos denota un valor medio.

*Tabla B 2.- Dimensiones de las partículas utilizadas.* 

<span id="page-96-1"></span>

| <b>Material</b> | $D_{max}$ | $D_{min}$        |                   |                          | $\bar m$                 |
|-----------------|-----------|------------------|-------------------|--------------------------|--------------------------|
|                 | [m]       | [ <sub>m</sub> ] | $\lceil m \rceil$ | [m $^3$ ]                | [Kg]                     |
| Cu              | 0.002     | 0.0008           | 0.00142           | 1.5008x10 <sup>-09</sup> | 1.3407x10 <sup>-05</sup> |
| FeSi75          | 0.002     | 0.0017           | 0.0018            | $3.2618x10^{-09}$        | 1.8188x10 <sup>-05</sup> |

# <span id="page-97-0"></span>**Anexo C: Obtención del valor del termino C1, de la viscosidad turbulenta, la producción de turbulencia y los efectos boyantes en el modelo κ – ε realizable**

#### **C1.- Obtención del valor del término C<sup>1</sup>**

En este apéndice se presentan algunos detalles del modelo de turbulencia que fueron omitidos o presentados superficialmente en la sección que describe el modelo matemático. Para entender las derivaciones que se presentan a continuación se recomiendo referirse a la **Sección [2.2.2.- Ecuaciones](#page-23-0)  [gobernantes](#page-23-0)** en donde se presentan los símbolos utilizados en el presente apéndice,

El valor de  $C_1$  en el modelo  $\kappa - \varepsilon$  realizable, solo es importante en el caso de considerar un término fuente para  $\varepsilon$  (que se denota como  $S_{\varepsilon}$ ), en cuyo caso se calcula de la siguiente manera:

$$
C_1 = \max\left[0.43, \frac{\eta}{\eta + 5}\right] \tag{C1}
$$

$$
\eta = S \frac{\kappa}{\varepsilon} \tag{C2}
$$

$$
S = \sqrt{2S_{ij}S_{ij}}\tag{C3}
$$

Donde  $S$  es una medición escalar del tensor de deformación, siendo  $S_{ij}$  la rapidez de deformación media que se calcula como:

$$
S_{ij} = \frac{1}{2} \left( \frac{\partial v_j}{\partial x_i} + \frac{\partial v_i}{\partial x_j} \right) \tag{C4}
$$

Nótese que en las **Ecuaciones C3** y C4, se usan subíndices *i* y *j* para denotar la dirección en la que se presentan los esfuerzos y las velocidades, también colocándose como subíndice en las coordenadas, en este caso se debe hacer notar que pueden ser  $x$ ,  $y$  o  $z$ , debido a que se están considerando coordenadas rectangulares.

#### **C2.- Cálculo de la viscosidad turbulenta**

Para el cálculo de la viscosidad turbulenta ( $\mu_t$ ) se usa la siguiente ecuación:

$$
\mu_t = \rho C_\mu \frac{\kappa^2}{\varepsilon} \tag{C5}
$$

Donde  $C_{\mu}$  se calcula de la siguiente manera, (en el modelo  $\kappa - \varepsilon$  estándar es constante):

$$
C_{\mu} = \frac{1}{A_0 + A_s \frac{\kappa U^*}{\varepsilon}} \tag{C6}
$$

Donde:

$$
U^* = \sqrt{S_{ij}S_{ij} + \tilde{\Omega}_{ij}\tilde{\Omega}_{ij}} \qquad (C7)
$$

Y:

$$
\tilde{\Omega}_{ij} = \Omega_{ij} - 2\varepsilon_{ijk}\omega_k \tag{C8}
$$

$$
\Omega_{ij} = \overline{\Omega_{ij}} - 2\varepsilon_{ijk}\omega_k \tag{C9}
$$

Donde  $\overline{\varOmega_{\iota\jmath}}$  es el tensor de rapidez de rotación media en un marco de referencia móvil con una velocidad angular  $\omega_k$ .

Los valores de  $A_0$  y  $A_s$  en la **Ecuación C6** son los siguientes:

$$
A_0 = 4.04 \tag{C10}
$$

$$
A_s = \sqrt{6}\cos\phi \tag{C11}
$$

Donde:

$$
\phi = \frac{1}{3}\cos^{-1}(\sqrt{6}W) \tag{C12}
$$

$$
W = \frac{S_{ij} S_{jk} S_{ki}}{\tilde{S}^3} \tag{C13}
$$

$$
\tilde{S} = \sqrt{S_{ij} S_{ij}} \tag{C14}
$$

El cálculo de  $S_{ij}$  se describe en la **Ecuación C4**. Se observa que el valor de  $C_{\mu}$  es función del esfuerzo y rapidez de rotación medios, de la velocidad angular del sistema y del campo de turbulencia.

## **C3.- Cálculo de la producción de energía cinética turbulenta**

Para la evaluación del término  $G_K$  presente en las **Ecuaciones 8** y 10 (presentadas en el **[Capítulo 2: Desarrollo del modelo matemático](#page-17-0)**) del modelo  $\kappa - \varepsilon$  realizable, el cual cuantifica la generación de energía cinética turbulenta, se utiliza tanto la viscosidad turbulenta ( $\mu_t$ ) como el valor del módulo de la media del tensor de rapidez de deformación  $(S)$ :

$$
G_{\kappa} = \mu_t S^2 \tag{C15}
$$

El cálculo de *S* se presenta en la **Ecuación C3**, mientras que para calcular  $\mu_t$  se usa la **Ecuación C5**, ambas presentadas en el presente anexo.

99

#### **C4.- Cálculo de los efectos boyantes**

Cuando existen gradientes de concentración y/o hay gradientes de temperatura dentro de un fluido, habrá una variación en la densidad del fluido por lo que, es correcto considerar los efectos boyantes. La turbulencia generada a los movimientos promovidos por diferencias de densidad se cuantifican en el modelo  $\kappa$  –  $\varepsilon$  realizable mediante el término  $G_B$ , que es la generación de turbulencia debido a los efectos boyantes y está dado por:

$$
G_B = \beta g_i \frac{\mu_t}{Pr_t} \frac{\partial T}{\partial x_i}
$$
 (C16)

Donde el subíndice  $i$  representa la i-ésima dirección del sistema,  $\mu_t$  es la viscosidad turbulenta,  $\mathit{Pr}_{t}$  es el valor del número de Prandtl turbulento (que en el caso del modelo  $\kappa$  –  $\varepsilon$  realizable es igual a 0.85) y  $\beta$  es el coeficiente de expansión térmica definido como:

$$
\beta = -\frac{1}{\rho} \left( \frac{\partial \rho}{\partial T} \right)_p \tag{C17}
$$

Para gases ideales la **Ecuación C16** se reduce a:

$$
G_B = g_i \frac{\mu_t}{\rho P r_t} \frac{\partial \rho}{\partial x_i}
$$
 (C18)

La cuantificación de los efectos boyantes para  $\varepsilon$  depende del valor de  $\mathcal{C}_{3\varepsilon}$ , que obedece la siguiente relación:

$$
C_{3\varepsilon} = \tanh\left|\frac{v}{u}\right| \tag{C19}
$$

Donde  $v$  es la componente de velocidad de flujo paralela al vector de gravedad y  $u$ es el componente de flujo perpendicular al vector de gravedad. Por lo cual el valor de  $C_{3\varepsilon}$  es 1 cuando las capas de esfuerzos cortantes boyantes del flujo están alineadas con la gravedad, y es 0 cuando son perpendiculares.

## **Anexo D: Funciones de pared estándar**

Las funciones de pared estándar se emplean para interpolar las velocidades y otras variables transportadas obtenidas en el núcleo turbulento del fluido a la región laminar cercana a las paredes estáticas y se tratan de un perfil de velocidades logarítmico en función de la distancia desde la pared tal u como lo propusieron Launder y Spalding [8]. Estas funciones son ecuaciones semi – empíricas, y conectan los valores de las variables respuesta en las celdas cercanas a las paredes (zona turbulenta) y el valor de estas en la pared misma (zona laminar).

#### **D1.- Trasporte de Momento**

Para calcular las velocidades adimensionales promedio en el tiempo  $(U^*)$ , en función de la distancia adimensional desde la pared  $(y^*)$ , se usa la siguiente expresión:

$$
U^* = \frac{1}{K} \ln(Ey^*)
$$
 (D1)

En la que:

$$
U^* = \frac{\rho U_p C_\mu^{1/4} \kappa_p^{1/2}}{\tau_w} \tag{D2}
$$

$$
y^* = \frac{\rho y_p C_\mu^{1/4} \kappa_p^{1/2}}{\mu} \tag{D3}
$$

Donde:  $U^*$  es la velocidad adimensional y  $y^*$  es la distancia adimensional desde la pared, siendo  $K$  la constante de von Kármán (0.4187),  $E$  una constante empírica (9.793),  $U_p$  es la velocidad media del fluido en el nodo  $p$  cercano a la pared,  $\kappa_p$  es la energía cinética turbulenta en el nodo  $p$  cercano a la pared,  $y_p$  es la distancia del nodo  $p$  a la pared,  $\tau_w$  es el esfuerzo cortante en la pared y  $C_\mu$  se calcula conforme a la **Ecuación C5** (ver **[Anexo C: Obtención del valor del termino C1, de la](#page-97-0)  [viscosidad turbulenta, la producción de turbulencia y los efectos boyantes en](#page-97-0)  [el modelo κ – ε realizable](#page-97-0)**).

#### **D2.- Transporte de Energía**

Para el caso de fluidos incompresibles la función de pared de la temperatura es:

$$
T^* = \frac{(T_w - T_p)\rho C p C_\mu^{1/4} \kappa_p^{1/2}}{\dot{q}} \tag{D4}
$$

Donde;  $\dot{q}$  es el flux de calor en la pared,  $T_p$  es la temperatura en el nodo  $p$  que es el primero cercano a la pared,  $T_w$  es la temperatura de la pared y  $T^\ast$  es la temperatura adimensional, esta última se calcula en función de la distancia adimensional desde la pared  $(y^*)$ , como:

$$
T^* = \begin{cases} Pr y^* & (y^* < y_T^*) \\ Pr_t \left[ \frac{1}{K} \ln(E y^*) + P \right] & (y^* > y_T^*) \end{cases}
$$
 (D5)

Donde P es calculada mediante la fórmula dada por Jayatilleke [23]:

$$
P = 9.24 \left[ \left( \frac{Pr}{Pr_t} \right)^{3/4} - 1 \right] \left[ 1 + 0.28e^{-0.007 \text{Pr}/Pr_t} \right] \tag{D6}
$$

$$
Pr = \frac{\mu C p}{k} \tag{D7}
$$

Donde;  $Pr$  es el número de Prandtl y  $Pr_t$  es el número de Prandtl turbulento (0.85 en la pared). Nótese que para hacer el cálculo se debe considerar el tamaño de la capa límite para la transferencia de energía ( $y_T^\ast$ ) y compararla con el tamaño de la capa límite para el transporte de momento  $(y^*)$ .

#### **D3.- Transporte de especies químicas**

En el transporte de especies químicas, la función pared se calcula de manera similar a la función pared para el transporte de energía, utilizándose la siguiente ecuación:

$$
Y^* = \frac{(Y_{i,w} - Y_i)\rho C_\mu^{1/4} \kappa_p^{1/2}}{J_{i,w}}
$$
 (D8)

Donde;  $J_{i,w}$  es el flux difusivo de la especie  $i$  en la pared,  $Y_i$  es la fracción másica local de la especie i en el nodo más próximo a la pared,  $Y_{i,w}$  es la fracción másica de la especie  $i$  en la pared y  $Y^*$  es la fracción másica adimensional de la especie  $i$ , esta última se calcula como:

$$
Y^* = \begin{cases} Scy^* & (y^* < y_c^*) \\ Sc_t \left[ \frac{1}{K} \ln(Ey^*) + P_c \right] & (y^* > y_c^*) \end{cases}
$$
 (D9)

Donde:

$$
Sc = \frac{\mu}{\rho D} \tag{D10}
$$

Donde;  $\mathit{Sc}$  es el número de Schmidt y  $\mathit{Sc}_t$  es el número de Schmidt turbulento (0.7). Debe hacerse notar que análogamente al transporte de energía, en este caso se debe calcular el valor de  $P_{\mathcal{C}}$  y el valor de  $y_{\mathcal{C}}^*$  para el caso de transporte de especies químicas.

#### **D4.- Turbulencia**

Para el caso de la turbulencia, la condición de frontera para  $\kappa$  (considerando a  $n$ como la coordenada local normal a la pared):

$$
\frac{\partial \kappa}{\partial n} = 0 \tag{D11}
$$

Por otra parte el cálculo de la generación de energía cinética turbulenta debido a los gradientes de velocidad media  $(G_{\kappa})$  y la disipación de la energía cinética turbulenta  $(\varepsilon)$  están dados respectivamente por:

$$
G_{\kappa} = \frac{\tau_w^2}{\kappa \rho y_p C_{\mu}^{1/4} \kappa_p^{1/2}}
$$

$$
\varepsilon = \frac{C_{\mu}^{3/4} \kappa_p^{3/2}}{\kappa y_p}
$$

Dónde:  $\rho$  es la densidad,  $\kappa$  es la energía cinética turbulenta,  $\mathcal{C}_{\mu}$  se calcula conforme a la **Ecuación C5** (ver **[Anexo C: Obtención del valor del termino C1, de la](#page-97-0)  [viscosidad turbulenta, la producción de turbulencia y los efectos boyantes en](#page-97-0)  [el modelo κ – ε realizable](#page-97-0)**),  $\kappa_p$  es la energía cinética turbulenta en el nodo *p* cercano a la pared,  $y_p$  es la distancia del nodo  $p$  a la pared y  $\tau_w$  es el esfuerzo cortante en la pared.

### **Anexo E: Modelo de radiación DO**

Existen numerosos modelos para cuantificar el efecto del transporte de energía por radiación [6] [24]. En el modelo de radiación DO (discrete ordinates) la ecuación de transporte de radiación en la posición  $\vec{r}$  y la dirección  $\vec{s}$  considerando un medio con absorción, emisión y dispersión se escribe como:

$$
\nabla \cdot (I(\vec{r}, \vec{s}) \vec{s}) + (a + \sigma_s) I(\vec{r}, \vec{s}) = a n^2 \frac{\sigma T^4}{\pi} + \frac{\sigma_s}{4\pi} \int_0^{4\pi} I(\vec{r}, \vec{s}) \Phi(\vec{s} \cdot \vec{s}') d\Omega' \qquad (D1)
$$

Donde;  $\vec{r}$  es el vector de posición,  $\vec{s}$  es el vector de dirección,  $\vec{s}'$  es el vector de dirección de la dispersión,  $a$  es el coeficiente de absorción,  $n$  es el índice de refracción,  $\sigma_{\rm s}$  es el coeficiente de dispersión,  $\sigma$  es la constante de Stefan – Boltzmann (5.669 x 10<sup>-8</sup> W m<sup>-2</sup> K<sup>-4</sup>),  $I(\vec{r}, \vec{s})$  es la intensidad de la radiación (dependiente de  $\vec{r}$  y  $\vec{s}$ ), T es la temperatura local,  $\phi$  es la función de fase y  $\Omega'$  es el ángulo del sólido.

Para obtener el valor de la intensidad  $(I(\vec{r}, \vec{s}))$  el método DO utiliza el siguiente sistema de ecuaciones:

$$
\sum_{j} I_{i,j} (\vec{s}_i \cdot \vec{n}_j) F_j = a (I_{b,c} - I_{i,c}) V
$$
 (D2)

Donde; el subíndice i corresponde a  $x$ ,  $y$  o  $z$ , mientras que el subíndice j corresponde a una de seis direcciones posibles dentro de una celda en la malla,  $F_i$ es el volumen de control y  $V$  es el volumen de la celda. El subíndice  $b$  indica que se trata del valor para un cuerpo negro y el subíndice  $c$  corresponde a un valor en el centro de una celda, el vector  $\vec{n}$  corresponde al vector unitario normal a la pared.

En la ecuación de transporte de calor el término asociado a la radiación (considerando que no hay disipación en el medio) queda finalmente como  $(F_{h,rad})$ :

$$
F_{h,rad} = a \left( \int_{0}^{4\pi} I(\vec{r}, \vec{s}) d\Omega' - 4\sigma T^{4} \right) \qquad (D3)
$$

En cuanto al tratamiento de la radiación en los muros, el calor que llega a la pared  $(q_{in})$  queda como:

$$
q_{in} = \int I_{in}(\vec{s} \cdot \vec{n}) d\Omega'
$$
 (D4)

Donde;  $I_{in}$  es la intensidad de radiación que recibe la pared, con lo que el flux de radiación que es reflejado por la pared  $(q_{out})$  queda como:

$$
q_{out} = (1 - \epsilon_w)q_{in} + n^2 \epsilon_w \sigma T_w^4 \tag{D5}
$$

En donde  $\epsilon_w$  es la emisividad de la pared y  $T_w$  es la temperatura de la misma.
## **Anexo F: Trayectorias de las partículas simuladas mediante el modelo DPM mostrando las variables de interés en las mismas**

El modelo DPM (discrete phase model [6]) permite simular la trayectoria de una fase discreta (en nuestro caso partículas) en una fase continua (mezcla de gases), simulando la interacción de ambas, en el caso del presente trabajo sirve para obtener información sobre la capacidad del dispositivo para calentar partículas.

Las principales variables de interés en el modelo matemático al incluir la fase discreta son la temperatura final de las partículas y el tiempo de residencia de las mismas, sin embargo, al considerar que las partículas inyectadas no presentan un diámetro constante, sino que tendrán una distribución de tamaños Rosin – Rammler (ver **[Anexo B: Propiedades físicas, propiedades térmicas y dimensiones de las](#page-96-0)  [partículas utilizadas](#page-96-0)**) es de interés conocer cómo afecta el diámetro de partícula el comportamiento de la misma dentro del dispositivo.

El presente anexo muestra las trayectorias obtenidas en los cuatro casos simulados (previamente mencionados en la **Sección [2.5.- Matriz de simulaciones](#page-51-0)**), mostrando en las mismas el diámetro de las partículas, la temperatura de las mismas o el tiempo de residencia, en cada una de las figuras presentadas se visualiza la trayectoria correspondiente en vista isométrica, en dos cortes laterales (plano XY y YZ) y con una vista superior (plano XZ).

Para el Caso 1 (**[Tabla 13](#page-52-0)**) se presenta la trayectoria de las partículas de la siguiente manera, en la **[Figura F 1](#page-109-0)** el diámetro de las partículas, en la **[Figura F 2](#page-110-0)** la temperatura de las mismas y en la **[Figura F 3](#page-111-0)** el tiempo de residencia. De manera similar al Caso 2 le corresponden la **[Figura F 4](#page-112-0)**, la **[Figura F 5](#page-113-0)** y la **[Figura F 6](#page-114-0)**, al Caso 3 la **[Figura F 7](#page-115-0)**, la **[Figura F 8](#page-116-0)** y la **[Figura F 9](#page-117-0)** y al Caso 4 la **[Figura F 10](#page-118-0)**, la **[Figura F 11](#page-119-0)** y la **[Figura F 12](#page-120-0)** para el diámetro de partícula, la temperatura y el tiempo de referencia respectivamente.

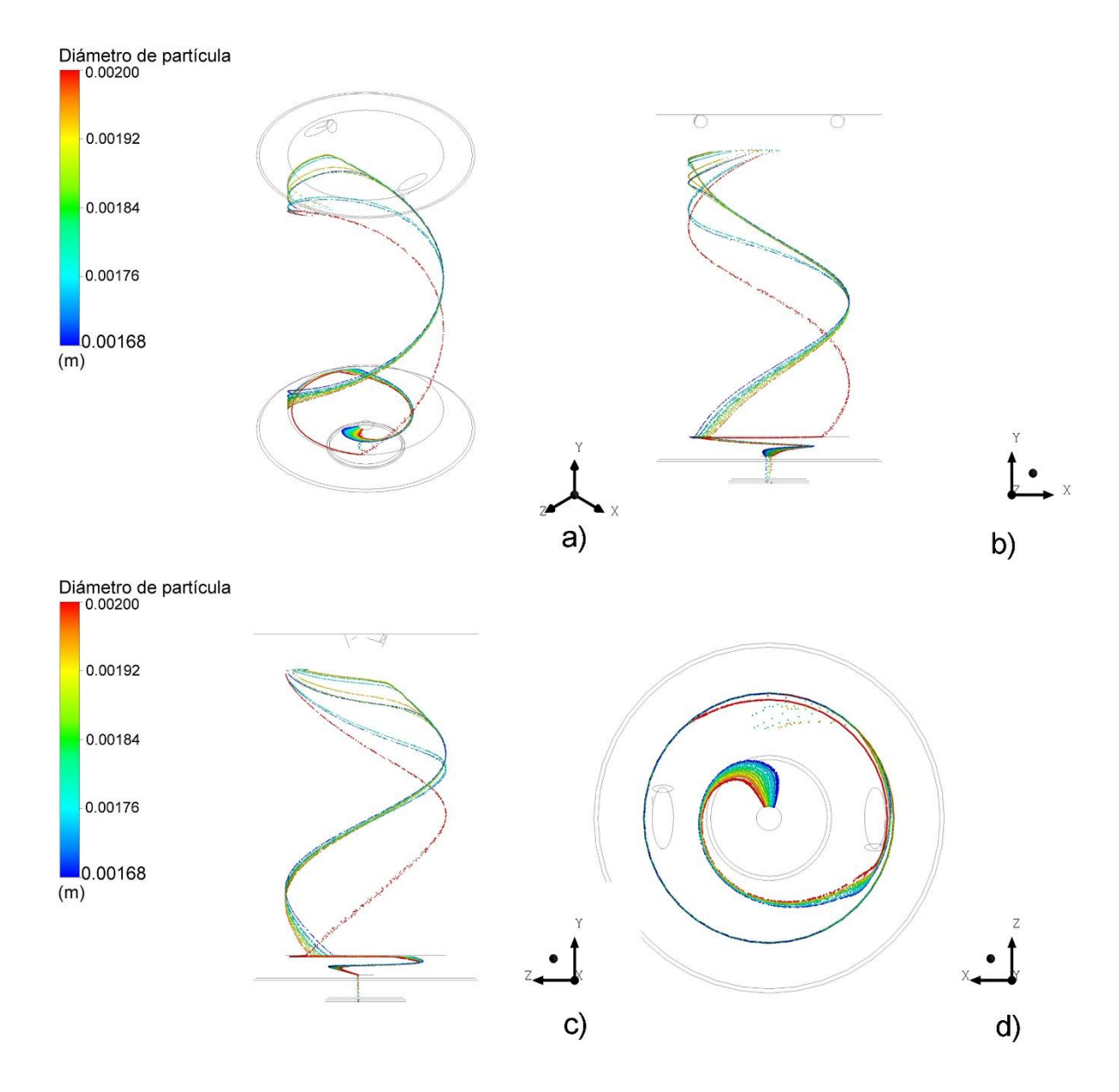

<span id="page-109-0"></span>*Figura F 1.- Trayectoria de las partículas correspondiente al Caso 1 (ver [Tabla](#page-52-0)  [13](#page-52-0)), simulando partículas de FeSi75 y un ángulo de quemadores (α) por debajo de la horizontal de 20°, mostrando el diámetro de las partículas mediante una escala de colores, (a) vista isométrica, (b) vista en el plano XY, (c) vista en el plano YZ y (d) vista en el plano XZ.*

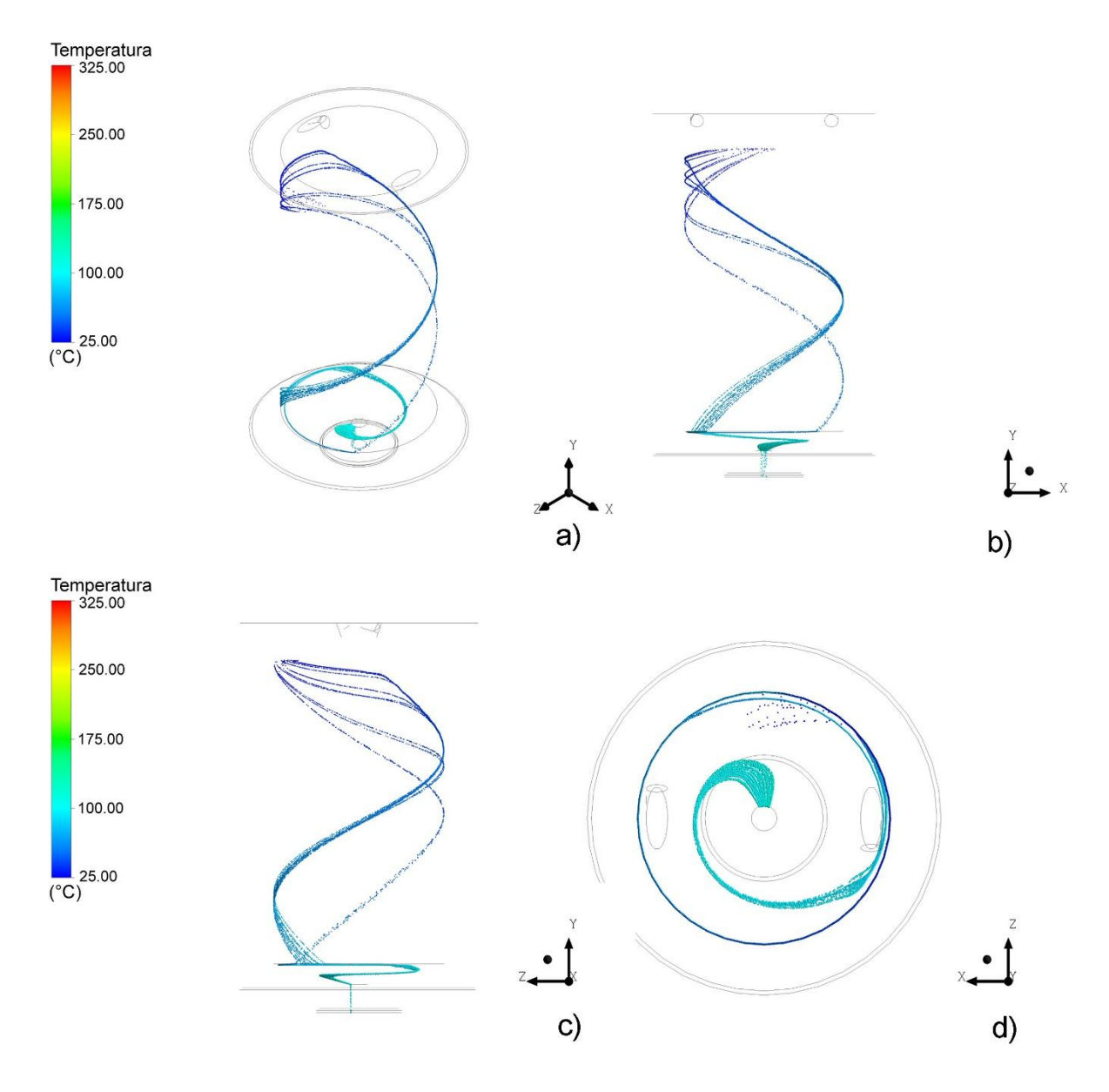

<span id="page-110-0"></span>*Figura F 2.- Trayectoria de las partículas correspondiente al Caso 1 (ver [Tabla](#page-52-0)  [13](#page-52-0)), simulando partículas de FeSi75 y un ángulo de quemadores (α) por debajo de la horizontal de 20°, mostrando la temperatura de las partículas mediante una escala de colores, (a) vista isométrica, (b) vista en el plano XY, (c) vista en el plano YZ y (d) vista en el plano XZ.*

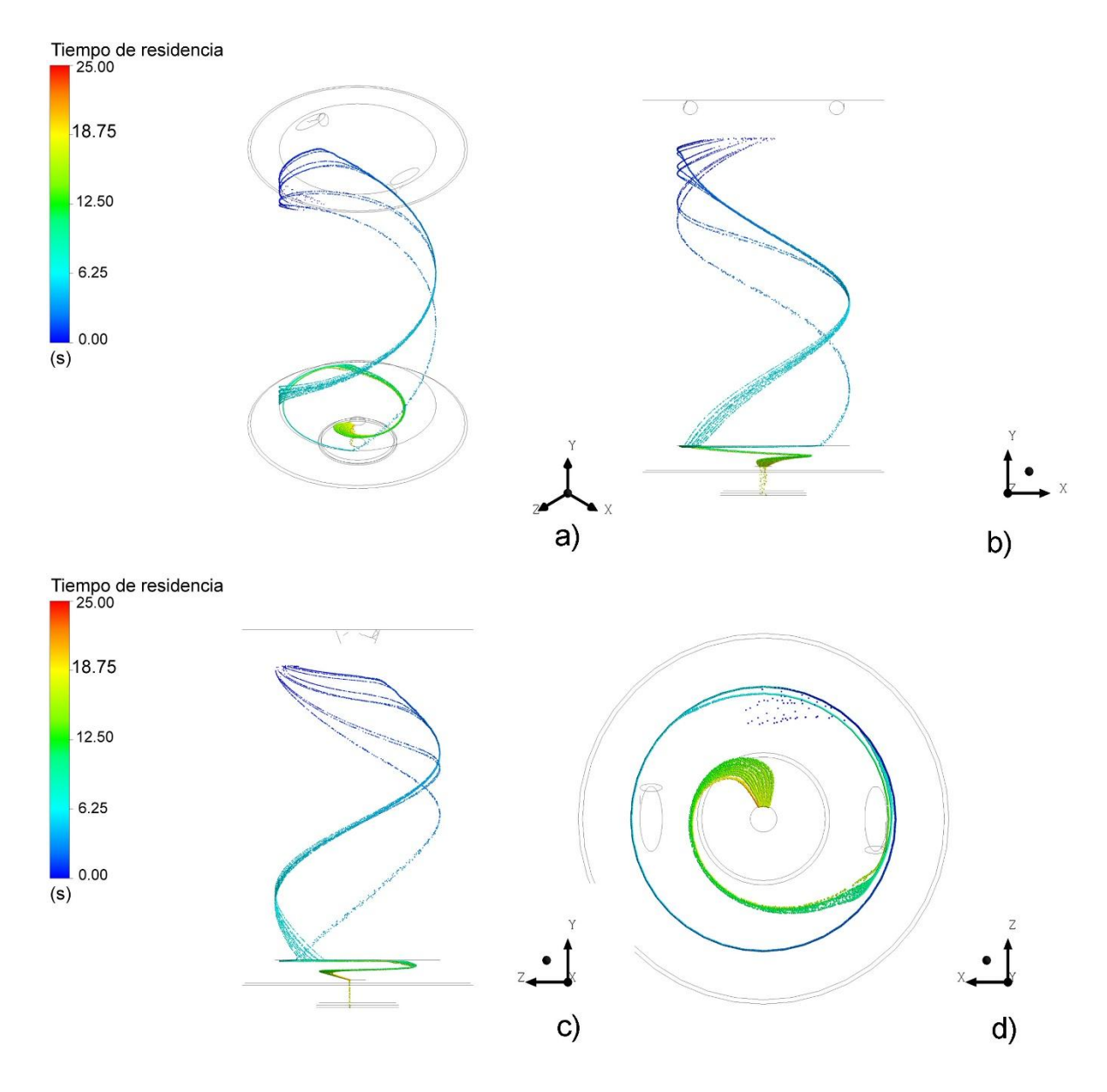

<span id="page-111-0"></span>*Figura F 3.- Trayectoria de las partículas correspondiente al Caso 1 (ver [Tabla](#page-52-0)  [13](#page-52-0)), simulando partículas de FeSi75 y un ángulo de quemadores (α) por debajo de la horizontal de 20°, mostrando el tiempo de residencia de las partículas mediante una escala de colores, (a) vista isométrica, (b) vista en el plano XY, (c) vista en el plano YZ y (d) vista en el plano XZ.*

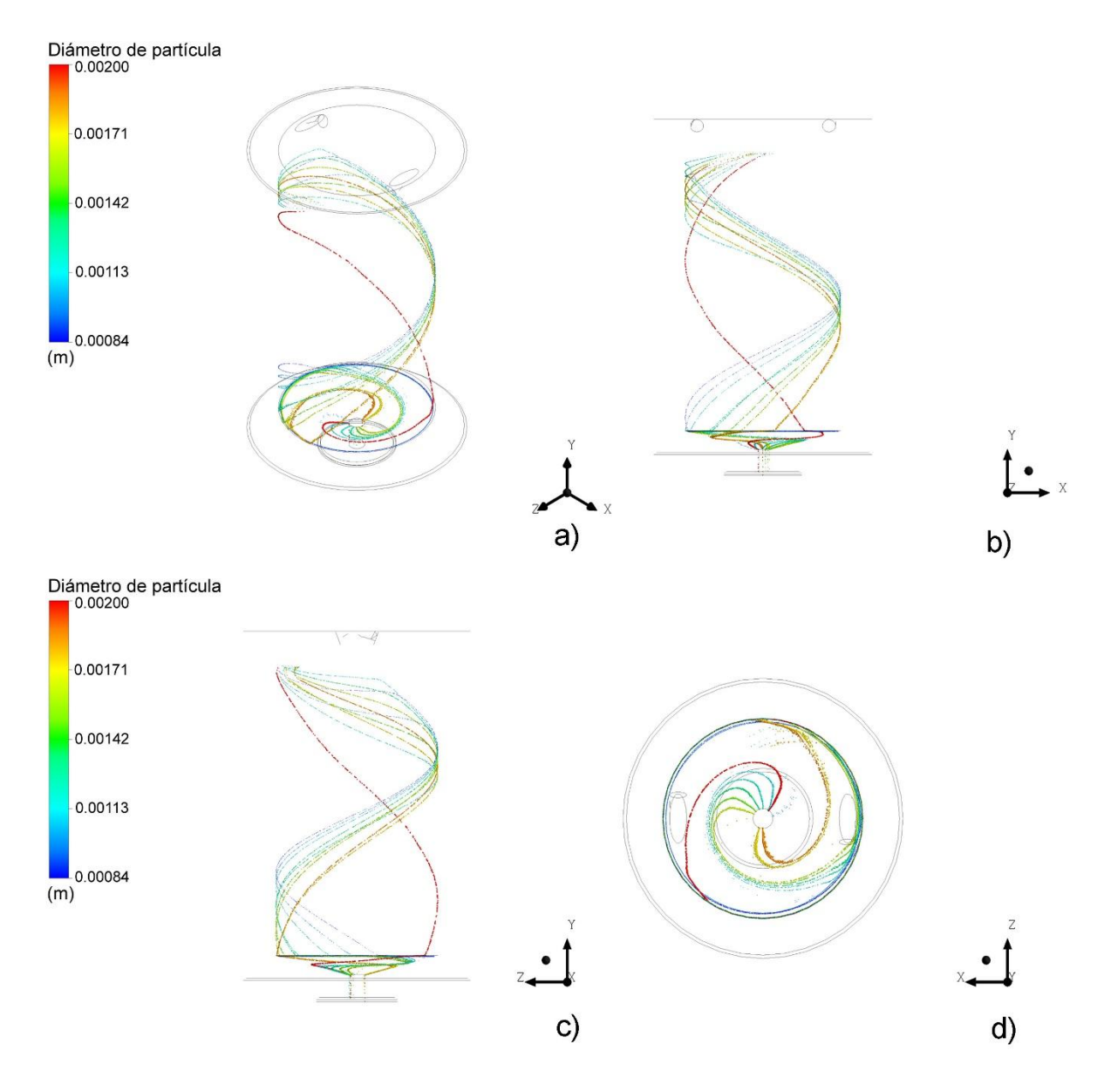

<span id="page-112-0"></span>*Figura F 4.- Trayectoria de las partículas correspondiente al Caso 2 (ver [Tabla](#page-52-0)  [13](#page-52-0)), simulando partículas de Cu y un ángulo de quemadores (α) por debajo de la horizontal de 20°, mostrando el diámetro de las partículas mediante una escala de colores, (a) vista isométrica, (b) vista en el plano XY, (c) vista en el plano YZ y (d) vista en el plano XZ.*

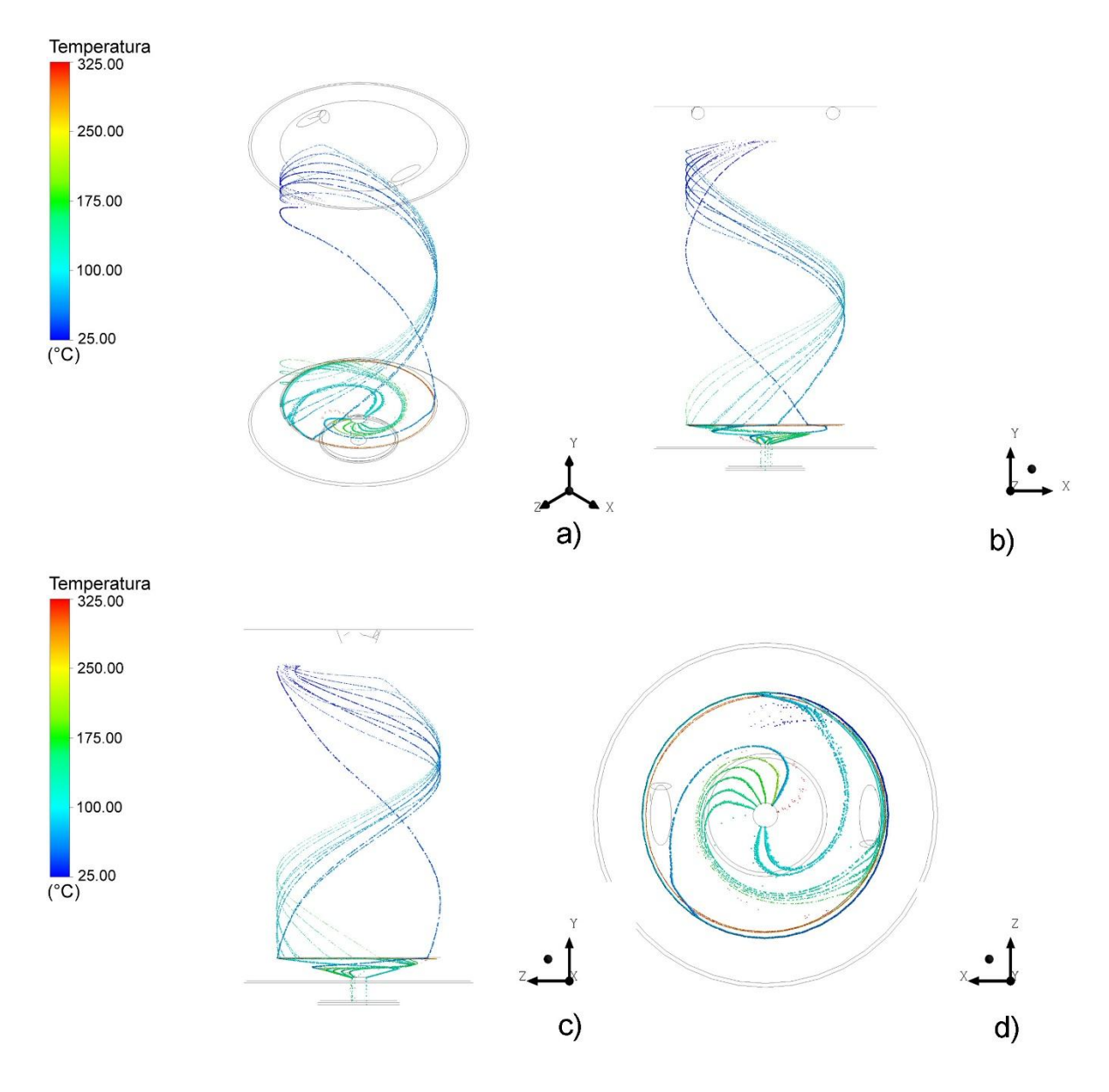

<span id="page-113-0"></span>*Figura F 5.- Trayectoria de las partículas correspondiente al Caso 2 (ver [Tabla](#page-52-0)  [13](#page-52-0)), simulando partículas de Cu y un ángulo de quemadores (α) por debajo de la horizontal de 20°, mostrando la temperatura de las partículas mediante una escala de colores, (a) vista isométrica, (b) vista en el plano XY, (c) vista en el plano YZ y (d) vista en el plano XZ.*

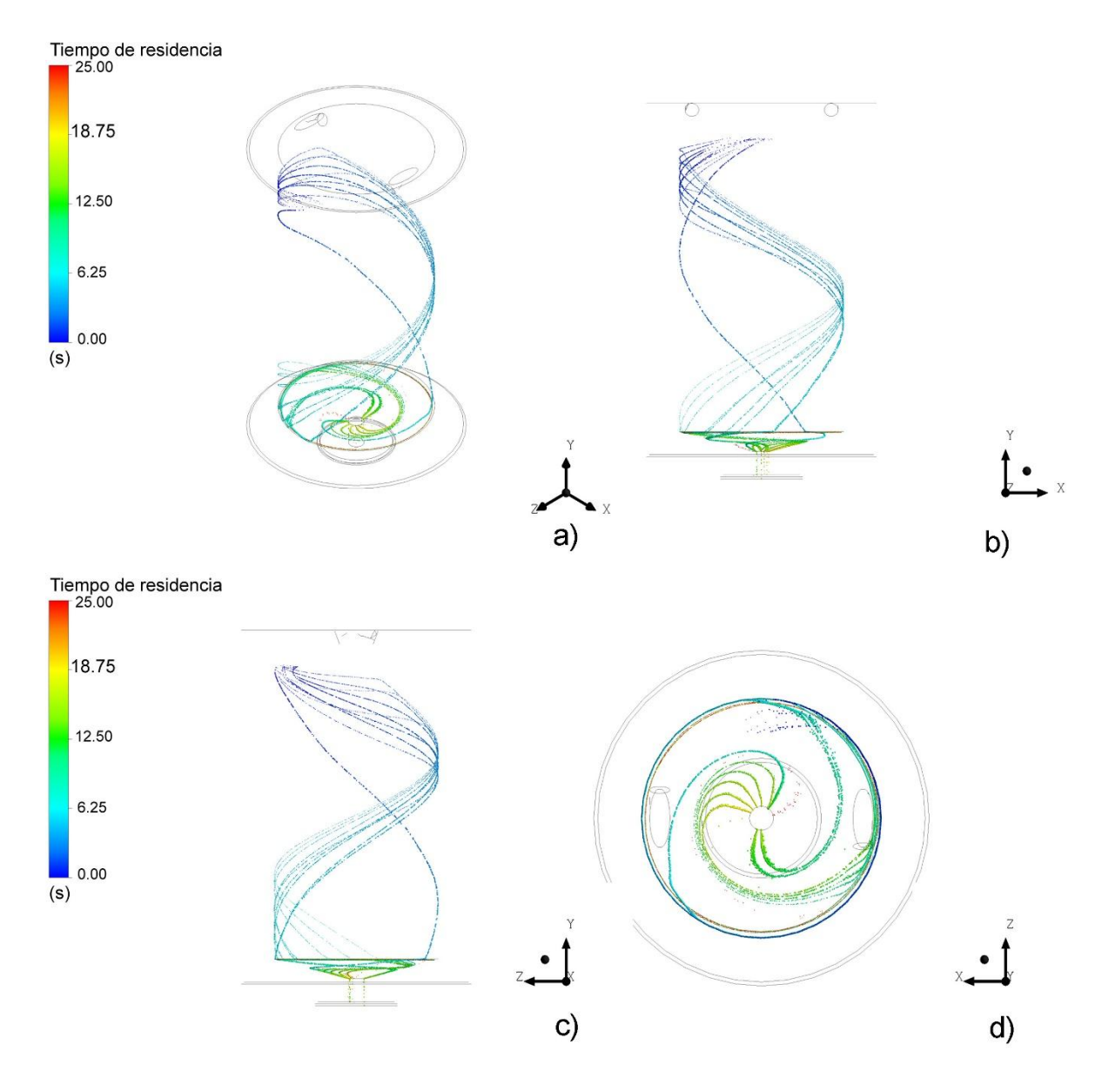

<span id="page-114-0"></span>*Figura F 6.- Trayectoria de las partículas correspondiente al Caso 2 (ver [Tabla](#page-52-0)  [13](#page-52-0)), simulando partículas de Cu y un ángulo de quemadores (α) por debajo de la horizontal de 20°, mostrando el tiempo de residencia de las partículas mediante una escala de colores, (a) vista isométrica, (b) vista en el plano XY, (c) vista en el plano YZ y (d) vista en el plano XZ.*

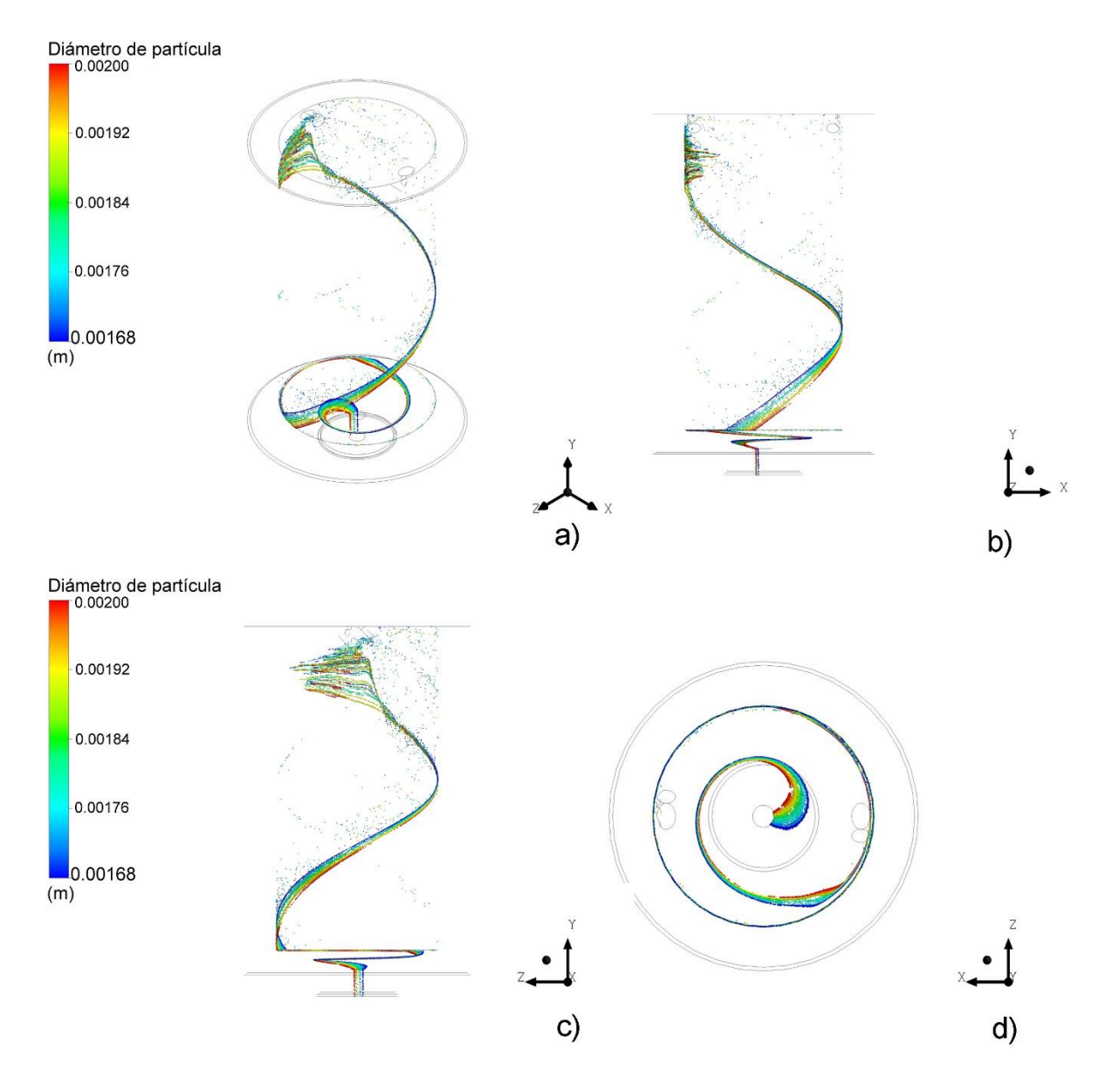

<span id="page-115-0"></span>*Figura F 7.- Trayectoria de las partículas correspondiente al Caso 3 (ver [Tabla](#page-52-0)  [13](#page-52-0)), simulando partículas de FeSi75 y un ángulo de quemadores (α) por debajo de la horizontal de 45°, mostrando el diámetro de las partículas mediante una escala de colores, (a) vista isométrica, (b) vista en el plano XY, (c) vista en el plano YZ y (d) vista en el plano XZ.*

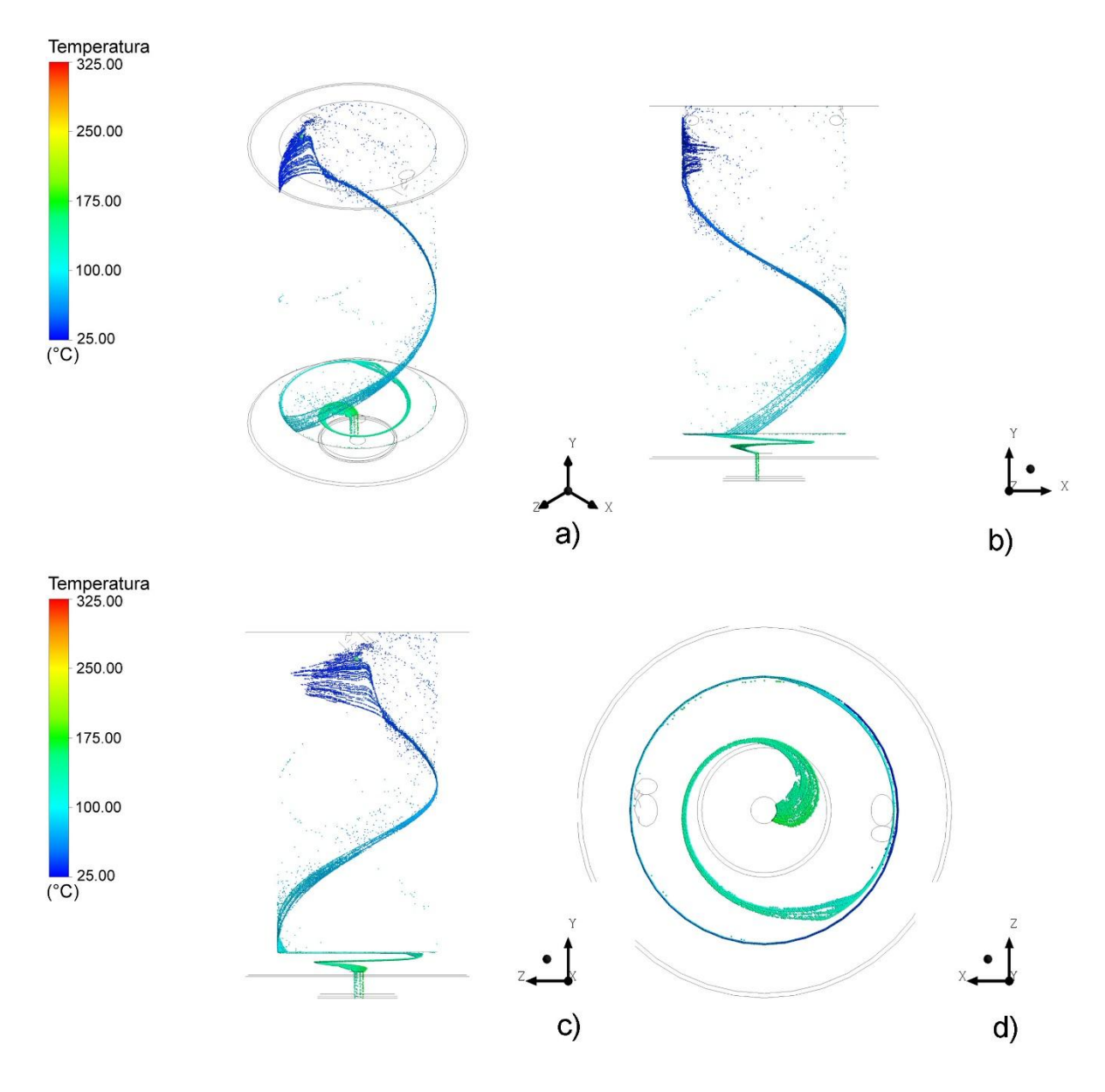

<span id="page-116-0"></span>*Figura F 8.- Trayectoria de las partículas correspondiente al Caso 3 (ver [Tabla](#page-52-0)  [13](#page-52-0)), simulando partículas de FeSi75 y un ángulo de quemadores (α) por debajo de la horizontal de 45°, mostrando la temperatura de las partículas mediante una escala de colores, (a) vista isométrica, (b) vista en el plano XY, (c) vista en el plano YZ y (d) vista en el plano XZ.*

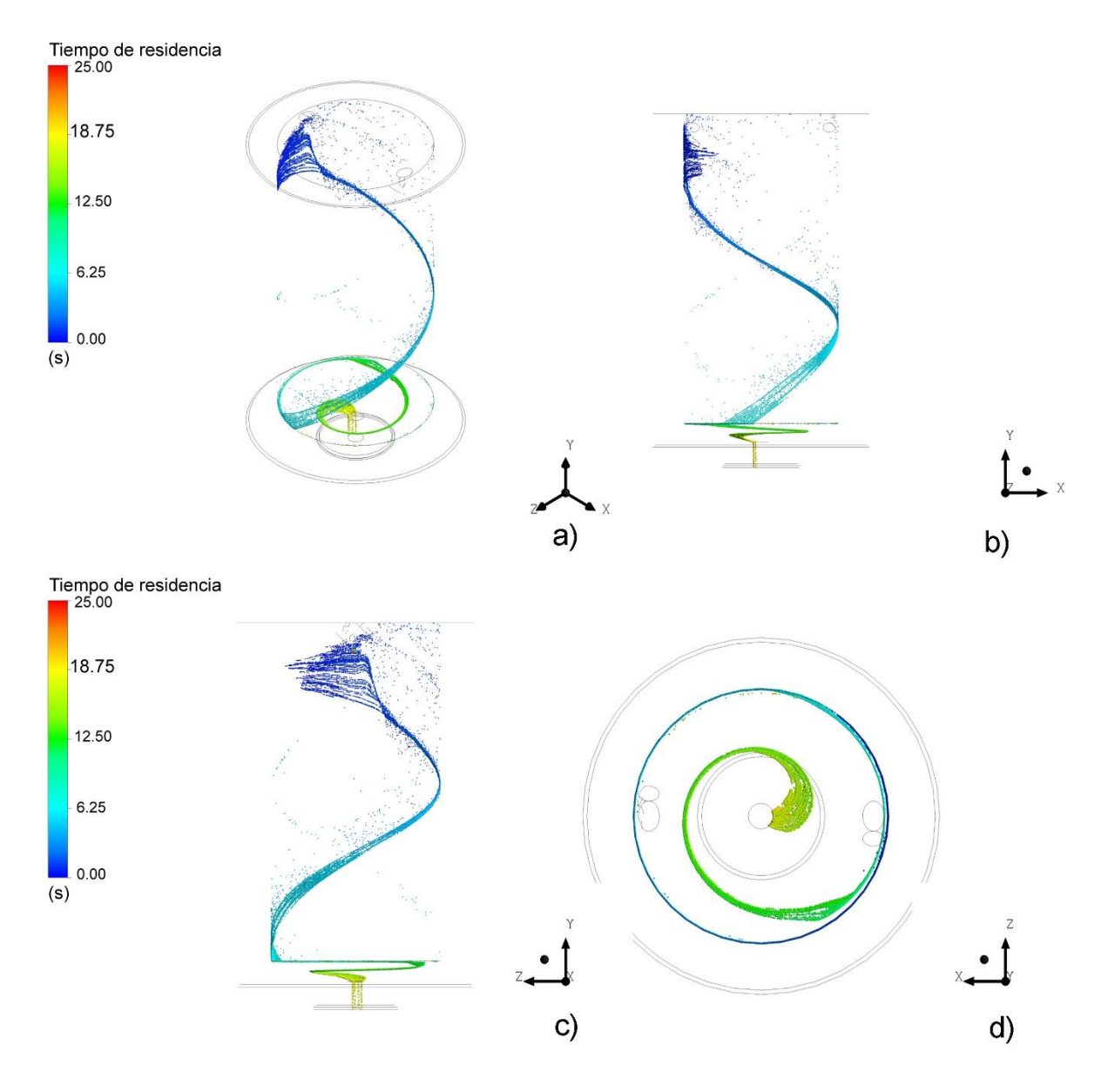

<span id="page-117-0"></span>*Figura F 9.- Trayectoria de las partículas correspondiente al Caso 3 (ver [Tabla](#page-52-0)  [13](#page-52-0)), simulando partículas de FeSi75 y un ángulo de quemadores (α) por debajo de la horizontal de 45°, mostrando el tiempo de residencia de las partículas mediante una escala de colores, (a) vista isométrica, (b) vista en el plano XY, (c) vista en el plano YZ y (d) vista en el plano XZ.*

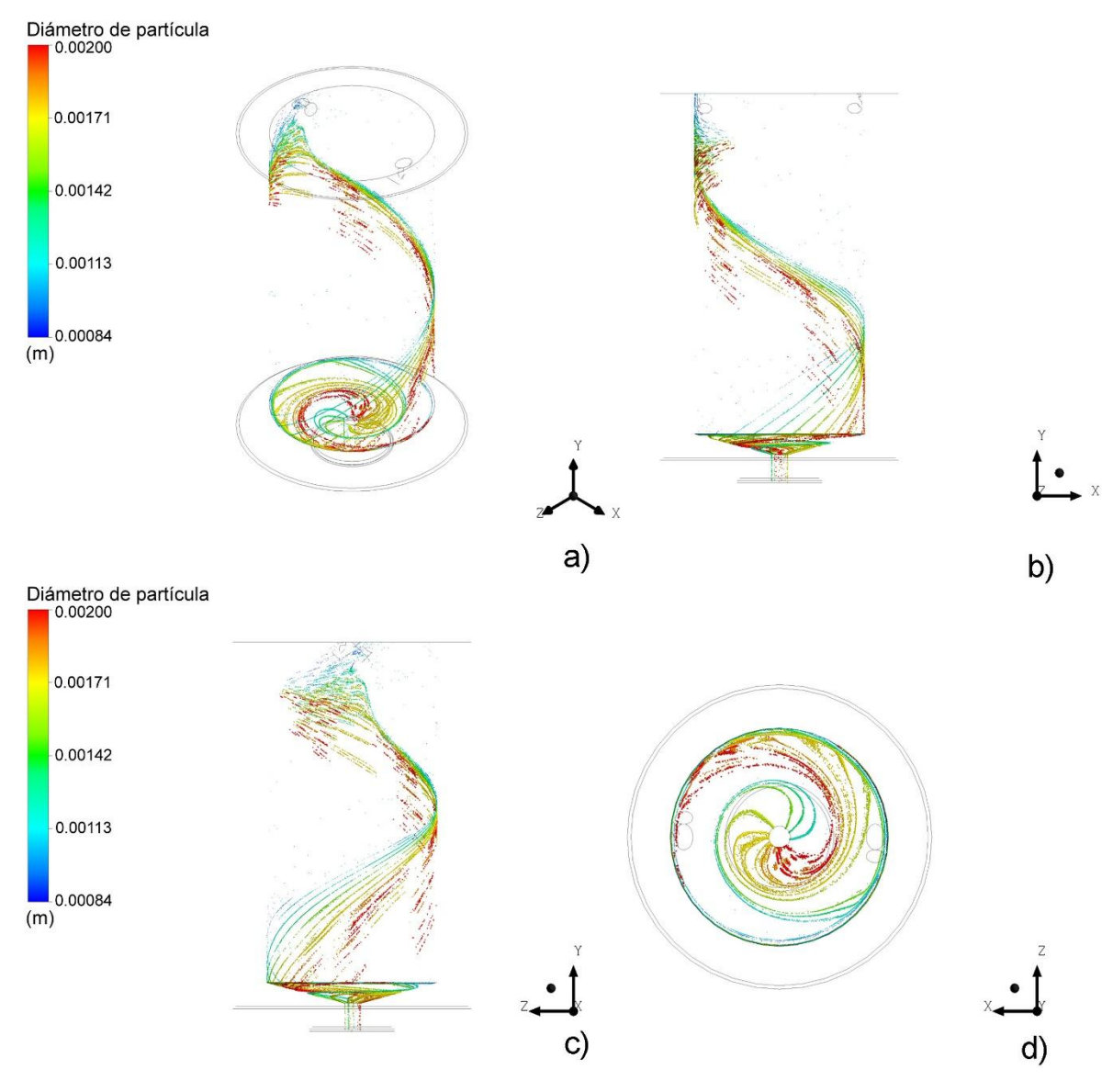

<span id="page-118-0"></span>*Figura F 10.- Trayectoria de las partículas correspondiente al Caso 4 (ver [Tabla](#page-52-0)  [13](#page-52-0)), simulando partículas de Cu y un ángulo de quemadores (α) por debajo de la horizontal de 45°, mostrando el diámetro de las partículas mediante una escala de colores, (a) vista isométrica, (b) vista en el plano XY, (c) vista en el plano YZ y (d) vista en el plano XZ.*

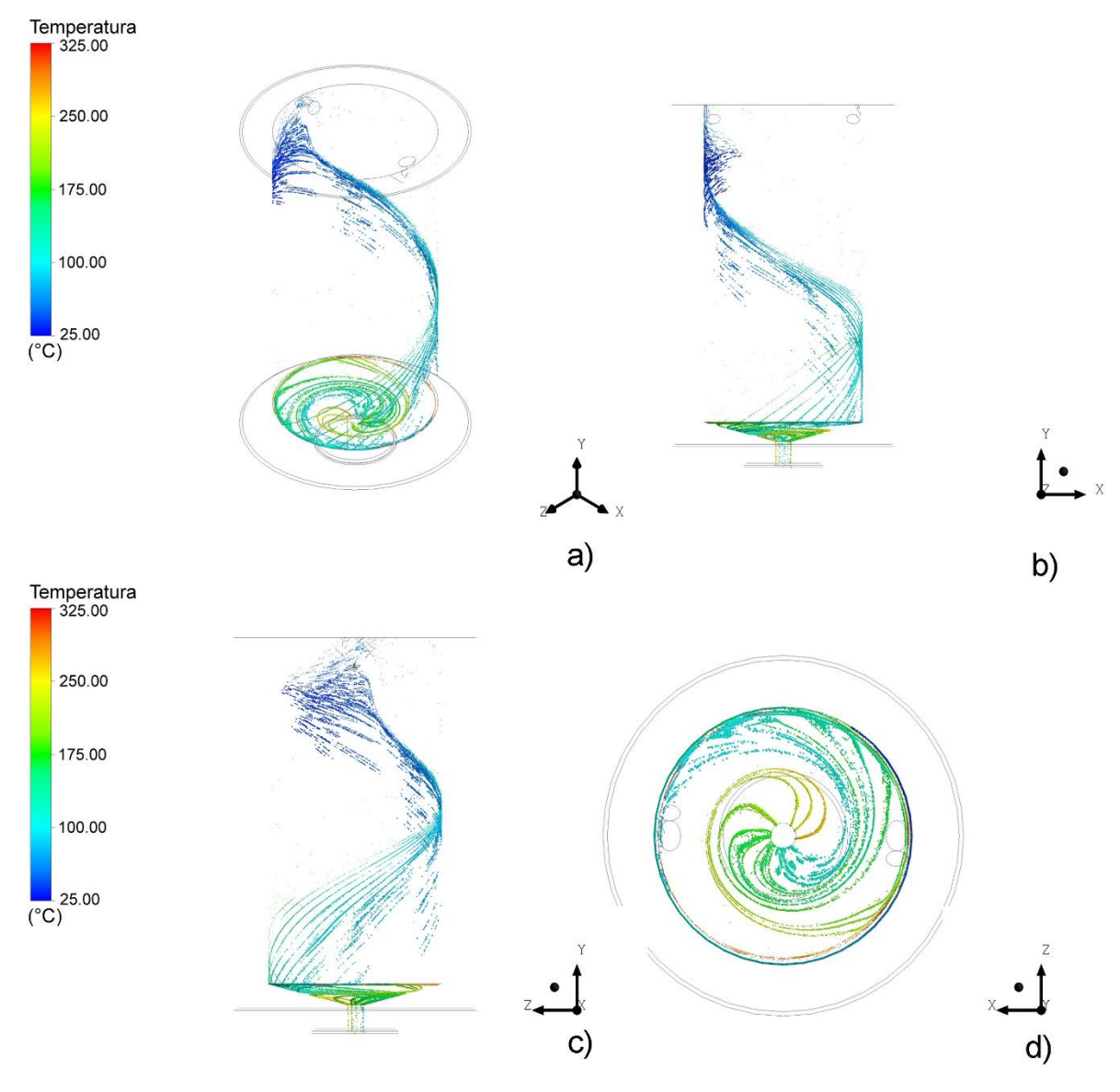

<span id="page-119-0"></span>*Figura F 11.- Trayectoria de las partículas correspondiente al Caso 4 (ver [Tabla](#page-52-0)  [13](#page-52-0)), simulando partículas de Cu y un ángulo de quemadores (α) por debajo de la horizontal de 45°, mostrando la temperatura de las partículas mediante una escala de colores, (a) vista isométrica, (b) vista en el plano XY, (c) vista en el plano YZ y (d) vista en el plano XZ.*

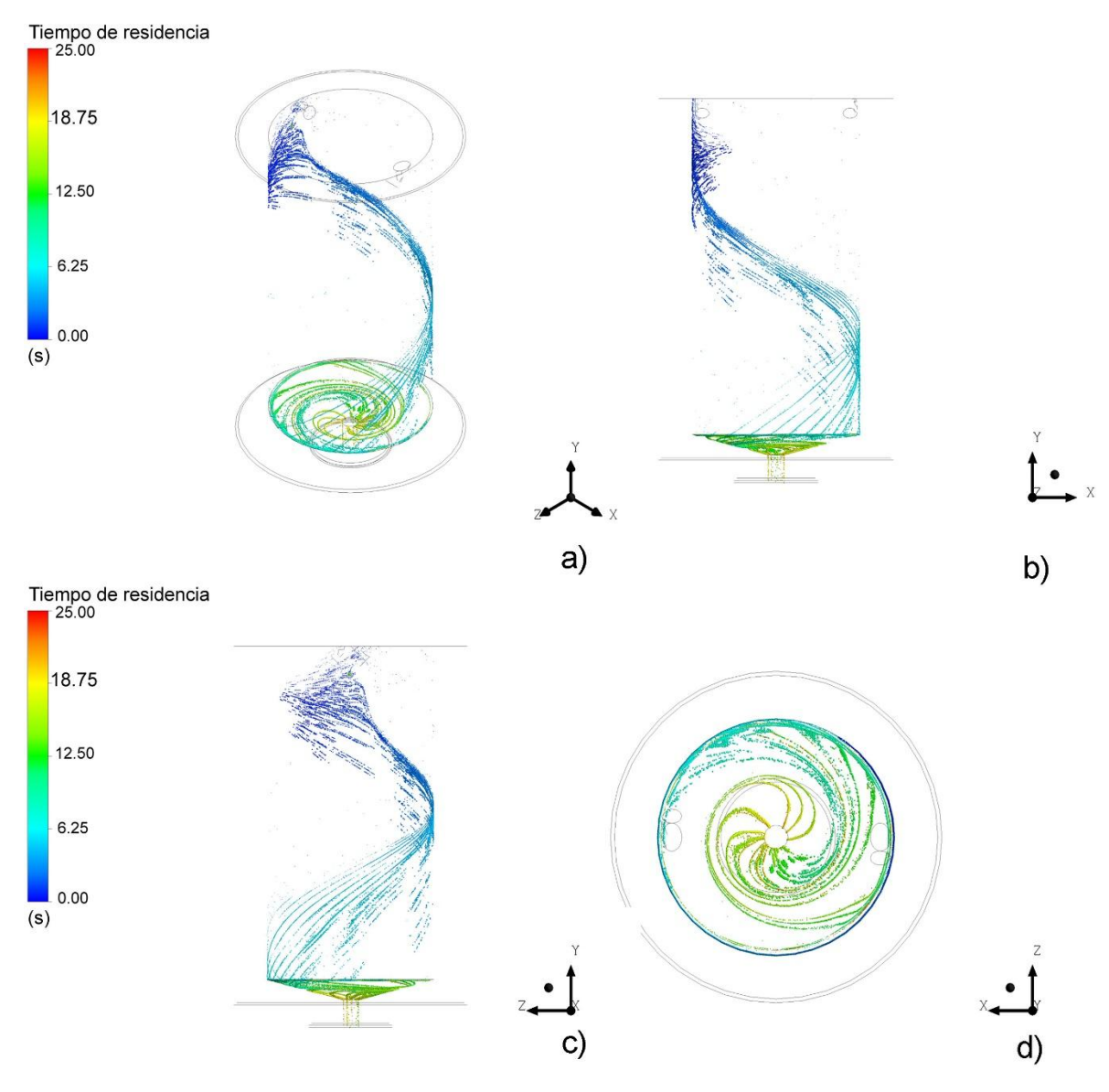

<span id="page-120-0"></span>*Figura F 12.- Trayectoria de las partículas correspondiente al Caso 4 (ver [Tabla](#page-52-0)  [13](#page-52-0)), simulando partículas de Cu y un ángulo de quemadores (α) por debajo de la horizontal de 45°, mostrando el tiempo de residencia de las partículas mediante una escala de colores, (a) vista isométrica, (b) vista en el plano XY, (c) vista en el plano YZ y (d) vista en el plano XZ.*

## **Bibliografía**

- [1] A. Morales Antonio, Tesis de licenciatura: Optimización de un dispositivo de aleación rápida a través de modelado matematico, Ciudad de México: Universidad Nacional Autonoma de México, 2014.
- [2] J. A. Delgado Álvarez, Tesis de maestría: Modelado matemático de un dispositivo mezclador de aleaciones, Ciudad de México: Universidad Nacional Autónoma de México, 2014.
- [3] A. Ordoñez Hernández, Tesis de licenciatura: Modelado matemático del flujo de fluidos y transferencia de calor en un dispositivo tipo vórtice, Ciudad de México: Universidad Nacional Autónoma de México, 2015.
- [4] M. Pérez Ruíz, Tesis de licenciatura: Modelado matemático de un sistema de calentamiento de partículas usando quemadores de gas de alta velocidad, Ciudad de México: Universidad Nacional Autónoma de México, 2016.
- [5] ANSYS, Inc., ANSYS FLUENT User´s Guide, Estados Unidos: ANSYS, Inc., 2011.
- [6] ANSYS, Inc., ANSYS FLUENT Theory Guide, Estados Unidos: ANSYS, Inc., 2011.
- [7] T. H. Shih, W. W. Liou, A. Shabbir, Z. Yang y J. Zhu, «A new κ ε Eddy Viscosity Model for High Reynolds Number Turbulent Flows - Model Development and Validation,» *Computers & Fluids,* vol. 24, nº 3, pp. 227 - 238, Febrero 1995.
- [8] B. E. Launder y D. B. Spalding, «The Numerical Compuitation of Turbulent Flows,» *Computer Methods in Applied Mechanics and Engineering,* vol. 3, nº 2, pp. 269 - 289, Febrero 1974.
- [9] B. F. Magnussen y B. H. Hjertager, «On Mathematical Modeling of Turbulent Combustion With Special Emphasis on Soot Formation and Combustion,» de *Sympusium (International) on Combustion*, Pittsburg, Estados Unidos, 1977.
- [10] S. A. Morsi y A. J. Alexander, «An Investigation of Particle Trajectories in Two - Phase Flow Systems,» *Journal of Fluid Mechanics,* vol. 55, nº 2, pp. 193 - 208, 1972.
- [11] W. E. Ranz y W. R. Marshall, «Evaporation from Drops, Part I and Part II,» *Chemical Engineering Progress,* vol. 48, nº 3 y 4, pp. 141 - 146, 173 - 180, 1952.
- [12] T. L. Bergman, A. S. Lavine, F. P. Incropera y D. P. Dewit, Fundamentals of Heat and Mass Transfer, Estados Unidos: John Wiley & Sons, 2007, pp. 605 - 618.
- [13] ASM International Handbook Committee, ASM Handbook: Volume 1 Properties and Selection: Irons, Steels and Hig Performance Alloys, Materials Park, Ohio: ASM International, 1993.
- [14] Allied Mineral Products, Inc, «Product Bulletin Steel-Pak 90Cr,» Allied Mineral Products, Scioto Parkway Columbus, Ohio, 2005.
- [15] ASM International Handbook Committee, ASM Handbook: Volume 20 Materials Selection and Design, Materials Park, Ohio: ASM International, 1997.
- [16] S. Cetinkaya Colak y E. Aral, «Optical and thermal properties of P2O5-Na2O-CaO-Al2O3:CoO glasses doped with transition metals,» *Journal of Alloys and Compounds,* vol. 509, nº 15, pp. 4935 - 4939, 2011.
- [17] O. Kubachewsky y C. B. Alcock, Metallurgical Thermochemistry, Oxford, Reino Unido: Pergamon Press, 1979.
- [18] The Linde Group, «Hoja de Seguridad del Material (MSDS) Aire Comprimido,» Linde, Montevideo, Uruguay.
- [19] ANSYS Inc., «Fluent Database Materials,» ANSYS Fluent 14.5, 2012.
- [20] PEMEX, «Hoja de datos de seguridad para sustancias químicas Gas Natural,» PEMEX, Ciudad de México, México, 2000.
- [21] T. L. Brown, H. E. LeMay, B. E. Bursten y C. J. Murphy, Chemistry The Central Science, Estados Unidos: Pearson Prentice Hall, 2009, pp. 86 - 87.
- [22] ASM International Handbook Committee, ASM Handbook Volume 2 Properties and Selection: Nonferrous Alloys and Special Purpose Materiales, Materials Park, Ohio: ASM International, 1990.
- [23] C. Jayatilleke, The influence of Prandtl Number and Surface Roughness on the Resisitance of the Laminar Sublayer to Momentum and Heat Tranfers, Londres: University of London, 1966.
- [24] H. Knaus, R. Schneider, X. Han, J. Ströhle, U. Schnell y K. Hein, «Comparison of Different Radiative Heat Transfer Models and their Applicability to Coal - Fired Utility Boiler Simulations,» de *4th International Conference on Technologies and Combustion for a Clean Environment*, Lisboa, Portugal, 1997.
- [25] Becerril, Coca & Becerril, S.C., «Análisis de patentabilidad de un sistema de dosificación de partículas a alta temperatura,» 2015.
- [26] J. Morawski, «Separador Ciclónico». Estados Unidos Patente GB886921, 02 Marzo 1958.
- [27] Y. Zhenguang, «Ciclonizador cerámico de alta alúmina para purificar líquidos de perforado». China Patente CN203678553U, 20 Enero 2014.
- [28] O. Hagemeier, «Método y sistema para separar flujo de gas caliente que se carga con material y método para procesar material de esquisto de aceite». Estados Unidos Patente WO 2012/107407, 11 Febrero 2011.
- [29] K. Brown, «Direct stripping cyclone». Estados Unidos Patente US8398751, 21 12 2011.
- [30] Hengst Se & Co., «Oil mist separator comprising at least one cyclone». Alemania Patente DE102010009722, 01 03 2011.
- [31] Nakata Coating Co. Ltd., «Powder Recovery Device». Japón Patente JP2014073427, 02 10 2012.
- [32] S. K. Kofun Yugenkoshi, «Cyclone reactor». Japón Patente JP4390819, 17 04 2007.
- [33] Twister B. V., «Cyclonic fluid separator». Paises Bajos Patente EP1974790, 26 03 2007.
- [34] H. Klinker, «Pipe for use in systems with hot gases». Estados Unidos Patente US4651783, 12 04 1984.
- [35] R. D. Vock, «Closed loop particle dispenser». Estados Unidos Patente US4163614, 12 12 1977.
- [36] R. L. Forbes II, «Particle dispenser». Estados Unidos Patente US4417802, 19 11 1981.